Kristian Tveitstøl

### **Using EELS to measure the local conductivity in Aluminium**

Master's thesis in Nanotechnology Supervisor: Randi Holmestad Co-supervisor: Ragnvald Mathiesen and Emil Frang Christiansen June 2023

Master's thesis **Master's thesis**

**Norwegian University of Science and Technology<br>Faculty of Natural Sciences<br>Department of Physics** Norwegian University of Science and Technology Faculty of Natural Sciences Department of Physics

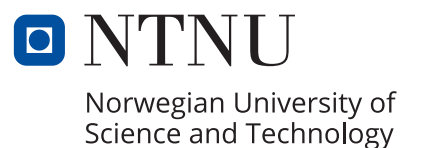

Kristian Tveitstøl

## **Using EELS to measure the local conductivity in Aluminium**

Master's thesis in Nanotechnology Supervisor: Randi Holmestad Co-supervisor: Ragnvald Mathiesen and Emil Frang Christiansen June 2023

Norwegian University of Science and Technology Faculty of Natural Sciences Department of Physics

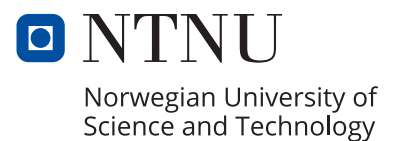

## <span id="page-4-0"></span>Abstract

The plasmonic properties of pure aluminium have been investigated using electron energy loss spectroscopy in order to reproduce its macroscopic electrical conductivity. Temperatures varying from room temperature to 500℃ have been investigated with an energy resolution of  $\lesssim 100 \,\mathrm{meV}$ . The plasmon energy was found to be  $\approx 15 \text{ eV}$  at room temperature, decreasing with approximately 0.5 meV K<sup>-1</sup> and had an asymmetric linewidth of  $\approx 500 \,\text{meV}$ and 700 meV resulting in an underestimate of the conductivity with one order of magnitude. The findings suggest that the full width of half maximum broadens with increasing temperature, though no conclusive relation has been outlined.

## <span id="page-5-0"></span>Sammendrag

De plasmoniske egenskapene til ren aluminium har blitt undersøkt ved hjelp av elektronenergitapsspektroskopi med hensikt til˚a reprodusere den makroskopiske elektriske ledningsevnen til materialet. Dette har blitt gjennomført for temperaturer fra romtemperatur til 500 °C med en energioppløsning på  $\lesssim 100 \,\mathrm{meV}$ . Plasmontoppen ble målt til å være sentrert ved omtrent 15 eV ved romtemperatur, sank med 0.5 meV K<sup>−</sup><sup>1</sup> , og hadde en asymmetrisk halvverdibredde på 500 og 700 meV, som medførte at metoden underestimerte ledningsevnen med en størrelsesorden. Funnene antyder at det er en temperatureavhengighet for halvverdibredden, men ingen konkluderene relasjon har blitt foreslått. Drude-modellen og den dielektriske formalismen innen mange-partikkel systemer har blitt brukt som utgangspunkt for det teoretiske grunnlaget for at elektronenergitapsspektroskopi kan bli brukt for å finne ledningsevnen, dog har det blitt antatt at de eksperimentelle resultatene kan forklares ut ifra plasmonspredning i langbølgegrensen og kan direkte knyttes opp mot Drudemodellen. Det har videre blitt spekulert i at dette ikke har vært tilfellet for forsøkene som har blitt gjennomført, og dermed at bidrag fra plasmonspredning som ikke er i langbølgegrensen i tillegg til interbåndsoverganger har hatt en utbredende effekt. For å begrense den påfølgende asymmetrien fra bevegelsesmengdeoverganger med kortere bølgelengde i eventuelle fremtidige forsøk har det blitt foreslått at akselerasjonsspenningen i transmissjonselektronmikroskopskolonnen og oppsamlinksvinkelen inn til spektrometeret reduseres.

## <span id="page-6-0"></span>Preface

This master thesis completes a five year master program in Nanotechnology at the Norwegian University of Science and Technology (NTNU), and is a continuation of a preliminary project thesis during the autumn 2022. The low-loss regime of aluminium and platinum was investigated during that project. The work concluded that the data quality was inadequate for the purpose due to lack of energy resolution and carbon contamination, respectively.

I would like to thank my supervisors Randi Holmestad, Ragnvald Mathiesen and Emil Frang Christiansen for their guidance and patience during both this work and the project thesis. Not many people can say that they have had the pleasure to visit both England and Japan during their master thesis. Thank you Randi for fixing this and all the additional thoughts and experts you have gained valuable considerations from. Emil, thank you for all your support with sample preparation, TEM training, EELS acquisition, and tips and tricks for especially plotting (and Hyperspy last semester). I still remember Friday 16.12.2022 when we spent 12 h to acquire the EELS data for my preliminary project thesis and apologized for "stealing" my Friday afternoon. I am sorry for stealing your Friday afternoon. Thank you Ragnvald for all your insights in the physical aspects of the plasmon peak. I don't know how this would have been without your knowledge and ability and patience to explain the concepts to enhance my understanding. Additionally, I would like to thank Per Erik Vullum for his contribution on the FIB, making sure that everything was in order prior to EELS analysis.

I would also like to thank Simon Fairclough and John Walmsley from the University of Cambridge for conducting the experiments leading to all the EELS data presented in this work. Unless otherwise specified, all data presented in this thesis has been acquired by Simon Fairclough.

When referring to a *plasmon* it will throughout the entire text be implicit that we are talking about the bulk-plasmon and not the surface-plasmon as the latter has not been investigated.

Til slutt vil jeg rette en takk til alle som har bidratt til 5 uforglemmelig år i tigerstaden. Takk for dere har gjort studenthverdagen til å ikke bare omhandle studier. En spesiell takk rettes til medlemmene av Timini kull-18 (wwwwiiiiiiiiiiiiiiiiii) og NTNUI Samba (Samba-toget ruller videre!). Jeg er glad i dere < 3

Toutes

Kristian Tveitstøl June 23, 2023

## <span id="page-8-0"></span>List of Aberrations

<span id="page-8-9"></span>ADF angular dark field. [20,](#page-31-0) [21](#page-32-0)

<span id="page-8-2"></span>EELS electron energy loss spectroscopy. [2,](#page-13-0) [9](#page-20-0)

<span id="page-8-7"></span>FIB focused ion beam. [15,](#page-26-0) [20](#page-31-0)

<span id="page-8-4"></span>FWHM full width at half maximum. [8,](#page-19-0) [9,](#page-20-0) [18](#page-29-0)

<span id="page-8-8"></span>GIF Gatan imaging filter. [15](#page-26-0)

<span id="page-8-6"></span>SNR signal-to-noise-ratio. [12,](#page-23-0) [17,](#page-28-0) [20](#page-31-0)

<span id="page-8-1"></span>STEM scanning transmission electron microscope/microscopy. [2](#page-13-0)

<span id="page-8-3"></span>TEM transmission electron microscope/microscopy. [4,](#page-15-0) [5,](#page-16-0) [15](#page-26-0)

<span id="page-8-5"></span>ZLP zero-loss peak. [12](#page-23-0)

## <span id="page-9-0"></span>Selected Experimental Values for Aluminium

<span id="page-9-1"></span>Table 1: selected physical properties for aluminium. The conductivity is taken at room temperature. The electron density is taken from Ref. [\[1\]](#page-42-0), while the other properties are taken from Ref. [\[2\]](#page-42-1).

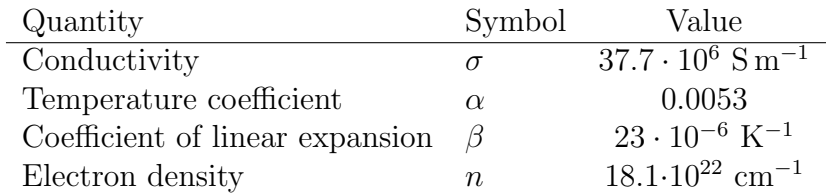

## **Contents**

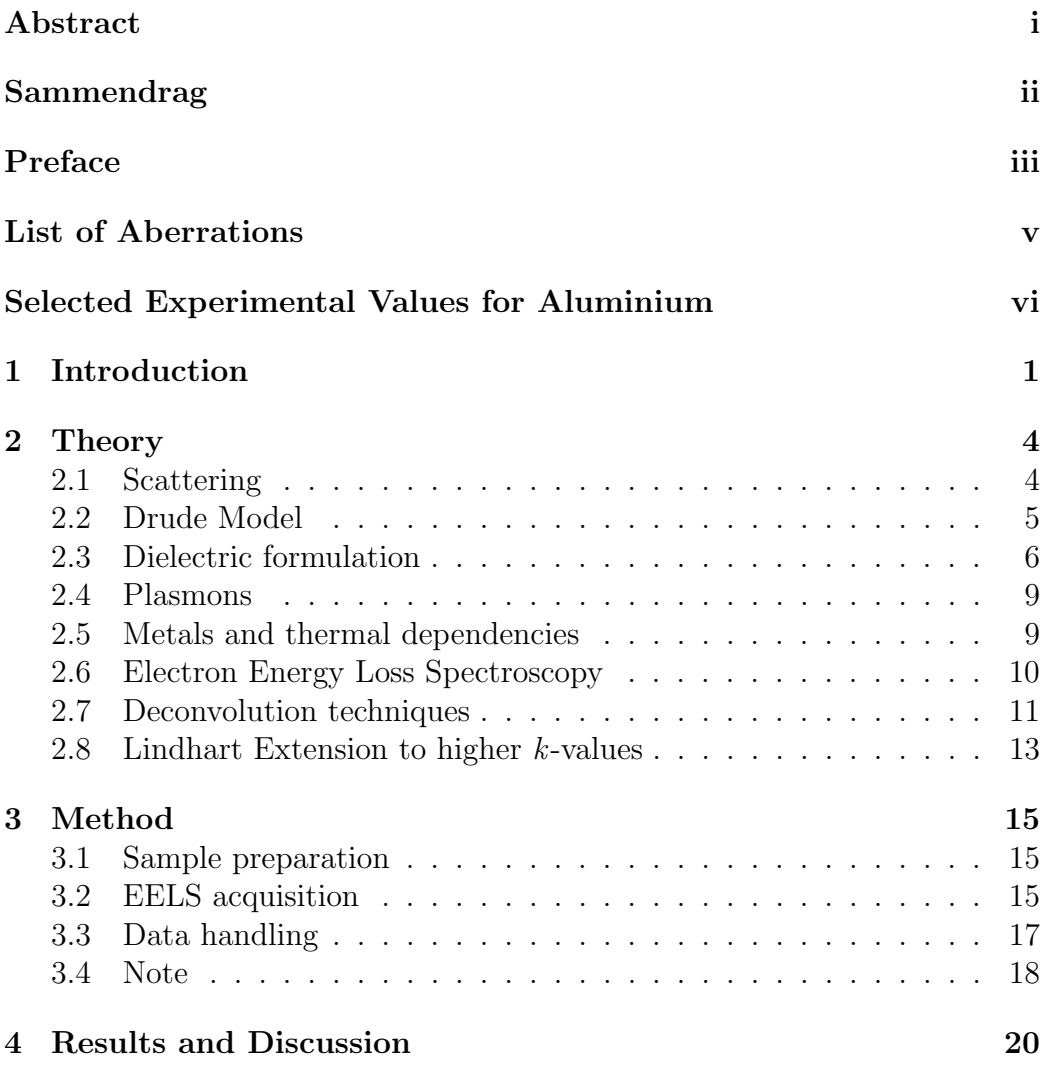

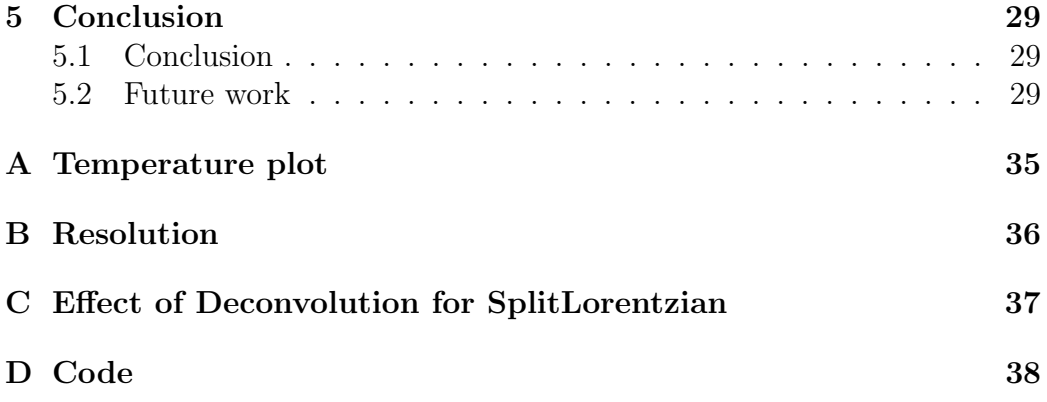

# <span id="page-12-0"></span>Chapter 1 Introduction

Nanotechnology and nanomaterials is an emerging field of research attempting to tailor the (macroscopic) behaviour of materials and devices to meet certain needs for physical properties. Mechanical strength, electrical conductivity, thermal properties and also functional properties such as energy conversion between photons and electrical energy (solar cells) and electrochemical properties (carbon capture) are all examples of material properties one wants to control, and in order to control these aspects, both understanding and manipulation at the micro-/nano scale are required [\[3\]](#page-42-2). Being able to manipulate materials down to the nano-scale would contribute to the different challenges the modern society are facing. Nanomaterials and -technology may offer more efficient and economically sustainable materials in the search for environmentally sustainable energy sources, more efficient transistors, nanoparticles that can help removing contaminants in water where potable water is lacking, as well as both medical treatment and -imaging [\[4,](#page-42-3) [5\]](#page-42-4).

Aluminium is one of the largest exports in Norway, only behind oil/gas and fish, and due to its versatility and manipulable mechanical properties, price and weight, aluminium and aluminium alloys are a big field of research. With an increasing interest in using aluminium for electrification purposes in e.g. automotive industry and wires, there are great incentives of finding alloys with a high electrical conductivity and good mechanical performance. Whilst pure and undeformed, aluminium has a high electrical conductivity and can suitably serve as an electrical conductor. However, the mechanical properties of pure aluminium are less suited for practical use. It is easily bendable and fails to reach the performance required to meet the needs in e.g. wires and chassis (cars, airplanes etc.). Aluminium alloys however, are often used in all the aforementioned [\[6\]](#page-42-5). Here the strength is improved by <span id="page-13-0"></span>alloying with e.g. magnesium, lithium, silicon and zinc, depending on the required properties [\[7\]](#page-42-6). This even holds at elevated temperatures, making the alloys suitable as an all-round material for many applications. One of the drawbacks of such alloying is that the electrical conductivity is lowered. Today, copper is most widespread as an electrical conductor. It is fairly cheap, environmentally sustainable and has a high electrical conductivity relative to other candidates. On a world basis however, there is a supply shortage resulting in an increasing price [\[8\]](#page-42-7). It is not enough copper, taking the massive electrification of todays society into account. This creates a further incentive of finding new materials in the future to meet the climate goals regarding electrification. Tailoring aluminium in such a way that it can replace copper as an electrical conductor would then be beneficial regarding price, recyclability and weight. With an industrial demand of both high conductivity and improved mechanical properties, a suitable trade off between the two must then be found. As alloying form microconstituents with a size typically ranging down to the nano-scale, improved understanding of the electrical effects they have at precisely the nano-scale is then required to perform this tailoring [\[9\]](#page-43-0).

[Scanning transmission electron microscope/microscopy \(STEM\)](#page-8-1) is a technique offering sub-nanometer resolution, and utilizing this resolution for the aforementioned analysis would be a great technique to measure a local- or a (sub-)nanometer electrical conductivity. This would require additional spectroscopy methods and in this project, it will be investigated whether [electron](#page-8-2) [energy loss spectroscopy \(EELS\)](#page-8-2) can be utilized for this purpose. As the electrical properties of pure aluminium are well documented, the applicability of this method will be tested for pure aluminium. A temperature range spanning from room temperature to 500 °C has been considered, affecting both the macroscopic conductivity as well as the expected signal. It has been investigated whether or not the technique can reproduce the macroscopic electrical conductivity as function of temperature. The Drude model and the dielectric formulation within solid state physics have been utilized as the physical foundation relating the conductivity to the EELS signal [\[10,](#page-43-1) [11\]](#page-43-2).

Similar experiments have been carried out by J.-L. Verger-Gaugry and P.Guyot on crystals and quasicrystals in AlMn and AlMnSi in the mid. 1980's [\[12\]](#page-43-3). However, their results had uncertainties at the same order of magnitude as their calculated mean values, and as far as the author can see from the literautre, there has not been conducted many studies since then. It is thus assumed that advances in TEM instrumentation and EEL spectroscopy could allow further investigation of such measurements.

The report will firstly introduce the physical and instrumental aspects of the project as well as a short introduction to some deconvolution techniques. Secondly, the methods that has been used during sample preparation, EELS acquisition and post-processing will be presented. Lastly, the results will be presented and discussed.

# <span id="page-15-1"></span><span id="page-15-0"></span>Chapter 2 Theory

This chapter will firstly introduce the underlying physics justifying the attempt to use EELS as means for calculating the conductivity, being a short introduction of the differential cross section within quantum mechanics, the Drude model followed by the dielectric formulation of many-particle systems. This will be followed by the theory of a plasma and *plasmons*, being a quantum of plasma oscillation. Secondly, the chapter introduces shortly some theory behind the working principle of EELS, and lastly, some deconvolution techniques will be presented. The reader is expected to be acquainted with [transmission electron microscope/microscopy \(TEM\)](#page-8-3) and to have basic knowledge in solid state physics. If so is not the case, several textbooks are available covering these topics, such as Refs. [\[1,](#page-42-0) [11,](#page-43-2) [13\]](#page-43-4) and Refs. [\[10,](#page-43-1) [14\]](#page-43-5) for the physics and instrumentation, respectively. Unless otherwise specified, the theory presented in this chapter rests on these textbooks.

#### <span id="page-15-2"></span>2.1 Scattering

As the electron beam hits the sample, multiple scattering events may occur. These are mainly divided into elastic- and inelastic scattering. Elastic scattering originates from interactions between the incoming electron and the electrostatic field from the nuclei and bound electrons in the sample. Although some energy gets lost in the process in terms of excitation of phonons, the energy loss in these interactions are typically not resolved in a [TEM](#page-8-3) [\[10\]](#page-43-1). Inelastic scattering on the other hand, results in a detectable and measurable energy loss and originates from electron-electron interactions. These scattering events include excitation of the electrons present in the sample, i.e. absorption. Additionally, and more relevant for our purposes, the beam <span id="page-16-0"></span>electrons in a [TEM](#page-8-3) may interact with the free electron gas as a collective. This will be further explained in [section 2.4](#page-20-1) when discussing plasmas and plasmons.

Central to the scattering mechanisms is the differential cross section

<span id="page-16-2"></span>
$$
\frac{d\sigma}{d\Omega} \tag{2.1}
$$

representing the probability of an incident electron being scattered per unit solid angle by an atom. Here,  $\sigma$  is the cross section of scattered electrons at a solid angle  $\Omega$ . Finding this cross section is itself a large field of study within quantum mechanics and will in the following be limited to the work of Ritchie [\[15\]](#page-43-6) and Lindhart [\[16\]](#page-43-7).

#### <span id="page-16-1"></span>2.2 Drude Model

The Drude model was developed by Paul Drude in 1900 and is an application of the kinetic theory of gases. Originally, the Drude theory coarsely assumed that the electrons behaved in a classical manner (i.e. billiard balls), colliding with positively charged and immobile spheres [\[1,](#page-42-0) [17\]](#page-43-8). In later work, the theory has been refined due to new discoveries such as the atomic model, phonons and other scattering events. The Drude model is now considering free electrons in a lattice of positive ions. The only scattering event that is considered is the interactions between the free electrons and the ion lattice, thus neglecting electron-electron interactions. If the free electrons have a momentum per electron  $p(t)$  at a time t and a momentum  $p(t + dt)$  at some later time dt, the fraction of electrons having "collided" with the ion lattice will be  $dt/\tau$ , where  $\tau$  is the *relaxation time* of the system. With no external forces, the electron gas will (if not at rest) come to rest, and the net momentum of the free electrons will become zero. If an external force is present however, the electrons will gain net momentum between the collisions. The resulting equation of motion for the electron gas then becomes

<span id="page-16-3"></span>
$$
\frac{d\mathbf{p}}{dt} = \frac{-\mathbf{p}}{\tau} - e\mathcal{E},\tag{2.2}
$$

where the external force has been taken to originate from an external electrical field  $\mathcal{E}$ , and e is the elementary charge. The effect of single-electron-lattice interactions therefore acts as a dampening force to the free electron gas as a collective. For a many particle electron gas, the conductivity,  $\sigma$  (not to be confused with the cross section in [section 2.1\)](#page-15-2), is defined through

$$
\mathbf{j} = -ne\langle \mathbf{v} \rangle = \sigma \mathcal{E}
$$
 (2.3)

where j is the current density, n is the electron density and  $\langle v \rangle$  is the mean velocity of the electrons. Taking  $x, \mathcal{E} \propto \exp(-i\omega t)$  where  $\omega$  is the frequency, gives

<span id="page-17-1"></span>
$$
\sigma(\omega) = \sigma_0 \frac{1 + i\tau\omega}{1 + \omega^2 \tau^2}
$$
\n(2.4)

where  $\sigma_0$  is defined through the relationship

<span id="page-17-4"></span>
$$
\sigma_0 = \frac{ne^2\tau}{m},\tag{2.5}
$$

whereas m is the electron mass. The current  $\sigma_0$  is also known as the *Drude* conductivity, and represents the DC conductivity of the material.

#### <span id="page-17-0"></span>2.3 Dielectric formulation

The dielectric function,  $\epsilon_r(\mathbf{k}, \omega)$ , describes the dielectric response of the material to an external electromagnetic field and is therefore also known as the dielectric response function. Its dependency on both frequency and wave vector, **k**, is strong, though the long wavelength limit  $\epsilon_r(\mathbf{k} \to 0, \omega)$  will be assumed sufficient for our purposes describing the collective excitation of the electron gas [\[11\]](#page-43-2).

By representing a transmitting electron as a point charge with coordinate **r** and velocity  $\nu$ , satisfying the Poisson equation,

<span id="page-17-3"></span>
$$
\epsilon_0 \epsilon_r(\mathbf{k}, \omega) \nabla^2 \phi(\mathbf{r}, t) = e \delta(\mathbf{r}, t), \qquad (2.6)
$$

where  $\epsilon_0$  is the vacuum permittivity,  $\phi(\mathbf{r}, t)$  is the electrostatic potential and  $\delta(\mathbf{r},t)$  is the Dirac delta function, R. H. Ritchie showed that the differential cross section in [Equation 2.1](#page-16-2) for small angles can be written as

<span id="page-17-2"></span>
$$
\frac{d^2\sigma}{d\Omega dE} \propto \frac{1}{\nu^2} \mathfrak{Im}\left(\frac{-1}{\epsilon_r(k,E)}\right) \left(\frac{1}{\Theta^2 + \Theta_E^2}\right),\tag{2.7}
$$

where  $\Theta_E = E/(\gamma m \nu^2)$  is a characteristic angle,  $\gamma$  is a relativistic factor,  $\nu$ is the velocity of the incident electrons,  $E$  is the energy,  $\Theta$  is the scattering angle and  $\mathfrak{Im}(-1/\epsilon(k, E))$  is the *energy-loss function*, providing a complete description of the medium the transversing electron is going through [\[10,](#page-43-1) [15\]](#page-43-6). Two of Maxwell's equations read

$$
\nabla \cdot \mathbf{D} = \rho_{\text{ext}} \qquad ; \qquad \nabla \cdot \mathbf{\mathcal{E}} = \rho_{\text{tot}} / \epsilon_0 \tag{2.8a,b}
$$

where  $\bf{D}$  and  $\bf{\mathcal{E}}$  are the electric displacement and electric field, respectively, whilst  $\rho_{\text{ext}}$  and  $\rho_{\text{tot}}$  is the external charge density and the total charge density, respectively. The dielectric function is defined through

<span id="page-18-0"></span>
$$
\mathbf{D} = \epsilon_0 \mathbf{\mathcal{E}} + \mathbf{P} = \epsilon_r \epsilon_0 \mathbf{\mathcal{E}}, \tag{2.9}
$$

where  $P$  is the polarization density, and will in the long wavelength limit take the form

<span id="page-18-3"></span>
$$
\epsilon_r(\omega) \approx \epsilon_{\omega \to \infty} \left[ 1 - \frac{\bar{\omega}_p^2}{\omega^2} \right]. \tag{2.10}
$$

Here  $\bar{\omega}_p$  is the *plasma frequency* accounting for the ion core distribution at high frequency:

<span id="page-18-2"></span>
$$
\bar{\omega}_p^2 = \omega_p^2 / \epsilon_{\omega \to \infty} = \frac{1}{\epsilon_{\omega \to \infty}} \frac{ne^2}{\epsilon_0 m},\tag{2.11}
$$

 $n$  and  $m$  are the electron density and the electron mass, respectively, whilst  $e$ is the elementary charge and  $\epsilon_{\omega\to\infty}$  is the dielectric contribution from the ion background at high frequency. Inserting plane waves into the wave equation for a non-magnetic medium

$$
\mu_0 \ddot{\mathbf{D}} = \nabla^2 \boldsymbol{\mathcal{E}},\tag{2.12}
$$

 $\mu_0$  being the vacuum permeability, and using [Equation 2.9](#page-18-0) provides the dispersion relation, being a function of **k** and  $\omega$ 

<span id="page-18-1"></span>
$$
\epsilon_r(\mathbf{k}, \omega) \frac{\omega^2}{c^2} = \|\mathbf{k}\|^2. \tag{2.13}
$$

From here, it is clear that for  $\epsilon_r < 0$ , ||k|| becomes imaginary and the waves are attenuated exponentially. The plasma frequency therefore acts as a lower cutoff for wave propagation in a plasma, in which  $\mathbf{P} = -\epsilon_0 \mathbf{\mathcal{E}}$ . At this frequency, the dielectric function equates to 0 and a collective longitudinally polarized wave mode of the system gets excited, whereas transversal modes are excited at higher frequencies. This is schematically illustrated in [Fig](#page-19-1)[ure 2.1](#page-19-1) showing both the dispersion relation in [Equation 2.13,](#page-18-1) the optical limit as well as a shaded region indicating that waves cannot propagate at frequencies lower than  $\omega_p$ . Not considering spin, the equation of motion of

<span id="page-19-1"></span><span id="page-19-0"></span>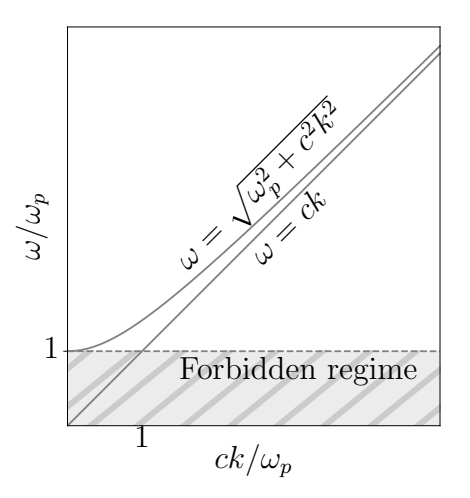

Figure 2.1: the dispersion relation for the plasma waves as well as the optical limit. No propagation occurs in the shaded region.

<span id="page-19-2"></span>the plasma is given by

$$
\mathbf{P} = -ne \langle \mathbf{x} \rangle = \frac{-ne^2 \tau}{m(\omega^2 \tau - i\omega)} \left[ \mathbf{\mathcal{E}} + \langle \mathbf{v} \rangle \times \mu \mathbf{H} \right]
$$
  

$$
\approx \frac{-ne^2 \tau}{m(\omega^2 \tau - i\omega)} \mathbf{\mathcal{E}}
$$
 (2.14)

where H is the magnetic field strength, and the latter holds true in the long wavelength limit  $\langle v \rangle = \hbar \langle k \rangle / m \rightarrow 0$ , being the same form as for the Drude theory. Conclusively, the dielectric formalism in the long wavelength limit predicts that the Drude conductivity defined in [Equation 2.4](#page-17-1) can be investigated thorough the properties of the collective electron motion at the plasma frequency.

Jumping back to the differential cross section derived by Ritchie and introduced in [Equation 2.7,](#page-17-2) the energy-loss function in this long wavelength limit is given by

<span id="page-19-3"></span>
$$
-\Im \mathfrak{m}(\frac{1}{\epsilon_r(k=0,E)}) = \frac{E(\Delta E)E_p^2}{(E^2 - E_p^2)^2 + (E\Delta E)^2},\tag{2.15}
$$

known as the *inverted Drude-Sellmeier function* [\[13\]](#page-43-4). In this equation,  $E_p =$  $\hbar\omega_p$  is the plasma energy,  $\Delta E = \hbar/\tau$  is the [full width at half maximum](#page-8-4)

<span id="page-20-0"></span>[\(FWHM\)](#page-8-4) and  $\hbar$  is Planck's reduced constant, thus connecting the EELS mea-surements to the conductivity given in [Equation 2.18,](#page-20-3) and will for  $E_p/\Delta E \gg$ 1 take the shape of a Lorentzian function [\[18\]](#page-43-9) (see [Equation 2.17\)](#page-20-4).

#### <span id="page-20-1"></span>2.4 Plasmons

As briefly mentioned, at the plasma frequency, the material sets up a depolarizing field to the electric field  $\mathbf{P} = -\epsilon_0 \boldsymbol{\mathcal{E}}$ . The total dielectric displacement then equates to 0, and [Equation 2.2](#page-16-3) and [Equation 2.14](#page-19-2) takes the form of a damped harmonic oscillator, and a longitudinal collective travelling wave of the conduction electron gas is excited. Similarly to a phonon being a quantum of lattice oscillation, a plasmon is a quantum of electron density oscillation with energy  $E_p = \hbar \omega_p$ . A plasmon can be excited in a metallic thin film by a transversing electron as presented in [Equation 2.6.](#page-17-3) The negative charge of the electron couples to the electron gas, and the transversing electron will then have lost energy equal to an integer multiple of the plasmon energy  $\hbar\omega_p$ . [Equation 2.14](#page-19-2) then takes the form

$$
n\ddot{\mathbf{x}} = -\frac{n}{\tau}\dot{\mathbf{x}} - \frac{n^2 e^2}{\epsilon_0 m}\mathbf{x}.
$$
 (2.16)

For  $\omega_p \tau >> 1$ , the normalized solution to the differential equation takes the form of a Lorentzian in reciprocal space:

<span id="page-20-4"></span>
$$
L(\omega) = \frac{1}{2\pi} \frac{\Gamma}{(\omega - \omega_p)^2 + \Gamma^2/4},\tag{2.17}
$$

where  $\Gamma = 1/\tau$  is the [FWHM](#page-8-4) [\[18\]](#page-43-9). The quantities in [Equation 2.5](#page-17-4) can then be found in an [EELS](#page-8-2) experiment through [Equation 2.11,](#page-18-2) such that

<span id="page-20-3"></span>
$$
\sigma_0 = \frac{\epsilon_0}{\hbar} \frac{E_p^2}{\Delta E}.
$$
\n(2.18)

#### <span id="page-20-2"></span>2.5 Metals and thermal dependencies

With increasing temperature, the electron-phonon interactions increase, thus decreasing the conductivity in a metal. According to Matthiesen's rule, the relationship between the total relaxation time in the system is related to the <span id="page-21-1"></span>individual scattering events through

$$
\frac{1}{\tau_{\text{tot}}} = \sum_{i} \frac{1}{\tau_i}
$$
\n
$$
= \frac{1}{\tau_{\text{im}}} + \frac{1}{\tau_{\text{ph}}}
$$
\n(2.19)

where the sum is taken over all scattering events [\[11\]](#page-43-2). In this equation,  $\tau_{\text{im}}$ and  $\tau_{\text{ph}}$  are the relaxation times related to impurities and phonon excitation, respectively. For a metal at room temperature,  $\tau_{\text{im}} \ll \tau_{\text{ph}}$ , and thus [Equation 2.19](#page-21-1) can be approximated as

$$
\tau_{\rm tot} \approx \tau_{\rm ph}.\tag{2.20}
$$

The collision rate with phonons is proportional to the concentration of phonons, which increases linearly above the Debye temperature  $\Theta_D$ . With this temperature dependency, the Drude conductivity in [Equation 2.5](#page-17-4) is expected to decrease as  $1/T$  for  $T > \Theta_D$  [\[11\]](#page-43-2), commonly written on the form:

<span id="page-21-2"></span>
$$
\sigma_0(T)^{-1} = [\sigma_0(T_0)(1 - \alpha \Delta T)]^{-1}, \qquad (2.21)
$$

where  $\alpha$  is the temperature coefficient,  $T_0$  is a reference temperature with known conductivity and  $\Delta T = T - T_0$  is the temperature difference between the measured temperature and the reference temperature.

A general property of metals is that they expand when the temperature increases. This happens in a linear manner for our temperature ranges, and it can readily be shown from linear expansion of solids and [Equation 2.11](#page-18-2) that the plasmon energy is expected to decrease linearly with increasing temperature [\[19\]](#page-43-10):

<span id="page-21-3"></span>
$$
E_p(T) = E_p(T_0) \left[ 1 - \frac{3}{2} \beta \Delta T \right].
$$
 (2.22)

In this equation,  $\beta$  is the coefficient of linear expansion and is taken here as a material constant as enlisted in [Table 1.](#page-9-1)

#### <span id="page-21-0"></span>2.6 Electron Energy Loss Spectroscopy

Electron energy loss spectroscopy measures the kinetic energy of initially monoenergetic electrons after specimen interaction. The beam electrons hits the sample at what is known as the *convergence angle*,  $\alpha$ . After the beam

<span id="page-22-1"></span>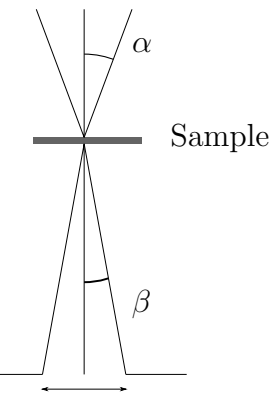

Angle limiting aperture

Figure 2.2: schematic of convergence angle,  $\alpha$ , collection angle,  $\beta$ , and the angle limiting aperture in EELS experiments.

electrons have transmitted and interacted with the sample, they travel further into the EEL spectrometer through an angle limiting aperture. As the word suggests, this aperture filters out all electrons having scattered more than the *collection angle*,  $\beta$ , see [Figure 2.2.](#page-22-1) The electrons are then bent by magnetic forces in a magnetic prism. The curvature of the electrons are then depending on their velocity as they enter the magnetic field:

<span id="page-22-2"></span>
$$
R = \frac{\gamma m\nu}{eB}.\tag{2.23}
$$

In [Equation 2.23,](#page-22-2) m is the electron mass, e the electric charge,  $\nu$  the electron velocity after specimen interaction, B the strength of the magnetic field, and  $\gamma$  a relativistic factor. The EELS detector therefore detects the energy loss of the electrons after the magnetic prism based this curvature. For our purposes the energy loss regime around the plasmon peak in aluminium is of interest, and will be the main focus.

#### <span id="page-22-0"></span>2.7 Deconvolution techniques

As for all experimental techniques, measurable features are limited by the resolution of the instrument. For our purposes, the term *resolution* can be two different things. The spatial resolution is how small features in real space that is detectable. That is, if microconstituents are present in the material, it is the spatial resolution that determines how small clusters/clouds/precipitates one is able to distinguish. The energy resolution is a measure of <span id="page-23-0"></span>how well the instrument can distinguish different energy loss peaks. If two physically distinct peaks are closer to each other than the energy resolution, the two peaks will appear as one, wider peak. In general, the resolution affects the detected signal by a convolution between the actual signal and the instrumental response function,  $R(E)$ , determining the resolution. Further on, the response function will be referred to as the energy resolution and how the instrumental setup responds to no inelastic scattering, i.e. the [zero-loss](#page-8-5) [peak \(ZLP\).](#page-8-5) Setting the response function to have unit area, the ZLP will take the form

<span id="page-23-3"></span>
$$
Z(E) = I_0 R(E),\tag{2.24}
$$

where  $I_0$  is the incoming intensity,  $Z(E)$  is the acquired signal of the ZLP and  $E$  is the energy loss of an electron. The energy resolution of the system is then given by the FWHM of  $Z(E)$ , in which for our purposes will be approximated by curve-fitting with a Gaussian and a SplitGaussian (see [section 3.4\)](#page-29-1). All other features, such as the plasmon peak, will also be affected by the response function through a convolution  $|10|$ :

<span id="page-23-1"></span>
$$
J(E) = Z(E) * S(E).
$$
 (2.25)

Here  $J(E)$  is the signal recorded by the instrument and  $S(E)$  is the signal from the physical processes. Directly solving this equation for  $S(E)$  by Fourier transforms would greatly amplify noise, and a *reconvolution func*tion is required to maintain a sufficiently high [signal-to-noise-ratio \(SNR\).](#page-8-6) The Fourier-ratio method solves this by reconvolving [Equation 2.25](#page-23-1) with a zero-centered unit area Gaussian,  $G(E)$ , as a reconvolution function:

$$
G(E) * S(E) = \mathcal{F}^{-1} \{ g(\nu) j(\nu) / z(\nu) \}.
$$
 (2.26)

Here,  $g(\nu)$ ,  $r(\nu)$  and  $j(\nu)$  are the Fourier transforms of  $G(E)$ ,  $R(E)$  and  $Z(E)$ , respectively. This gives an additional free parameter, as the FWHM of the Gaussian reconvolution function can be chosen.

Fourier-log deconvolution attempts not only to remove the effect of a finite resolution, but also to eliminate multiple scattering. Assuming that the scattering events follow Poisson statistics, the Fourier transform of the single scattering signal, s, takes the form [\[10\]](#page-43-1)

<span id="page-23-2"></span>
$$
s(\nu) = I_0 \log(j(\nu)/z(\nu)).
$$
\n(2.27)

Once again, solving this by taking the inverse Fourier transform is very prone to noise. The Fourier-log deconvolution technique handles this issue by using  $Z(E)$  or  $G(E)$  as reconvolution functions, termed zero-loss modifier and Gaussian modifier, respectively, and [Equation 2.27](#page-23-2) then takes the form:

$$
z(\nu)s(\nu) = I_0 z(\nu) \log \left(\frac{j(\nu)}{z(\nu)}\right) \quad ; \quad g(\nu)s(\nu) = I_0 g(\nu) \log \left(\frac{j(\nu)}{z(\nu)}\right). \tag{2.28a,b}
$$

The zero-loss modifier will not alter the energy resolution, but remove effects from multiple scattering, whilst the Gaussian modifier will remove multiple scattering effect and can both compensate for a potential asymmetry of  $Z(E)$ and improve the resolution by setting the FWHM lower than that of  $Z(E)$ . This can also introduce other artefacts, especially for noisy data.

#### <span id="page-24-0"></span>2.8 Lindhart Extension to higher k-values

This section is heavily based on Ref [\[13\]](#page-43-4). The derivations can be found in this reference and will thus not be repeated here.

Lindhart extended the inverted Drude-Sellmeier function [\(Equation 2.15\)](#page-19-3) to not only yield in the optical limit, but also for small scattering vectors. He found that the plasmon energy  $E_p$  is itself depending on the momentum transfer through

<span id="page-24-2"></span><span id="page-24-1"></span>
$$
E_p(k) = E_p(0) + \frac{\alpha' \hbar^2}{m} k^2
$$
\n(2.29)

where

$$
\alpha' = \frac{3}{5} \frac{E_F}{E_p(0)}\tag{2.30}
$$

and  $E_F$  is the Fermi energy [\[10\]](#page-43-1). He further considered both the real and imaginary part of the dielectric function:  $\epsilon = \epsilon_1 + i\epsilon_2$ . For the real part, a similar expression as in [Equation 2.10](#page-18-3) is found, but the imaginary part divides the dielectric function into four parts. For our purposes, one of these parts are of interest, and restricts collective excitations of plasmons to frequencies lower than the parabola

$$
\hbar\omega = \frac{\hbar^2}{2m}(k^2 + 2kk_F),
$$
\n(2.31)

where  $k_F$  is the Fermi wave vector. This is shown in [Figure 2.3](#page-25-0) along with [Equation 2.29.](#page-24-1) The parabola marks the boundary of where  $\epsilon_2$  equates to 0, whereas for  $\hbar\omega$  greater than this parabola, no electron-hole excitations of wave vector k is possible. This creates a curve in the  $(k, \omega)$ -plane where  $\epsilon_1$ and  $\epsilon_2$  are simultaneously zero, up to a cut-off wave vector  $k_c$  where they intersect. This curve is shown in blue in the aforementioned figure, showing

<span id="page-25-0"></span>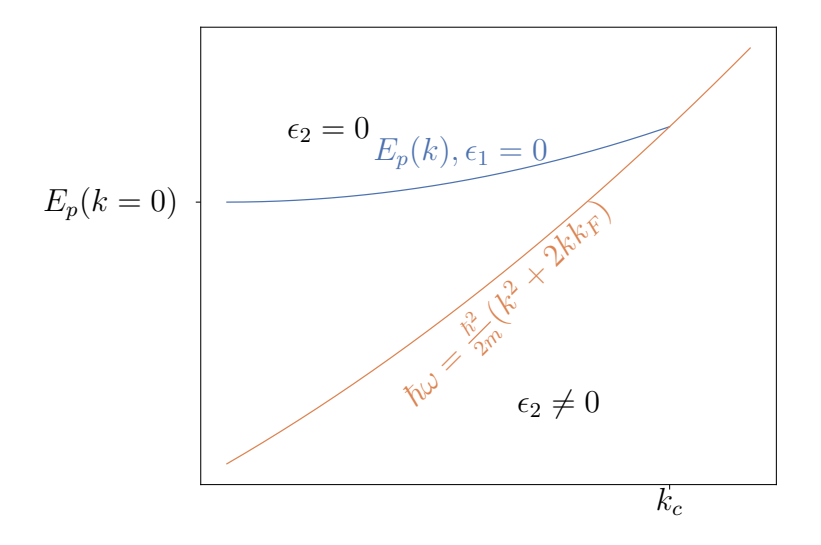

Figure 2.3: schematic of the  $(k, \omega)$ -plane for the dielectric function as derived in the Lindhart model. The orange curve separates the regions where  $\epsilon_2=0$ and where  $\epsilon_2 \neq 0$ 

the relevant parts (for our purposes) of the  $(k, \omega)$ -plane of the dielectric function.

## <span id="page-26-1"></span><span id="page-26-0"></span>Chapter 3 Method

#### <span id="page-26-2"></span>3.1 Sample preparation

For this project, a 25 µm thick aluminium foil from Goodfellow with a purity of  $99.999\%$ <sup>[1](#page-26-4)</sup> was disk punched to have a diameter of approximately 3 mm. The disk was then ion milled in a GATAN PIPS II Model 695, where the beam energy and time are summarized in [Table 3.1.](#page-27-0) The sample was then investigated in a JEOL JEM 2100 [TEM](#page-8-3) operating at 200 kV before extracting two suitable regions in a Helios G5 Plasma [Focused](#page-8-7) [ion beam \(FIB\)](#page-8-7) and placing them on a P.T.H.TS.1 DENS chip allowing in-situ heating of the sample. During transfer to the DENS chip, the regions of interest were illuminated as little as possible after precursor deposition steps to minimize contamination and damage. An image taken during FIB preparation is shown in [Figure 3.1.](#page-27-1) The two samples were then plasma cleaned in a Fischione Model 1020 plasma cleaner for 1 min 30 s immediately before EELS analysis.

#### <span id="page-26-3"></span>3.2 EELS acquisition

EELS data was acquired using a Gatan Continuum [Gatan imaging](#page-8-8) [filter \(GIF\)](#page-8-8) with a CMOS detector on a X-FEG monochromated Thermo Fisher Scientific Spectra 300 operated with an acceleration voltage of 300 kV. In order to narrow the ZLP and thus improve the energy resolution, the exposure time was set to 10 ms and the scans were recorded

<span id="page-26-4"></span><sup>1</sup>Commercially available at [https://www.goodfellow.com/p/](https://www.goodfellow.com/p/al00-fl-000131/aluminium-foil) [al00-fl-000131/aluminium-foil](https://www.goodfellow.com/p/al00-fl-000131/aluminium-foil) (04.06.2023)

| [eV]<br>Beam energy | $[\min]$<br>Time |
|---------------------|------------------|
| 5                   | 140              |
|                     | 60               |
| 3.5                 | 30               |
| 3                   | 30               |
| 2.5                 | 30               |
| $\overline{2}$      | 30               |
| 1.5                 | 30               |
|                     | 30               |
| $0.5\,$             | 60               |

<span id="page-27-0"></span>Table 3.1: beam energy and duration used in the ion milling step.

<span id="page-27-1"></span>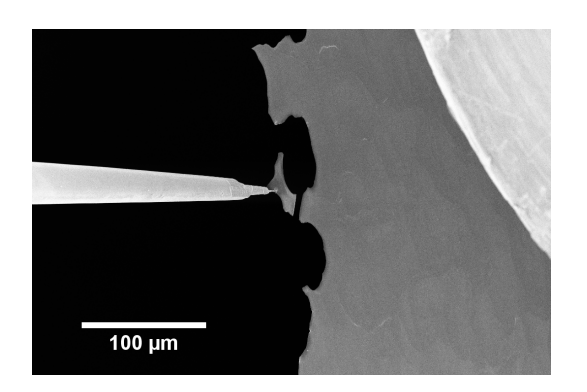

Figure 3.1: sample during transfer to DENS chip in a FIB. Image acquired by Per Erik Vullum

<span id="page-28-0"></span>10 times in DualEELS<sup>™</sup> mode with a collection aperture of 100 mrad. The energy ranges for the two simultaneous EEL recordings were set to -2 to 14 eV and 8 to 24 eV with a dispersion of 10 meV per channel. The temperature of the sample was raised sequentially, starting off at room temperature and up to  $500^{\circ}$ C as is plotted in [Figure A.1.](#page-46-1) The imaging system was unstable and the resolution was prone to errors as the temperature of the sample was increased. Slight adjustments of the alignment were therefore performed before the first scan at each temperature.

The monochromator is an essential part of the EELS system when energy resolutions of  $\leq 100 \,\text{meV}$  are required. Instead of being limited by the uncertainty in the electron energy from the electron gun, the electrons are filtered out before entering the rest of the TEM column. The improved energy resolution comes at the expense of a lowered intensity (i.e. fewer electrons).

DualEELS<sup>™</sup> makes it possible to acquire two different energy loss intervals simultaneously. It is often used for recording both the ZLP (or low-loss) and a core-loss, where the latter is typically at energies in the keV range. For our purposes, it allows recording both the ZLP and the rest of the low-loss regime, thus avoiding overexposure from the ZLP, affecting the signal from the plasmon peak. Additionally, the energy dispersion can be lowered, in which for our purposes was  $10 \,\mathrm{meV}$ .

#### <span id="page-28-1"></span>3.3 Data handling

Prior to all further data handling, the EEL signals were aligned such that the ZLP was placed at  $0 \text{ eV}$  using HyperSpy [\[20\]](#page-44-0). The ZLP used in [Equa](#page-24-2)[tion 2.28a,b](#page-24-2) was taken to be defined for all electrons having lost  $\leq 2$  eV. The different signal lines that were curve fitted to the signal was a Lorentzian [\(Equation 2.17\)](#page-20-4), SplitLorentzian [\(Equation 2.17,](#page-20-4) see also [section 3.4\)](#page-29-1), and the inverted Drude-Sellmeier function[2](#page-28-2) [\(Equation 2.15\)](#page-19-3) using SciPy [\[21\]](#page-44-1). Both weighted and unweighted fits were performed, and the energy loss interval for optimization was between 13.5 and 16.5 eV. All pixels were curve fitted in this manner, followed by filtering out the pixels differing from the mean value by one standard deviation for all free parameters<sup>[3](#page-28-3)</sup>. The remaining pixels were segmented using scikit-image [\[22\]](#page-44-2) and added togehter to improve the [SNR.](#page-8-6) Segmenting the pixels was based on their measured

<span id="page-28-3"></span><span id="page-28-2"></span><sup>2</sup>Results not shown as it was indistinguishable from the Lorentzian fit.

<sup>3</sup>Obvious outliers affecting the mean value to a sufficiently great extent was filtered out manually.

<span id="page-29-0"></span>plasmon energy. Background subtraction was performed by subtracting the median value of the signal between  $10-12 \text{ eV}$ , before deconvolving the signal with the methods presented in [section 2.7](#page-22-0) using NumPy [\[23\]](#page-44-3). As means to obtain information regarding  $Z(E)$  in [Equation 2.24,](#page-23-3) the ZLP was curve fitted to both a Gaussian and a SplitGaussian function (see [section 3.4\)](#page-29-1). A linear regression was made for all different approaches, selecting the  $R<sup>2</sup>$  values as means to estimate how well the signal lines fit the signal [\[24\]](#page-44-4).

All code can be found in [Appendix D.](#page-49-0)

#### <span id="page-29-1"></span>3.4 Note

As briefly mentioned, several signal lines have been curve fitted to the spectra. Due to asymmetry of the peak(s), it is has been necessary to define distributions with two different widths: one width for energy losses lower than the center, and one width for energy losses greater than the center. A signal line  $S(E, E_0, \Delta E)$  will be tagged with "Split" if such a procedure has been performed. For the Split signal line, the function will take the form

$$
SplitS(E, E_0, \Delta E_1, \Delta E_2) = I_0 \begin{cases} \frac{1}{S_{E_0^-}} S(E, E_0, \Delta E_1) & , E \le E_0 \\ \frac{1}{S_{E_0^+}} S(E, E_0, \Delta E_2) & , E > E_0, \end{cases}
$$
(3.1)

where  $E_0$  is the center,  $\Delta E_{1,2}$  are [FWHM](#page-8-4) and  $1/S_{E_0^-}$  and  $1/S_{E_0^+}$  are defined as

$$
S_{E_0^-} = S(E = E_0, E_0, \Delta E_1) \qquad ; \qquad S_{E_0^+} = S(E = E_0, E_0, \Delta E_2)
$$

making sure that the signal line is continuous at  $E = E_0$ .

Additionally, other attempts has been made in order to acquire the most information regarding the plasmon peak. This includes:

1. Curve fit to the derivative of a SplitLorentzian. This was done as it was hypothesized that the curve fit optimizer would prioritize the energy intervals that was rapidly increasing/decreasing and could thus lead to additional information regarding the FWHM. Additionally, the background level has been assumed to be a constant, and any potential misjudgement of this level would for this procedure be eliminated. It turned out to be equivalent to a weighted fit, though more prone to noise.

- 2. Altering the energy interval for optimization based on the estimated center. This was done to isolate the energy interval closer to the center, and in particular for the energies between the center and 500 meV lower than the center. This did not make any particular difference.
- 3. Adjusting the expression for the (Split)Lorentzian such that a change in FWHM would alter the integral and not the maximum value. This function would be mathematically equivalent to the original signal lines, but one could theoretically find the FWHM based on the ratio between the integral and the maximum value. This gave estimates that had a very high variance, and therefore considered inadequate for this purpose.
- 4. Finding the numerical inflection point for  $E < E_p$  as well as the center value. Their difference can be used to find the FWHM, but this was (unsurprisingly) very prone to noise.
- 5. Inserting a peak with a FWHM derived from the macroscopic conductivity and setting hard restrictions for how far away its center value could be compared to previous estimates. The measured area of this peak was dropped to 0 unless restricted by the optimizer. If restricted, the optimizer would choose the lowest possible area for the peak, and the results from this procedure was therefore considered unphysical.
- 6. Centering the signal on the plasmon peak instead of the ZLP. This gave a bigger FWHM, likely due to that the SNR for the ZLP was far better, resulting in a less accurate estimate for the plasmon peak compared to the ZLP (also being evident that  $\text{DualEELS}^{\pi}$  is working properly).

All these attempts did not provide any additional information regarding the peak, and their results will thus not be presented.

# <span id="page-31-1"></span><span id="page-31-0"></span>Chapter 4 Results and Discussion

As a brief overview, an [angular dark field \(ADF\)](#page-8-9) image of the sample is shown in [Figure 4.1](#page-32-1) along with an image taken in the [FIB](#page-8-7) during sample preparation. It shows that the sample is mostly pure aluminium, though contaminated on one of its edges<sup>[1](#page-31-2)</sup>. Examples of how the EEL signal looked like is plotted in [Figure 4.2,](#page-32-2) and shows that summation over multiple pixels vastly enhances the [SNR.](#page-8-6) A figure showing the energy resolution defined in [section 2.7](#page-22-0) is shown in [Figure B.1](#page-47-1) and shows that the FWHM of the ZLP was around  $90 - 100 \,\text{meV}$ , with the exception of scans taken at room temperature and at  $120^{\circ}$ C. Although some deviations of the results depending on the data handling methods were present, the overall tendencies and order of magnitudes were rather similar. The main differences were if the Split-Lorentzian method was used compared to the Lorentzian and if the signal was weighted or not during curve fitting. Unless otherwise specified, the data handling method presented has 10 pixels per segment, was Fourier-log deconvolved with a Gaussian modifier with a reconvolution function having a FWHM of 90 meV, and was not weighted in the curve fitting procedure.

The overall conductivity was measured to be far lower than the macroscopic conductivity, measuring a conductivity of  $(4.3 \pm 0.2) \cdot 10^6$  Sm<sup>-1</sup> at room temperature with a temperature dependency as is shown in [Figure 4.3](#page-33-0) along with a linear regression of [Equation 2.21.](#page-21-2) It is already here clear that the conductivity at room temperature has not been reproduced, as the measured value and the macroscopic value differ with a factor of 9. Further, the temperature dependency for the plasmon energy is shown in [Figure 4.4](#page-34-0) and was measured to be  $14.94 \pm 0.01$  eV at room temperature, declining with approximately  $0.5 \,\text{meV K}^{-1}$ . Solving [Equation 2.11](#page-18-2) for the electron density

<span id="page-31-2"></span><sup>1</sup>This region was not included in the further data handling

<span id="page-32-1"></span><span id="page-32-0"></span>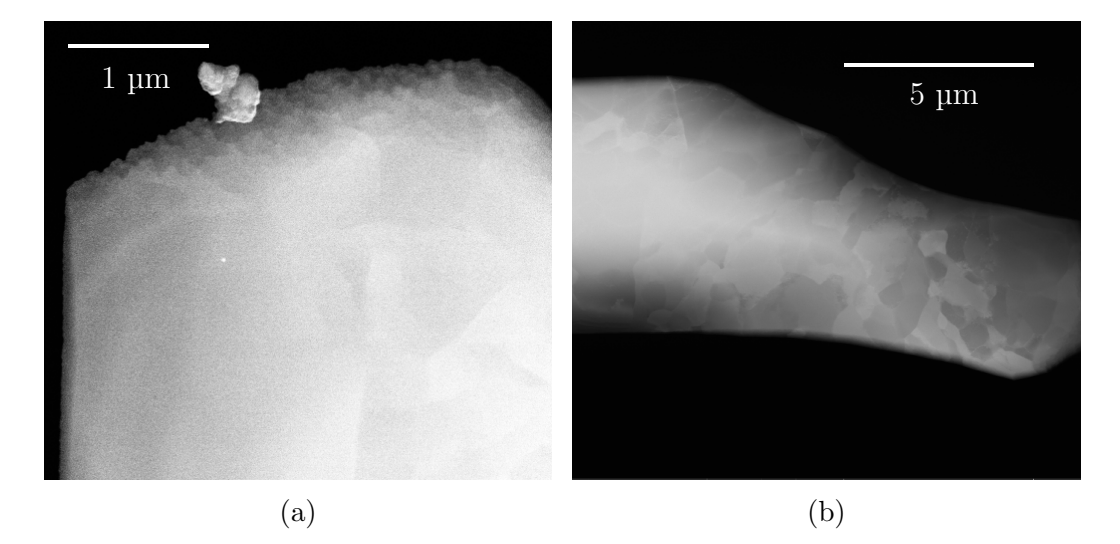

Figure 4.1: a) [ADF](#page-8-9) image of the sample, and b) an image from the FIB during FIB-milling. The images a,b) were acquired by Simon Fairclough and Per Erik Vullum, respectively.

<span id="page-32-2"></span>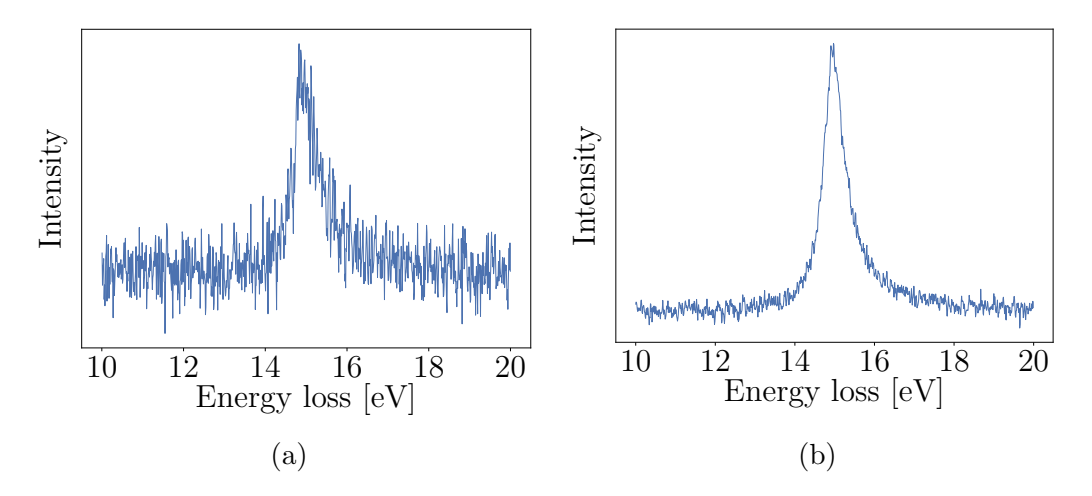

Figure 4.2: examples of unprocessed EELS signals from a) one pixel and b) segment with 100 pixels per segment.

gives  $n = 18 \cdot 10^{22}$  cm<sup>-1</sup>. The decline in plasmon energy for increasing temperature can be explained through [Equation 2.22,](#page-21-3) measuring a temperature coefficient of approximately  $23 \cdot 10^{-6}$  K<sup>-1</sup>. Comparing both this decline and the electron density to the values enlisted in [Table 1](#page-9-1) reveals that these values are is well within an acceptable accuracy, and the plasmon energy can therefore be considered to be found. This is also congruent with existing literature, showing both the same plasmon energy [\[25\]](#page-45-0) and temperature dependency [\[19\]](#page-43-10). It must here be stressed that the plasmon energy at room temperature was slightly different for the SplitLorentzian and the Lorentzian curve fit, whereas the latter is more similar to previous EELS experiments.

<span id="page-33-0"></span>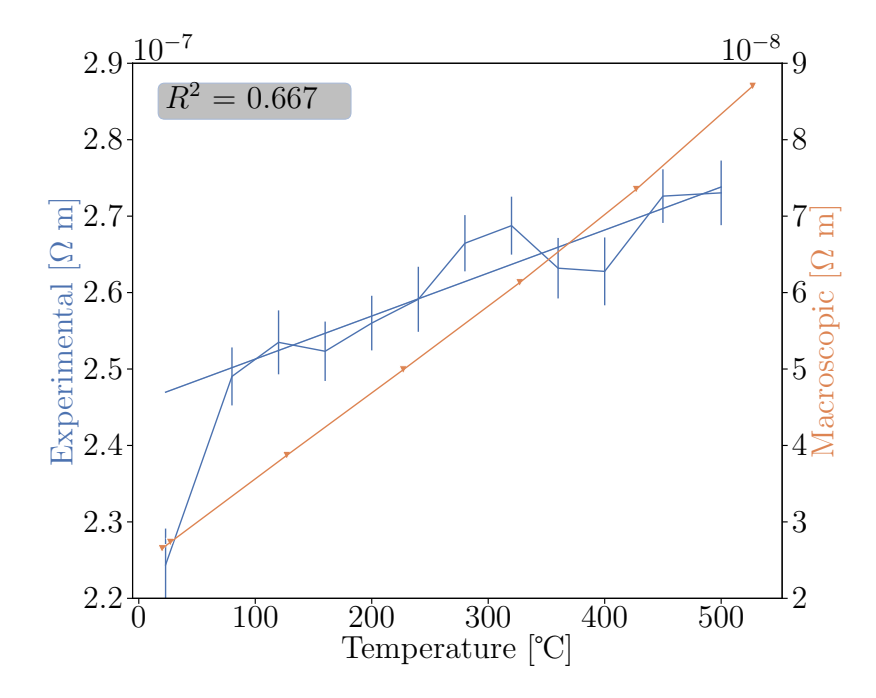

Figure 4.3: measured resistivity (inverse conductivity) of aluminium as function of temperature compared to the macroscopic resistivity. Note that the offset for the two colors are different, but the scale is similar. For the regression analysis, the data at room temperature were left out, see also [Fig](#page-36-0)[ure 4.5b.](#page-36-0) The macroscopic data points are taken from Ref. [\[2\]](#page-42-1)

<span id="page-34-0"></span>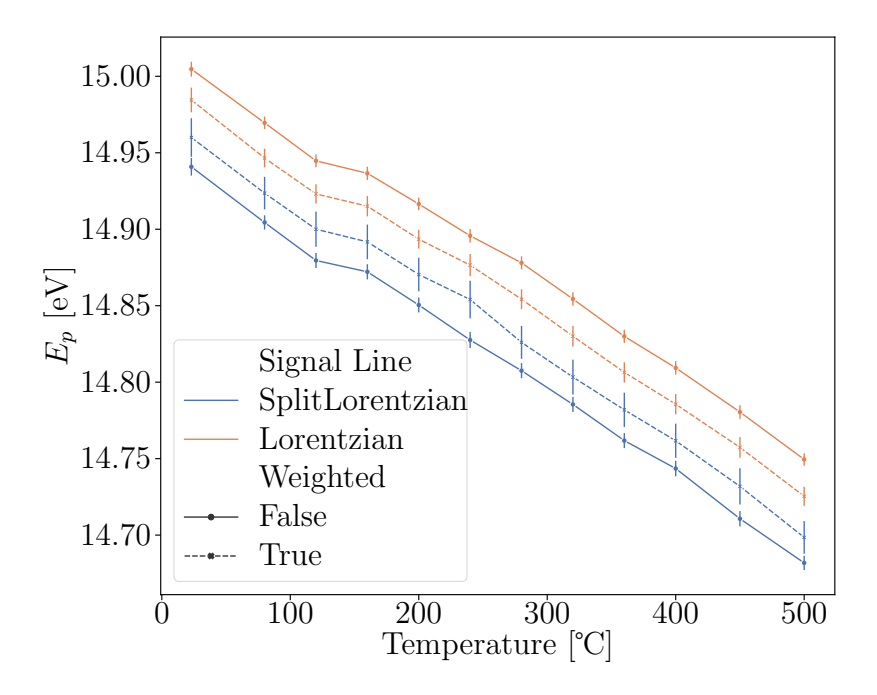

Figure 4.4: temperature dependency for the measured plasmon energy for the SplitLorentzian and the Lorentzian function.

It is therefore evident that it is the FWHM of the plasmon peak that is causing such a big discrepancy between our measurements and the macroscopic conductivity. Predicted at room temperature, the FWHM should have been around 80 meV, while our results gave a FWHM greater than 450 meV, and should have increased to about  $240 \,\mathrm{meV}$  at  $500 \,^{\circ}\mathrm{C}$ . Although the instrumental resolution of  $\leq 100 \,\text{meV}$  would have failed to find the true FWHM at room temperature, there is a strong discrepancy between the measured FWHM and a convolution between the theoretical Lorentzian peak and the ZLP. This is shown in [Figure 4.5a,](#page-36-0) showing the FWHM for  $E < E_p$  and  $E > E_p$  for the SplitLorentzian. In addition, [Figure 4.5b](#page-36-0) shows how well the SplitLorentzian fit is compared to the Lorentzian fit, making it clear that the asymmetry of the SplitLorentzian function makes a better fit than the Lorentzian function. With this in mind, it is clearly evident that the plasmon has been broadened towards higher energies. One of the premises for the method to work, was that the EEL spectra was due to plasmon excitations in the long wavelength limit,  $k \to 0$ . As the collection aperture was set to 100 mrad and the acceleration voltage was 300 kV, the incoming electrons had an initial wave vector of  $k_0 = 3191 \,\mathrm{nm}^{-1}$ , allowing all momentum

transfers up to  $k \approx k_0 \theta_{\text{collection aperture}} = 319.1 \,\text{nm}^{-1}$  into the spectrometer. The dielectric scattering cross section in [Equation 2.7](#page-17-2) would predict a rapid decline in intensity for higher values of k as  $\Theta_E$  is of the order 0.1 mrad [\[10\]](#page-43-1) and the dispersion relation in [Figure 2.1](#page-19-1) predicts that the plasma oscillations quickly becomes transversal rather than longitudinal. However, experimental k-resolved evidence show that there are great contributions from higher k-values [\[26\]](#page-45-1). Batson and Silcox mapped the  $(k, \omega)$  plane of the plasmon response, mapping out both the plasmon energy, linewidth and intensity [\[27\]](#page-45-2). They measured the coefficient,  $\alpha'$ , in [Equation 2.29](#page-24-1) to be  $\alpha' = 0.38 \pm 0.02$ , the FWHM to increase for increasing k, and that the contribution from  $k \nrightarrow 0$  is non-negligible even for  $k > k_c = 1.3 \text{ \AA}^{-1}$  (see [Figure 2.3,](#page-25-0) numerical value also given in Ref. [\[27\]](#page-45-2)) with an incident beam of 75 keV. They found that the differential cross section in [Equation 2.7](#page-17-2) is insufficient to describe the observed EEL spectra as it only considers single scattering and that multiple scattering inflicts the measurements. This was for both their and our purposes eliminated through the Fourier-log deconvolution techniques, and the corrections to the FWHM this yielded in this experiment is shown in [Figure C.1](#page-48-1) for the SplitLorentzian. The Fourier-log deconvolution technique does not however, take the contribution for higher k-values into account, and a broadening to higher energy losses will still be present. Although Batson and Silcox indeed obtained an intensity map of the momentum transfer- and energy lossdependency for the plasmon sufficient to explain our broadening and asymmetry in a qualitative way, the accuracy of their measurements were limited as their equipment was not up to modern standards<sup>[2](#page-35-0)</sup>. It is therefore evident that more sophisticated theoretical framework is needed to explain the contribution to our measured energy loss. Such calculations have been made by Ferrell, based on Hartree-Fock wave function analysis [\[28\]](#page-45-3) and is shown in [Figure 4.6](#page-37-0) along with a sharp cut-off approximation taken from Ref. [\[10\]](#page-43-1). His calculations showed that despite the dispersion relation in [Figure 2.1,](#page-19-1) there are indeed non-negligible contributions for  $k < 0.74k_F = 1.3 \text{ Å}^{-1}$ , where  $k_F$ is the Fermi wave vector and the numerical value is taken from Ref. [\[2\]](#page-42-1). The cutoff wave vector will in the Lindhart extension to higher  $k$ -values gives a plasmon energy at approximately 18 eV. This contribution explains both the asymmetry and the broadening of the peak for  $E > E_p$ . However, as the contributions from scattering events not being in the long-wavelength limit strictly contributes to  $E > E_p(k=0)$  the energy losses from  $E < E_p$  is not

<span id="page-35-0"></span><sup>&</sup>lt;sup>2</sup>or in their words: " $\dots$  for the most part, the accuracy of the intensity measurements reported here surpasses the ability of the draftsman and printer to reproduce them on plots of this nature" [\[27\]](#page-45-2).
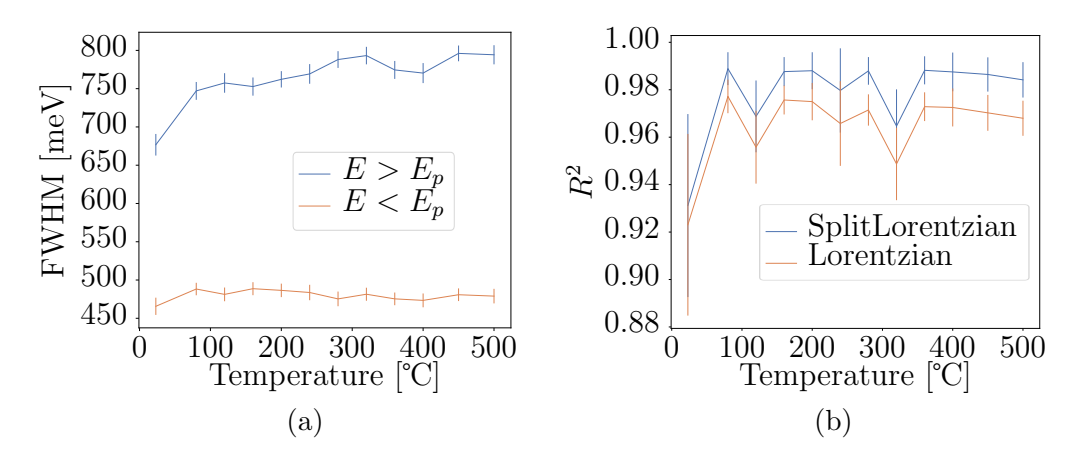

Figure 4.5: temperature dependency for a) the FWHM for the Split-Lorentzian, and b) the  $R^2$  value for the SplitLorentzian and Lorentzian function.

completely explained. The additional intensity from higher values of k close to- but not sufficiently close to 0 still contribute with a rather high intensity. Their contribution may be enough to shift the maximum of the acquired energy loss peak to a higher energy than the plasmon energy at  $k = 0$ . As the spectrometer used in these experiments are not k-resolved, finding the intensity distribution as function of  $k$  is unavailable, and our resulting energy-loss spectra are effectively integrated over all k-values not filtered out by the collection aperture. [Figure 4.7a](#page-38-0) shows a resulting prediction of how a signal would appear based on Ferrells calculations along with experimental data taken at 500 ◦C for a segment of 100 pixels. This figure makes it clear that the scattering cross section from Ferrell is indeed promising to explain the asymmetry of the plasmon peak for  $E > E_p$ , but fails for  $E < E_p$ . Close to the cutoff frequency, Ferrell's calculations has been experimentally verified by Schmuser [\[26\]](#page-45-0) for an electron beam with an energy of 40 keV, though the aforementioned paper from Batson and Silcox suggested that the intensity was extending to even higher values of k with a beam energy of  $75 \,\text{keV}$ . As far as the author has seen through literature, Ferrells calculations has not been experimentally verified for sufficiently low k. If the scattering cross section predicts an increasing intensity up to a wave vector  $k_E$  as suggested by the sharp cut-off approximation as seen as the dashed line in [Figure 4.6,](#page-37-0) the intensity in the experimental peak would have a peak value shifted to even higher energies that would lead to a measured broadening also for  $E < E_p$ .

<span id="page-37-0"></span>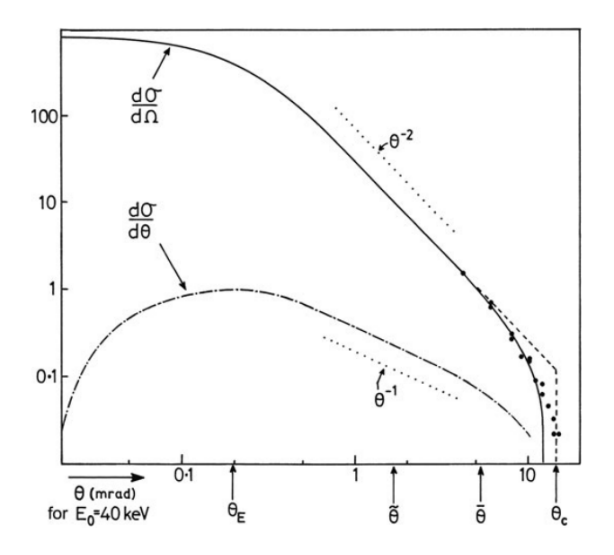

Figure 4.6: the differential cross section as calculated by Ferrell [\[28\]](#page-45-1) (solid) and using a sharp cutoff approximation [\[10\]](#page-43-0). The figure is taken from Ref. [\[10\]](#page-43-0).

This is illustrated in [Figure 4.7b,](#page-38-0) and shows more promising features, also for  $E < E_p$  More mathematically:

$$
S_{\text{measured}}(E) = \int_{k>0} S(k, E)dk \neq S(k = 0, E), \tag{4.1}
$$

where  $S(E)$  is the measured peak from [Equation](#page-23-0) 2.27, even for  $E < E_{p,\text{measured}}$ . If so is the case, this would explain why the plasmon energy estimated from an unweighted fit does not coincide with the peak values obtained from a weighted fit on a quantitative level<sup>[3](#page-37-1)</sup>: the intensity for  $E < E_{p,\text{measured}}$  would simply not be dominated by scattering events from the optical limit.

Another interpretation has been suggested by Smith and Segall, arguing that the frequency  $\omega_p$  of the bulk plasmon emerges as consequence of both intraband and interband transitions [\[29\]](#page-45-2), and that the observed plasmon energy in the acquired signal is a consequence of that both contributions show the same asymptotic behavior at this frequency. The interband contributions are not a part of the analysis and their contribution would prevent the analysis as it has been an underlying assumption from [Equation 2.21](#page-21-0) that the observed scattering events are due to increased amount of phonon

<span id="page-37-1"></span><sup>3</sup>Quantitative analysis showed a noisy and unpredictable values of the energy shift, though of the order  $20 - 30$  meV, being only 2-3 times the energy dispersion.

<span id="page-38-0"></span>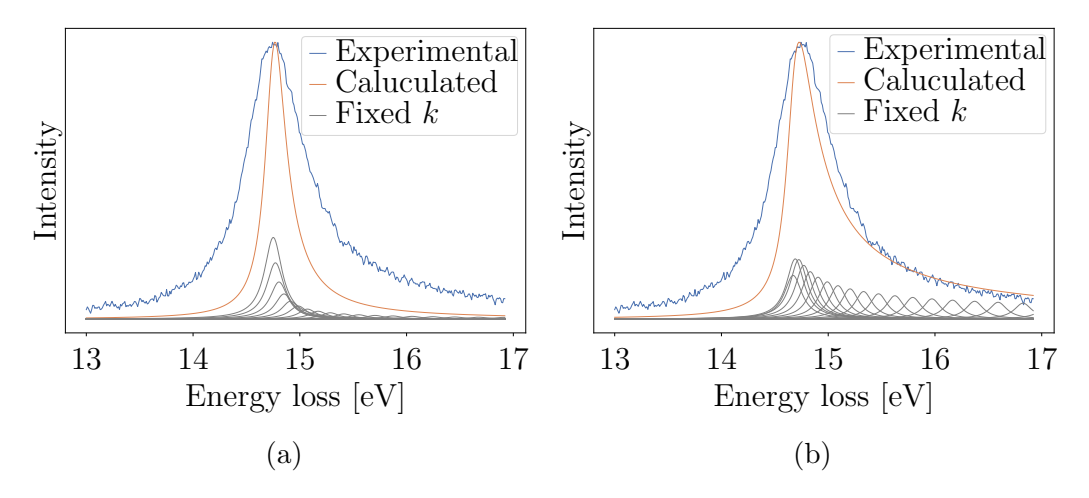

Figure 4.7: estimated shape of plasmon given a Lorentzian plasmon shape as calculated by a) Ferrell and b) the sharp cut-off approximation [\[10,](#page-43-0) [28\]](#page-45-1). The orange line is the sum of all the grey limes (intensity of grey lines not to scale with the other two).

excitations. This interpretation is supported by K. Sturm [\[30,](#page-45-3) [31\]](#page-45-4), arguing that the Drude addition to the linewidth is drowning in the interband transitions due to Umklapp scattering. This would explain the shortcomings of both Ferrells calculations and the sharp cut-off approximation as is apparent in [Figure 4.7.](#page-38-0) Further, Smith and Segall found the intraband component to have a frequency of  $\Omega_p = 12.5 \pm 0.3 \text{ eV}$  with a relaxation time of  $\tau = (1.06 \pm 1.2) \cdot 10^{-14}$  s, resulting in a conductivity at room temperature differing from the macroscopic electrical conductivity with approximately 10% [\[29\]](#page-45-2).

Regardless of what has caused the broadening of the peak, it is clear that the FWHM indeed is too big to reproduce the scattering time in the Drude model. [Equation 2.22](#page-21-1) was derived on the premise that the dominating contribution to the overall relaxation was the Drude contribution. Although this is not congruent with Smith and Segall as well as Sterms work, the increase in relaxation time for the Drude contribution should increase the overall FWHM. As the reference conductivity in [Equation 2.22](#page-21-1) has been measured to be incorrect, it would be more sensible to choose the form  $aE + b$ , where [Figure 4.3](#page-33-0) suggests that there are similarities to macroscopic measurements. The slope in the aforementioned form from our experiments is a factor of 1.8 lower than its macroscopic counterpart. In terms of the Lindhart model, this can be explained through that the contribution is drowning in the effects of higher k-values, whereas the same argument holds for the interband explanation. The fact that there is a temperature dependency however, is likely due to a decreasing conductivity. That the FWHM for  $E > E_p$  is the side showing a more prominent temperature dependency can be explained through [Figure 4.7,](#page-38-0) where the extension to higher k-values makes more impact for  $E > E_p$ , as well as Batson and Silcox findings of an increasing FWHM for increasing k.

# Chapter 5 Conclusion

### 5.1 Conclusion

This project has attempted to find the DC-conductivity of pure aluminium using EELS. The signal line from the plasmon peak over a temperature range from room temperature to  $500\degree\text{C}$  has been investigated for this purpose. Overall, the plasmon peak has been measured to have a FWHM far too big for this purpose, and a thorough explanation has not been found. It has been speculated that this can be due to contributions from plasmon excitation involving sufficiently high momentum transfer and interband transitions. It has also been shown that the plasmon peak is too asymmetric to assert a Lorentzian shape, likely originating from the contributions from higher kvalues. A temperature dependency of the width of the plasmon peak has been found, though more research is required to outline an explicit relation. Furthermore, it has been found that the plasmon energy is around 15 eV at room temperature, decreases linearly with increasing temperature. This tendency is well explained through linear thermal expansion of solids.

#### 5.2 Future work

As has become clear throughout [chapter 4,](#page-31-0) broadening effects due to kdependency of the plasmon peak is likely a big reason of why the conductivity has not been retrieved. A more thorough understanding of especially the differential cross section as function of both energy loss and momentum transfer is then required for further analysis. This can be done similarly to what Batson and Silcox did [\[27\]](#page-45-5), but now with instruments up to modern standards, such as in Refs. [\[32,](#page-45-6) [33\]](#page-45-7). If the experiments are to be repeated without k-resolved EELS, again attempting to find the plasmon behaviour in the long wavelength limit, it would be necessary to lower the acceleration voltage and have a smaller collection aperture in order to prevent contributions from higher k-values. Other papers, as referenced in [chapter 4](#page-31-0) suggest that this would not be sufficient as they argue that the plasmon is dominated by interband transitions.

### Bibliography

- [1] Neil W. Ashcroft and N. David Mermin. Solid state physics. Saunders College Publishing, 1976.
- [2] David R Lide. CRC handbook of chemistry and physics, volume 85. CRC press, 2004.
- [3] Ahmed Kadhim Hussein. Applications of nanotechnology in renewable energies-a comprehensive overview and understanding. RENEWABLE & SUSTAINABLE ENERGY REVIEWS, 42:460–476, FEB 2015.
- [4] Parshant Kumar Sharma, Shraddha Dorlikar, Pooja Rawat, Vidhu Malik, Nishant Vats, Manu Sharma, Jong Soo Rhyee, and Ajeet Kumar Kaushik. 1 - nanotechnology and its application: a review. In Kamil Reza Khondakar and Ajeet Kumar Kaushik, editors, Nanotechnology in Cancer Management, pages 1–33. Elsevier, 2021.
- [5] Lina Wang, Mavd P.R. Teles, Ahmad Arabkoohsar, Haoshui Yu, Kamal A.R. Ismail, Omid Mahian, and Somchai Wongwises. A holistic and state-of-the-art review of nanotechnology in solar cells. Sustainable Energy Technologies and Assessments, 54:102864, 2022.
- [6] Tolga Dursun and Costas Soutis. Recent developments in advanced aircraft aluminium alloys. MATERIALS  $\mathcal B$  DESIGN, 56:862–871, APR 2014.
- [7] Ankitkumar K. Shriwas and Vidyadhar C. Kale. " impact of aluminium alloys and microstructures on engineering properties-review ". 2016.
- [8] Lee Ying Shan. There isn't enough copper in the world and the shortage could last till 2030. [https://www.cnbc.com/2023/02/07/](https://www.cnbc.com/2023/02/07/there-isnt-enough-copper-in-the-world-shortage-could-last-until-2030.html) [there-isnt-enough-copper-in-the-world-shortage-coul](https://www.cnbc.com/2023/02/07/there-isnt-enough-copper-in-the-world-shortage-could-last-until-2030.html)d-last[html](https://www.cnbc.com/2023/02/07/there-isnt-enough-copper-in-the-world-shortage-could-last-until-2030.html), February 2023.
- [9] Tusar Ranjan Soren, Ramanuj Kumar, Isham Panigrahi, Ashok Kumar Sahoo, Amlana Panda, and Rabin Kumar Das. Machinability behavior of aluminium alloys: A brief study. Materials Today: Proceedings, 18:5069–5075, 2019. 9th International Conference of Materials Processing and Characterization, ICMPC-2019.
- <span id="page-43-0"></span>[10] R.F. Egerton. Energy-Loss Instrumentation. Springer US, Boston, MA, 2011.
- [11] Charles Kittel. *Introduction to solid state physics*. John Wiley & Sons, 8 edition, 2004.
- [12] J.-L. Verger-Gaugry and P. Guyot. PLASMON ELECTRON LOSS SPECTROSCOPY AND ELECTRICAL CONDUCTIVITY AT 300 K OF CRYSTALS AND QUASICRYSTALS IN AlMn AND AlMnSi. Journal de Physique Colloques, 47(C3):C3–477–C3–483, 1986.
- [13] Giuseppe Grosso and Giuseppe Pastori Parravicini. Chapter 7 excitons, plasmons, and dielectric screening in crystals. In Giuseppe Grosso and Giuseppe Pastori Parravicini, editors, Solid State Physics (Second Edition), pages 287–331. Academic Press, Amsterdam, second edition edition, 2014.
- [14] David B. Williams and C. Barry Carter. The Transmission Electron Microscope. Springer US, Boston, MA, 2009.
- [15] R. H. Ritchie. Plasma losses by fast electrons in thin films. Phys. Rev., 106:874–881, Jun 1957.
- [16] Jens Lindhard. On the properties of a gas of charged particles. Dan. Vid. Selsk Mat.-Fys. Medd., 28:8, 1954.
- [17] P. Drude. Zur elektronentheorie der metalle. Annalen der Physik, 306(3):566–613, 1900.
- [18] Lukas Novotny and Bert Hecht. Principles of Nano-Optics. Cambridge University Press, 2 edition, 2012.
- [19] Hiroyuki Abe, Masami Terauchi, Ryuichi Kuzuo, and Michiyoshi Tanaka. Temperature Dependence of the Volume-Plasmon Energy in Aluminum. Journal of Electron Microscopy, 41(6):465–468, 12 1992.
- [20] Francisco de la Peña, Eric Prestat, Vidar Tonaas Fauske, Pierre Burdet, Jonas L¨ahnemann, Petras Jokubauskas, Tom Furnival, Magnus Nord, Tomas Ostasevicius, Katherine E. MacArthur, Duncan N. Johnstone, Mike Sarahan, Joshua Taillon, Thomas Aarholt, pquinn dls, Vadim Migunov, Alberto Eljarrat, Jan Caron, Carter Francis, T. Nemoto, Timothy Poon, Stefano Mazzucco, actions user, Nicolas Tappy, Niels Cautaerts, Suhas Somnath, Tom Slater, Michael Walls, Florian Winkler, and Håkon Wiik Ånes. hyperspy/hyperspy: Release v1.7.3, October 2022.
- [21] Pauli Virtanen, Ralf Gommers, Travis E. Oliphant, Matt Haberland, Tyler Reddy, David Cournapeau, Evgeni Burovski, Pearu Peterson, Warren Weckesser, Jonathan Bright, Stéfan J. van der Walt, Matthew Brett, Joshua Wilson, K. Jarrod Millman, Nikolay Mayorov, Andrew R. J. Nelson, Eric Jones, Robert Kern, Eric Larson, C J Carey, Ilhan Polat, Yu Feng, Eric W. Moore, Jake VanderPlas, Denis Laxalde, Josef Perktold, Robert Cimrman, Ian Henriksen, E. A. Quintero, Charles R. Harris, Anne M. Archibald, Antônio H. Ribeiro, Fabian Pedregosa, Paul van Mulbregt, and SciPy 1.0 Contributors. SciPy 1.0: Fundamental Algorithms for Scientific Computing in Python. Nature Methods, 17:261– 272, 2020.
- [22] Stéfan van der Walt, Johannes L. Schönberger, Juan Nunez-Iglesias, Fran¸cois Boulogne, Joshua D. Warner, Neil Yager, Emmanuelle Gouillart, Tony Yu, and the scikit-image contributors. scikit-image: image processing in Python. PeerJ, 2:e453, 6 2014.
- [23] Charles R. Harris, K. Jarrod Millman, St´efan J. van der Walt, Ralf Gommers, Pauli Virtanen, David Cournapeau, Eric Wieser, Julian Taylor, Sebastian Berg, Nathaniel J. Smith, Robert Kern, Matti Picus, Stephan Hoyer, Marten H. van Kerkwijk, Matthew Brett, Allan Haldane, Jaime Fernández del Río, Mark Wiebe, Pearu Peterson, Pierre Gérard-Marchant, Kevin Sheppard, Tyler Reddy, Warren Weckesser, Hameer Abbasi, Christoph Gohlke, and Travis E. Oliphant. Array programming with NumPy. Nature, 585(7825):357–362, September 2020.
- [24] Karl Pearson. Vii. note on regression and inheritance in the case of two parents. proceedings of the royal society of London, 58(347-352):240–242, 1895.
- [25] Heinz Raether. Excitation of plasmons and interband transitions by electrons, volume 88. Springer Tracts in Modern Physics, Springer, 1980.
- <span id="page-45-0"></span>[26] Peter Schm¨user. Anregung von volumen-und oberfl¨achenplasmaschwingungen in al und mg durch mittelschnelle elektronen. Zeitschrift für Physik, 180:105–126, 1964.
- <span id="page-45-5"></span>[27] P. E. Batson and J. Silcox. Experimental energy-loss function,  $\mathrm{Im}[-\frac{1}{\epsilon}]$  $(\frac{1}{\epsilon}(q,\omega))$ , for aluminum. *Phys. Rev. B*, 27:5224–5239, May 1983.
- <span id="page-45-1"></span>[28] Richard A. Ferrell. Characteristic energy loss of electrons passing through metal foils. ii. dispersion relation and short wavelength cutoff for plasma oscillations. Phys. Rev., 107:450–462, Jul 1957.
- <span id="page-45-2"></span>[29] D. Y. Smith and B. Segall. Intraband and interband processes in the infrared spectrum of metallic aluminum. Phys. Rev. B, 34:5191–5198, Oct 1986.
- <span id="page-45-3"></span>[30] Kurt Sturm. Pseudopotential theory of the width of the long wavelength plasmon in simple metals. Zeitschrift für Physik B Condensed Matter, 25(3):247–253, 1976.
- <span id="page-45-4"></span>[31] Kurt Sturm. Pseudopotential theory of the k-dependent plasmon line width in simple metals. Zeitschrift für Physik B Condensed Matter,  $28(1):1-7, 1977.$
- <span id="page-45-6"></span>[32] Ryosuke Senga, Kazu Suenaga, Paolo Barone, Shigeyuki Morishita, Francesco Mauri, and Thomas Pichler. Position and momentum mapping of vibrations in graphene nanostructures. Nature, 573(7773):247– 250, 2019.
- <span id="page-45-7"></span>[33] Hikaru Saito, Hugo Louren ço Martins, Noémie Bonnet, Xiaoyan Li, Tracy C. Lovejoy, Niklas Dellby, Odile Stéphan, Mathieu Kociak, and Luiz Henrique Galvão Tizei. Emergence of point defect states in a plasmonic crystal. Phys. Rev. B, 100:245402, Dec 2019.

# Appendix A Temperature plot

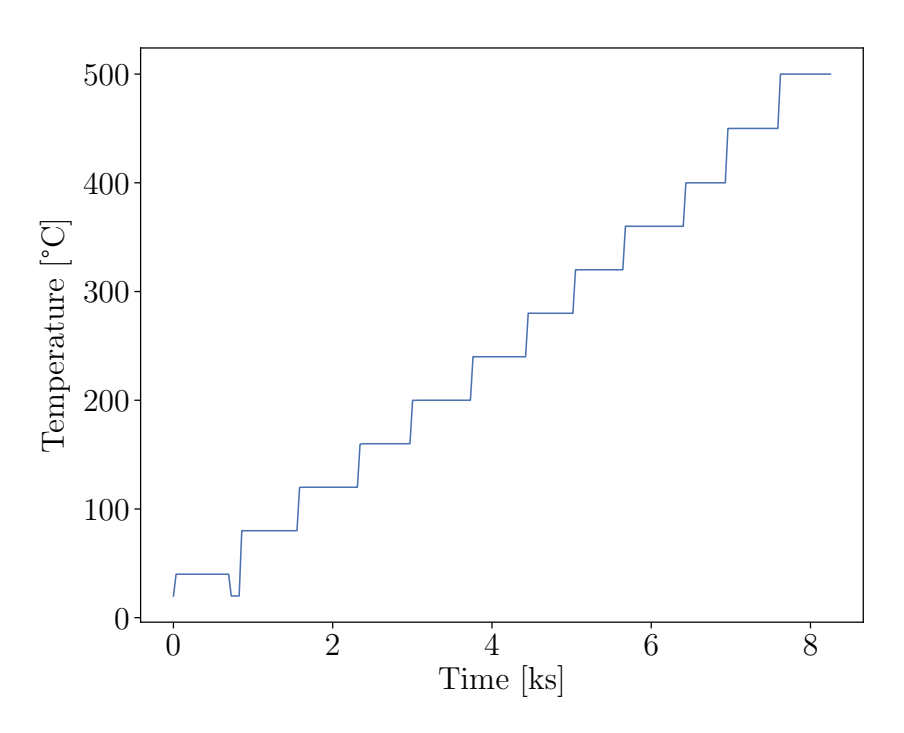

Figure A.1: measured temperature log of the sample during TEM operation.

## Appendix B Resolution

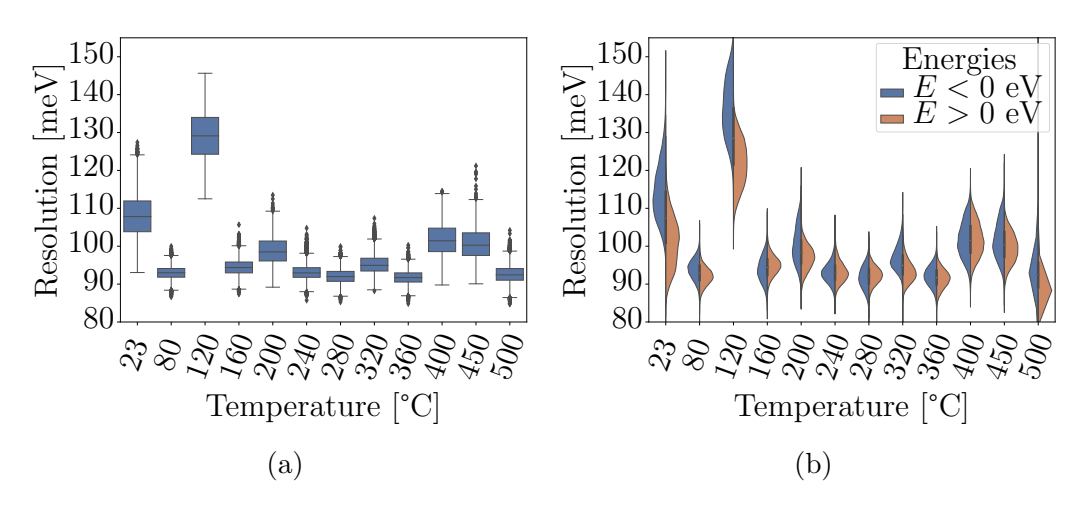

Figure B.1: FWHM of the ZLP after fitting the signal to a) Gaussian and b) SplitGaussian. Note that the temperature axis is not equidistant.

### Appendix C

## Effect of Deconvolution for SplitLorentzian

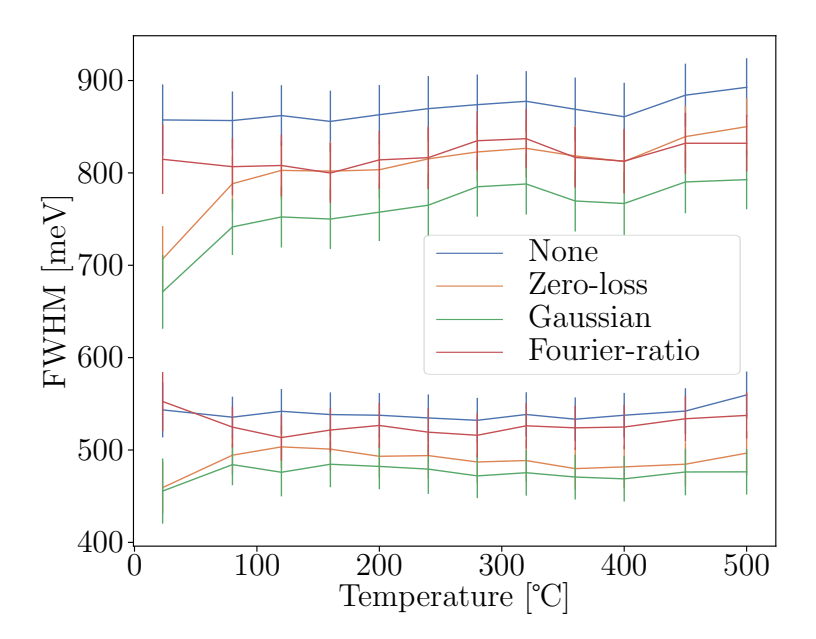

Figure C.1: measured temperature dependency for the signal for the different deconvolution techniques for a SplitLorentzian

### Appendix D

### **Code**

```
1 from numpy import pi
2 """This file contains the parameters that can be used for
     initialization of the curve-fitting alogrithm
3
4 The order of the dictionary is essential. Only one example is
    shown.
5 -<sup>m</sup> \overline{m} \overline{m}6
7 class Param:
8 def __init__(self, value, bmin, bmax):
9 self.value = value
10 self.bmin = bmin
11 self.bmax = bmax
12
13
14 \text{ drudec} = \text{Param}(14.8, 12, 18)15 drudefwhm = Param(0.5, 0, 1)16 \text{ drudea} = Param(2e5, 0, 1e9)
17
18
19 drude = {'center' : drudec,
<sup>20</sup> 'fwhm' : drudefwhm,<br><sup>21</sup> 'area' : drudea}
<sup>21</sup> 'area' : drudea}
22
23
24
25 """ This file contains wrappers for the different signal lines.
     These include Gaussian, Lorentzian, Voigt, and more."""
26
27 from abc import ABC
28 import numpy as np
```

```
29 import sympy
30 import scipy.special
31 import logging
32
33
34
35
36 \text{ dx} = '+0.01'37 dx = ' -0.01'38 def prod_id(x):
39 while True:
40 yield chr(ord('a')+x)41 x+=142 id = prod id(0)
43
44 gauss_expr = \prime (area \star 2 \star sqrt(log(2))/(fwhm\starsqrt(pi))
      * \exp(-4*(\log(2)) * (x - \text{center})*2/\text{fwhm}**2 ) ) '
45 loren_expr = ' (area / pi * fwhm / 2 / ((x -center)
     *2 + fwhm**2/4))'
46 # qauss_expr = 'area * exp(-4 \times (\log(2)) \times (x-center)**2/fwhm
     ***2 ) '47 # loren expr = 'area * ((x-center)**2 + fwhm**2/4)'
48 # voigt expr = 'area* real(Gfwhm /(4*sqrt(pi*log(2))) * scipy.
     special.wofz(2*sqrt(log(2)) /Gfwhm * (x-center+1j*Lfwhm/2))\rightarrow \prime49 voigt_expr = ' (area * real(2 * sqrt(log(2)) / sqrt(np) * 1 /Gfwhm \star wofz(2\starsqrt(loq(2)) /Gfwhm \star (x-center+1\starLfwhm/2)
     ) ))'
50 # splitvoigt_expr = 'area * ((1 - frac) * ' + gauss\_expr.\nreplace('area','1').replace('fwhm','fwhm1') + ' + frac*'+loren expr.
     replace('area','1').replace('fwhm','fwhm1')+')* (x<=center*1)
      \mathcal{F} \setminus \mathcal{N}51 # ' + ((1-frac)*'+gauss_expr.replace('
     area', '1').replace('fwhm','fwhm2') + ' + frac*'+loren_expr.
     replace('area','1').replace('fwhm','fwhm2')+')* (x >center*1)
      \rightarrow \prime52 splitvoigt_expr = 'area * (1/((1-\text{frac})*/\text{qqauss}expr.
     replace('area','1').replace('fwhm','fwhm1').replace(' x ','
     center'+dx_) + ' + frac*'+loren_expr.replace('area','1').
     replace('fwhm','fwhml').replace(' x ','center'+dx )+') * ((1-
     frac)*'+gauss_expr.replace('area','1').replace('fwhm','fwhm1'
     ) + ' + frac*'+loren_expr.replace('area','1').replace('fwhm',
     'fwhm1')+')* (x <= center *1) ' \
53 ' + 1/((1-frac)*'+gauss expr.replace(')
     area','1').replace('fwhm','fwhm2').replace(' x ','center'+dx
     ) + ' + frac*'+loren_expr.replace('area','1').replace('fwhm',
     '\text{fwhm2'}).replace(' x ','center'+dx )+') * ((1-frac)*'+
```

```
gauss expr.replace('area','1').replace('fwhm','fwhm2') + ' +
     frac*'+loren_expr.replace('area','1').replace('fwhm','fwhm2')
     +')* (x >center*1) )'
54 volume expr = '(area * x * fwhm * center**2 / ((x**2-
     center**2)**2 + (x*fwhm)**2 ) '55 step_expr = ' (x > start * 1)'56 inter_expr = '((x>start)-(x>stop)*1)'<br>57 power_expr = 'area*(x-center)**(-k)'= 'area * (x-center) * * (-k)'58 # power_expr = 'area*(x-center * ((x-0.3))center*1))**(-k)'
                           #Note!
59 eps_1_expr = 'area * (1-center**2 / (x**2 + fwhmx*2))'60 eps_2_expr = 'area * fwhm*center**2/(x*(x**2+fwhm**2))
     \mathbf{r}61 experimental expr = '(1-\text{area}*(\text{center}*\cdot2-x**2)/((\text{xx}*\cdot2-\text{center})))**2)**2+x**2*fwhm**2))'
62 lognormal_expr = 'area * 1/(x * \text{sigma} * \text{qrt}(2 * \text{pi})) * \text{exp}(-\text{log}(x))x)-center)**2/(2*sigma**2))' # see e.g. wikipedia
63 dho_expr = 'area * sigma / (pix (1-exp(-center/gamma)))) * (1/((x-center)**2 +sigma**2) - 1/((x-center)**2 +sigma**2)) '
64 # experimental expr = 'area*(1+ (1+1+i*fwhm/x)*() / '
65 fano_expr = ' (area * abs (fwhm/2- background*exp(1j*
     phi) *(1\dot{\uparrow}*(x - center)-fwhm/2)) **2 / ((x -center) **2 +
     fwhm**2/4))'
66 # derivativeL_expr = '-area * 16 * ( x - center) * fwhm / (
     pi * (4 * ( x - center) * *2 + fwhm* *2) * *2 )'67 # derivativeL expr = '-area * 16 * ( x - center) * fwhm1 /
      pi * (4 * (x - center) * *2 + fwhm1* *2) * *2 )*+ -area* 16 * ( x - center) * fwhm2 / (pi *(4*( x -center)**2+
     fwhm2**2) **2 )'
68 # derivativeL expr = '-area * 16 * ( x - center) * fwhm1
     (pi *(4*(x - center) *2+fwhm1**2) *2) *(( x <= center) *1)-
     area * 16 * ( x - center) * fwhm2 / (pi *(4*( x -center) ** 2+
     fwhm2**2 ) *(x > center)*1)'69 derivativeL_expr = '( -area * 16 * ( x - center) * fwhm1
       / (pi \star (4\star ( x -center) \star \star 2+fwhm1\star \star 2) \star \star 2) \star ( ( x <= center) \star 1)
     -area * fwhm2/fwhm1 * 16 * ( x - center) * fwhm2 / (pi *(4*)
      x -center)**2+fwhm2**2)**2 )*((x > center)*1) )'
70
71 splitLorent expr = '( 1/(2*pi) * area * fwhm1**2 / (( x -
     center)**2 + fwhm1**2/4) * (x <= center ) + 1/(2*pi) *
     area * fwhm2**2 / (( x -center)**2 + fwhm2**2/4) * ( x >
     center ) '72 splitGauss_expr = '(area *( exp(-4*(log(2)) * ( x -center)
     *2/fwhm1**2 ) *( x <=center) + exp(-4*(log(2)) * ( x -
     center)**2/fwhm2**2 ) *(x > center) ))'#A is max value
73
```

```
40
```

```
74 def step_func(x, start):
75 return ((x-start) > 0) *176 def define_on_interval(x, start, stop):
77 return step func(x, start) - step func(x, stop)
78
79
80 def gaussian(x, center, fwhm, area):
s_1 sigma = fwhm/(2*np.sqrt(2*np.log(2)))
82 return area * 1/(sigma*np.sqrt(2*np.pi)) * np.exp(-(x-center
      (**2/(2*signa**2))83
84
85
86 def lorentzian(x, center, fwhm, area):
87 return area * 1/np.pi * fwhm/2 * 1/((x-center)**2 + (fwhm/2)
      ***2)88
89 def double_lorentzian(x, center, fwhm1, fwhm2, area):
90 return lorentzian(x, center, fwhm1, area) *(x \leq center) +lorentzian(x,center,fwhm2,area*fwhm2/fwhm1)*(x>center)
91
92 def voigt (x:np.array, c, FWHM, gamma, area):
93 gamma / = 294 sigma = FWHM/(2 * np \cdot sqrt(2 * np \cdot log(2)))95 z = (x - c + 1j \cdot \text{gamma}) / (np.sqrt(2) * sigma)96 V = scipy.\text{special.wofz(z)}/(np.\text{sqrt}(2.0*np.pi)*sigma)97 return area*np.real(V)
98 def volumePlasmon(x, center, fwhm, area):
99 return area * x * fwhm * center**2 / ((x**2)(x**2)**)**2 +(x * fwhm) * *2 )
100
101
102 class SignalLine(ABC):
103 def __init__(self,parameters:dict, expr:str = None, id=None,
       symbols=None) -> None:
104 super(). __init__()
105 self.parameters = parameters
106 self.expr = expr
107 self.id = id108 self.symbols = symbols
109 def append_step_func(self,start:float,stop:float = None):
110 """Defines the interval the signal line is defined at"""
111 if stop is None:
112 self.expr += ' *' + step expr.replace('start', str(
      start))
113 else:
```

```
114 self.expr += '*' + inter_expr.replace('start',str(
     start)).replace('stop',str(stop))
115
116
117 class Lorentzian(SignalLine):
118 def __init__(self, parameters:dict, name:str = None) -> None
     :
119 if name is None:
120 self.id = next(id)
121 else:
122 self.id = name
123 expr = loren_expr.replace('area', 'area'+self.id).
     replace('center','center'+self.id).replace('fwhm', 'fwhm'+
     self.id)
124 self.symbols = {}
125 for sym, param in zip(sympy.symbols('center fwhm area'.
     replace('area', 'area'+self.id).replace('center','center'+
     self.id).replace('fwhm', 'fwhm'+self.id)), parameters.keys())
     :
126 self.symbols[sym] = parameters[param]
127 super(). init (parameters, expr, self.id, self.symbols
     \lambda128
129
130 class Gaussian(SignalLine):
131 def __init__(self, parameters:dict, name:str = None) -> None
     :
132 if name is None:
133 self.id = next(id)
134 else:
135 self.id = name
136 expr = gauss_expr.replace('area', 'area'+self.id).
     replace('center','center'+self.id).replace('fwhm', 'fwhm'+
     self.id)
137 self.symbols = {}
138 for sym, param in zip(sympy.symbols('center fwhm area'.
     replace('area', 'area'+self.id).replace('center','center'+
     self.id).replace('fwhm', 'fwhm'+self.id)), parameters.keys())
     :
139 self.symbols[sym] = parameters[param]
140 super().__init__(parameters, expr, self.id, self.symbols
     \lambda141
142
143 class Voigt(SignalLine):
144 def __init__(self, parameters:dict, name:str = None) -> None
     :
```

```
145 if name is None:
146 self.id = next(id)
147 else:
148 self.id = name
149 expr = voigt_expr.replace('area', 'area'+self.id).
     replace('center','center'+self.id).replace('Gfwhm', 'Gfwhm'+
     self.id).replace('Lfwhm', 'Lfwhm'+self.id)
150 self.symbols = {}
151 for sym, param in zip(sympy.symbols('center Gfwhm Lfwhm
     area'.replace('area', 'area'+self.id).replace('center','
     center'+self.id).replace('Gfwhm', 'Gfwhm'+self.id).replace('
     Lfwhm', 'Lfwhm'+self.id)), parameters.keys()):
152 self.symbols[sym] = parameters[param]
153 super().__init__(parameters, expr, self.id, self.symbols
     )
154
155 class SplitVoigt(SignalLine):
156 """Takes in the center position, fwhm1 (<= center), fwhm2
     (>= center), frac"""
157 def __init__(self, parameters:dict, name:str = None) -> None
     :
158 if name is None:
159 self.id = next(id)
160 else:
161 self.id = name
162 expr = splitvoigt_expr.replace('area', 'area'+self.id).
     replace('center','center'+self.id).replace('fwhm1', 'fwhm1'+
     self.id).replace('fwhm2', 'fwhm2'+self.id).replace('frac', '
     frac'+self.id)
163 self.symbols = {}
164 for sym, param in zip(sympy.symbols('center fwhm1 fwhm2
     frac area'.replace('area', 'area'+self.id).replace('center','
     center'+self.id).replace('fwhm1', 'fwhm1'+self.id).replace('
     fwhm2', 'fwhm2'+self.id).replace('frac', 'frac'+self.id)),
     parameters.keys()):
165 self.symbols[sym] = parameters[param]
166 super().__init__(parameters, expr, self.id, self.symbols
     )
167
168
169 class VolumePlasmon(SignalLine):
170 """Inverted Drude-Sellmeier"""
171
172 def __init__(self, parameters:dict, name:str = None) -> None
     :
173 if name is None:
174 self.id = next(id)
```

```
175 else:
176 self.id = name
177 expr = volume_expr.replace('area', 'area'+self.id).
     replace('center','center'+self.id).replace('fwhm', 'fwhm'+
     self.id)
178 self.symbols = {}
179 for sym, param in zip(sympy.symbols('center fwhm area'.
     replace('area', 'area'+self.id).replace('center','center'+
     self.id).replace('fwhm', 'fwhm'+self.id)), parameters.keys())
     :
180 self.symbols[sym] = parameters[param]
181 super()._init_(parameters, expr, self.id, self.symbols
     )
182
183
184 class DHO(SignalLine):
185 def __init__(self, parameters:dict, name:str = None) -> None
     :
186 if name is None:
187 self.id = next(id)
188 else:
189 self.id = name
190 expr = dho expr.replace('area', 'area'+self.id).replace(
     'center','center'+self.id).replace('sigma', 'sigma'+self.id).
     replace('gamma', 'gamma'+self.id)
191 self.symbols = {}
192 for sym, param in zip(sympy.symbols('center sigma gamma
     area'.replace('area', 'area'+self.id).replace('center','
     center'+self.id).replace('sigma', 'sigma'+self.id).replace('
     gamma', 'gamma'+self.id)), parameters.keys()):
193 self.symbols[sym] = parameters[param]
194 super().__init__(parameters, expr, self.id, self.symbols
     )
195
196 class Fano(SignalLine):
197 def __init__(self, parameters:dict, name:str = None) -> None
     :
198 if name is None:
199 self.id = next(id)
200 else:
201 self.id = name
202 expr = fano_expr.replace('area', 'area'+self.id).replace
     ('center','center'+self.id).replace('fwhm', 'fwhm'+self.id).
     replace('phi', 'phi'+self.id).replace('background', '
     background'+self.id)
203 self.symbols = {}
```
<sup>204</sup> for sym, param in zip(sympy.symbols('center fwhm area phi background'.replace('area', 'area'+self.id).replace(' center','center'+self.id).replace('fwhm', 'fwhm'+self.id). replace('phi', 'phi'+self.id).replace('background', ' background'+self.id)), parameters.keys()): <sup>205</sup> self.symbols[sym] = parameters[param] <sup>206</sup> super().\_\_init\_\_(parameters, expr, self.id, self.symbols ) 207 208 <sup>209</sup> class DerivativeLorentzian(SignalLine): <sup>210</sup> def \_\_init\_\_(self, parameters:dict, name:str = None) -> None : <sup>211</sup> if name is None:  $212$  self.id = next(id\_) <sup>213</sup> else:  $214$  self.id = name <sup>215</sup> expr = derivativeL\_expr.replace('area', 'area'+self.id). replace('center','center'+self.id).replace('fwhm1', 'fwhm1'+ self.id).replace('fwhm2', 'fwhm2'+self.id)  $216$  self.symbols = {} <sup>217</sup> for sym, param in zip(sympy.symbols('center fwhm1 fwhm2 area'.replace('area', 'area'+self.id).replace('center',' center'+self.id).replace('fwhm1', 'fwhm1'+self.id).replace(' fwhm2', 'fwhm2'+self.id)), parameters.keys()): <sup>218</sup> self.symbols[sym] = parameters[param] 219 super(). init (parameters, expr, self.id, self.symbols ) 220 221 <sup>222</sup> class SplitLorentzian(SignalLine): <sup>223</sup> def \_\_init\_\_(self, parameters:dict, name:str = None) -> None : <sup>224</sup> if name is None:  $225$  self.id = next(id\_) <sup>226</sup> else:  $227$  self.id = name <sup>228</sup> expr = splitLorent\_expr.replace('area', 'area'+self.id). replace('center','center'+self.id).replace('fwhm1', 'fwhm1'+ self.id).replace('fwhm2', 'fwhm2'+self.id) <sup>229</sup> self.symbols = {} <sup>230</sup> for sym, param in zip(sympy.symbols('center fwhm1 fwhm2 area'.replace('area', 'area'+self.id).replace('center',' center'+self.id).replace('fwhm1', 'fwhm1'+self.id).replace(' fwhm2', 'fwhm2'+self.id)), parameters.keys()): <sup>231</sup> self.symbols[sym] = parameters[param]

```
232 super().__init__(parameters, expr, self.id, self.symbols
     )
233
234 class SplitGaussian(SignalLine):
235 def __init__(self, parameters:dict, name:str = None) -> None
     :
236 if name is None:
237 self.id = next(id)
238 else:
239 self.id = name
240 expr = splitGauss_expr.replace('area', 'area'+self.id).
     replace('center','center'+self.id).replace('fwhm1', 'fwhm1'+
     self.id).replace('fwhm2', 'fwhm2'+self.id)
241 self.symbols = {}
242 for sym, param in zip(sympy.symbols('center fwhm1 fwhm2
     area'.replace('area', 'area'+self.id).replace('center','
     center'+self.id).replace('fwhm1', 'fwhm1'+self.id).replace('
     fwhm2', 'fwhm2'+self.id)), parameters.keys()):
243 self.symbols[sym] = parameters[param]
244 super().__init__(parameters, expr, self.id, self.symbols
     )
245246247 class Eps_1(SignalLine):
248 """I dont think it is actually center, but just kept the
     name as it is the plasmon energy"""
249 def init (self, parameters:dict, name:str = None) ->
     None:
250 if name is None:
251 self.id = next(id)
252 else:
253 self.id = name
254 expr = eps_1_expr.replace('area', 'area'+self.id).
     replace('center','center'+self.id).replace('fwhm', 'fwhm'+
     self.id)
255 self.symbols = {}
256 for sym, param in zip(sympy.symbols('center fwhm area'.
     replace('area', 'area'+self.id).replace('center','center'+
     self.id).replace('fwhm', 'fwhm'+self.id)), parameters.keys())
     :
257 self.symbols[sym] = parameters[param]
258 super().__init__(parameters, expr, self.id, self.symbols
     )
259 class Eps_2(SignalLine):
260 """I dont think it is actually center, but just kept the
     name as it is the plasmon energy"""
```

```
261 def init (self, parameters:dict, name:str = None) ->
     None:
262 if name is None:
263 self.id = next(id)
264 else:
265 self id = name266 expr = eps_2_expr.replace('area', 'area'+self.id).
     replace('center','center'+self.id).replace('fwhm', 'fwhm'+
     self.id)
267 self.symbols = {}
268 for sym, param in zip(sympy.symbols('center fwhm area'.
     replace('area', 'area'+self.id).replace('center','center'+
     self.id).replace('fwhm', 'fwhm'+self.id)), parameters.keys())
     :
269 self.symbols[sym] = parameters[param]
270 super().__init__(parameters, expr, self.id, self.symbols
     )
271
272 class Experimental(SignalLine):
273 """I dont think it is actually center, but just kept the
     name as it is the plasmon energy"""
274 def __init__(self, parameters:dict, name:str = None) ->
     None:
275 if name is None:
276 self.id = next(id)
277 else:
278 self.id = name
279 expr = experimental_expr.replace('area', 'area'+self.id)
     .replace('center','center'+self.id).replace('fwhm', 'fwhm'+
     self.id)
280 self.symbols = {}
281 for sym, param in zip(sympy.symbols('center fwhm area'.
     replace('area', 'area'+self.id).replace('center','center'+
     self.id).replace('fwhm', 'fwhm'+self.id)), parameters.keys())
     :
282 self.symbols[sym] = parameters[param]
283 super().__init__(parameters, expr, self.id, self.symbols
     )
284
285
286 class LogNormal(SignalLine):
287 def __init__(self, parameters:dict, name:str = None) -> None
     :
288 if name is None:
289 self.id = next(id)
290 else:
291 self.id = name
```

```
292 expr = lognormal_expr.replace('area', 'area'+self.id).
     replace('center','center'+self.id).replace('sigma', 'sigma'+
     self.id)
293 self.symbols = {}
294 for sym, param in zip(sympy.symbols('center sigma area'.
     replace('area', 'area'+self.id).replace('center','center'+
     self.id).replace('sigma', 'sigma'+self.id)), parameters.keys
     () :
295 self.symbols[sym] = parameters[param]
296 super().__init__(parameters, expr, self.id, self.symbols
     )
297
298
299 class PowerLaw(SignalLine):
300
301 def __init__(self, parameters: dict, name=None) -> None:
302 if name is None:
303 self.id = next(id_)
304 else:
305 self.id = name
306 self.symbols = {}
307
308 for sym, param in zip(sympy.symbols('center k area'.
     replace('area', 'area'+self.id).replace('center','center'+
     self.id).replace('k', 'k'+self.id)), parameters.keys()):
309 self.symbols[sym] = parameters[param]
310 expr = power_expr.replace('area','area'+self.id).replace
     ('k','k'+self.id).replace('center','center'+self.id)
311
312 super().__init__(parameters, expr, self.id, self.symbols
     )
313
314
315 class Constant(SignalLine):
316 """The parameter it takes in must be a dictionary with a key
      C. All other parameters are not used.
317
318 TODO: fix the above"""
319 def __init__(self, parameters: dict, name=None) -> None:
320 if name is None:
321 self.id = next(id)
322 else:
323 self.id = name
324 self.symbols = {}
325 # for sym, param in zip(sympy.symbols('C'.replace('C','C
     '+self.id)), parameters.keys()):
```

```
326 sym, param = sympy.symbols('C'.replace('C','C'+self.id))
      , parameters['C']
327 self.symbols[sym] = param
328 super().__init__(parameters, 'C'.replace('C','C'+self.id
      ), self.id, self.symbols)
329
330
331
332 """Model.py"""
333 import numpy as np
334 from multiprocessing.pool import Pool
335 import logging
336 from tqdm.notebook import trange, tqdm
337 import MyFunc
338 from scipy.optimize import curve_fit
339 from signal_lines import *
340 import scripting
341 from skimage.segmentation import slic
342 from time import time
343 from scipy.stats import skew, kurtosis
344 import pickle
345
346
347 hbar = 6.582119569e-16 #eV s
348 \text{ e } 0 = 8.8541878128e-12 #F/m
349 \text{ e} = 1.6e-19350
351
352
353
354
355
356 class Model:
357 """A model similar to that of hyperspy."""
358 def __init__(self, data, x:np.array=None) -> None:
359 self.data = data
360 self.signal_lines = {}
361 self.symbols = {}<br>362 self.expr = ''
362 self.expr
363 self.masks = None
364 self.N = None
365 self.x = x366
367
368
369 def append(self, curve: SignalLine)-> None:
370 """Appends a SignalLine to the model"""
```

```
371 if curve.id in self.signal lines.keys():
372 logging.warning('This is already in the model')
373 self.signal_lines[curve.id] = curve
374
375 for sym in curve.symbols.keys():
376 self.symbols[sym] = curve.symbols[sym]
377 self.expr += '+'*(self.expr!='') + curve.expr
378
379
380 def append_labels(self, masks, N=None):
381 """If N < number of labels the multifit algorithm will
     only fit for the first N labels. Can also use segment_model
     to use slic for this purpose"""
382 if N is None:
383 N = masks.max()
384 self.masks = masks
385 self. N = N
386
387 def segment_model(self, mask=None, n_segements=32,
     compactness=0.015, enforce=False, **kwargs):
388 """The mask will ultimately make sure that only the TRUE
      pixels are curve fitted."""
389 img = self.data
390 segments = slic(img, n_segments=n_segements,
     compactness=compactness, mask=mask, enforce_connectivity=
     enforce,**kwargs)
391 self.append_labels(segments)
392
393 def multifit(self, num_workers = 4, use_parallel = False,**
     kwargs) -> np.array:
394 """Fits the appended curves to the dataset using scipy.
     optimize.curve_fit. Default is not parallelizing"""
395 if self.masks is None:
396 self.masks = np.ones(shape=(self.data.shape[0],self.
     data.shape[1]))
397 self. N = 1398 num_params = len(self.symbols.keys())
399 for i in self.symbols.keys():
400 if self.symbols[i].bmin == -1:
401 num params -1402 results = np.zeros(shape=(self.data.shape[0], self.data
     .shape[1], num_params)) #2 for skew and kurtosis
403 pcov = np.zeros(shape=(self.data.shape[0], self.data
     .shape[1], num params, num params)) #, dtype=object)
404 iterable = [[self, results,self.masks==i] for i in range
     (1,self.N+1)]
405 t = []
```

```
406 if not use parallel:
407
408 for i in range(1,self.N+1):
409 tic = time()
410
411 fit(self,results, pcov,self.masks==i, maxfev
     =2000, \times\starkwargs)
412 toc = time()
413 t.append((toc-tic)/60)
414 # print(f'Segement {i} took {(toc-tic)/60} min')
415 return results, pcov
416 res = []
417 # the below works, but not with a tqdm
418 with Pool (num workers) as pool:
419 for result in tqdm(pool.starmap(fit, iterable,
     chunksize=1)):
420 res.append(result)
421 pass
422 res = sum([res[i][:,:] for i in range(len(res))])
                #returns only one array
423 return res
424
425 def compile function(self) -> None:
426 scripting.compile function(self)
427
428
429 def fit(self, result, pcov , mask = None, maxfev: int = 2000, **
     kwargs):
430 if 'weighted' not in kwargs.keys():
431 weighted=False
432 else:
433 weighted=kwargs['weighted']
434 if mask is None:
435 mask = np.ones(shape= (self.data.shape[0], self.data.
     shape[1]))
436 self.N = 2
437 param_values = []
438 parammin = []439 param_max = []
440 for i in self.symbols.keys():
441 if self.symbols[i].bmin == -1:
442 continue
443 param_values.append(self.symbols[i].value)
444 param_min.append(self.symbols[i].bmin)
445 param_max.append(self.symbols[i].bmax)
446 for i in range(self.data.shape[0]):
447 for j in range(self.data.shape[1]):
```

```
448 \# print (mask[i, j] *1.0, (i, j))
449 if mask[i, j] * 1.0 = 0:
450 continue
451 if np.any(np.isnan(self.data[i,j])):
452 mask[i, j] = 0453 logging.info(f'Pixel {i,j} has been removed, as
     it was not a number')
454 print(f'Pixel {i,j} has been removed, as it was
     not a number')
455 continue
456 try:
457 result[i, j], = curve_fit(MyFunc.model_function
     , self.x, self.data[i,j], p0=param_values, bounds=(param_min,
     param_max), maxfev=maxfev)
458 if weighted:
459 temp_result = MyFunc.model_function(self.x, *
     result[i, j])
460 result[i,j], \text{pcov}[i, j] = curve_fit(MyFunc.
     model_function, self.x, self.data[i,j], p0=result[i,j],
     bounds=(param_min,param_max), maxfev=maxfev, absolute_sigma=
     True, sigma=1/temp_result**2)
461 param_values = result[i,j] # uses previous
     output as input. Improves speed by quite much
462 if np.any((np.array(param_values) == np.array(
     param_min)) )or np.any((np.array(param_values) == np.array(
     param_max))):
463 logging.warning(f'Boundary value reached for
     coordinate \{(i, j)\}'464
465 except RuntimeError:
466 logging.warning('Couldnt find an appropriate fit
     . Try to imporve initialization of increase maxfev')
467 continue
468 return result
469
470
471 return result, pcov
472
473 class Result:
474 def init (self, model:Model, result:np.array) -> None:
475 self.model = model
476 self.data = result
477 def print_averages(self, data = None, label = None, mask =
     None):
478 if data is None:
479 data = self.data.copy()
480 if label is not None:
```

```
481 data = self.data.copy()
482 data[self.model.masks != label] = np.nan
483 i = 0484 for sym in self.model.symbols.keys():
485 if self.model.symbols[sym].bmin == -1:
486 print(f'{sym}: {self.model.symbols[sym].value}')
487 else:
488 print(f'{sym}: {np.nanmean(data[:,:,i])} {np.
    nanstd(data[:,:,i])}')
489 i+=1
490
491 def save_model(self, fname:str, mask, skewness=None,
    kurtosis=None, in_correct_folder = True):
492 """Skewness and kurtosis is appended after everything
    else. Pass it as a tuple of (mean, std)"""
493 if in_correct_folder:
494 fname = f'Results\{fname}'
495 n_array = self.data
496 # print(n_array.shape)
497 results = {}
498 i = 0
499 for sym in self.model.symbols.keys():
500 if self.model.symbols[sym].bmin == -1:
501 # print(f'{sym}: is fixed')
502 continue
503 \qquad # print (np.nanmean (n_array [:,:,i] [mask]))
504 results[sym.name] = (np.nanmean(n_array[:,:,i][mask
    ]) , np.nanstd(n_array[:, :, i] [mask]))505 i+=1506 if skewness is not None:
507 results['skewness'] = skewness
508 if kurtosis is not None:
509 results['kurtosis'] = kurtosis
510 f = open(f'{fname}.pkl', 'wb')
511 pickle.dump(results,f)
512 f.close()
513
514 def get pixel results(self, x, y):
515 r = []
516 i = 0
517 for sym in self.model.symbols.keys():
518 if self.model.symbols[sym].bmin == -1:
519 r.append(self.model.symbols[sym].value)
520 else:
521 r.append(self.data[x,y,i])
522 i+=1523 return r
```

```
524
525 def as_dictionary(self, label=None):
526 d = {}
527 if label is not None:
528 data = self.data.copy()
529 data[self.model.masks != label] = np.nan
530 else:
531 data = self.data.copy()
532
533 i = 0534 for sym in self.model.symbols.keys():
535 if self.model.symbols[sym].bmin == -1:
536 d[str(sym)] = self.model.symbols[sym].value
537 else:
538 d[str(sym)] = data[:,:,i]
539 1+=1540
541 # for sym,param in zip(self.model.symbols, range(data.
     shape[-1]) :
542 \#\ d[str(sym)] = data[:,:, param]
543 \# print(f'{sym}: {data[:,:,param]} {data[:,:,
     param]}')
544 return d
545
546 def prod_latex_file(self,filename=r'Tables\test_table.tex',
     label=None, significant_digits = 2):
547 """This function is not the best"""
548
549 if label is not None:
550 data = self.data.copy()
551 data[self.model.masks != label] = np.nan
552 else:
553 data = self.data.copy()
554 file = open(filename,'w')
555 for sym, param in zip(self.model.symbols.keys(),range(
     data.shape[-1])):
556 line = f""''{sym} & {np.round(np.nanmean(data[:,:,
     param]), significant digits) } \pm {np.round(np.nanstd(data
     [:, :, \text{param}], significant_digits)}\\ \n"""
557 file.write(line)
558 file.close()
559
560
561
562
563 """scripting.py"""
```

```
564 """ Warning: running this file in the same cell (.ipynb) or in
     the same .py file as a curve fit procedure won't work. The
     file it writes to will only be scripted after the cell/python
     -file has been completed."""
565 def compile_function(model, file_name = 'fitting\\MyFunc.py'):
566 with open(file_name, 'w') as file:
567 args = '568 for arg in (model.symbols.keys()):
569 if model.symbols[arg].bmin == -1:
570 continue
571 args += str(arg) +','
572 file.write('from numpy import pi, sqrt, log, exp, real\n
     ')
573 file.write('from scipy.special import wofz\n')
574 file.write('from scipy.stats import rv_continuous\n')
575 file.write(f'def model_function(x, {args[:-1]}):\n')
576 line = model.expr
577 for sym in model.symbols.keys():
578 if model.symbols[sym].bmin == -1:
579 line = line.replace(str(sym),str(model.symbols[
     sym].value))
580 file.write(f'\treturn {line}')
581 file.write('\n')
582 file.write(f'class my func gen(rv_continuous):\n\tdef
     pdf(self, x, {args[-1]}): \n\lt h\lt'583 file.write(f'\treturn {line}\n')
584 file.write('''my func = my func qen(name='my fun')''')
585
586 print('Function created')
587
588
589
590 # class my_func_gen(rv_continuous):
591 # "Distribution for Scipy's goodness of fit"
592 # def _pdf(self, x):
593 # return np.exp(-x**2 / 2.) / np.sqrt(2.0 * np.pi)
594 \# my_func = my_func_qen(name='my_func')
595
596
597
598
599 """concatenate.py
600 The function(s) in this file takes in the lowloss and highloss
     from EELS data in the form of two Hyperspy files.
601
602 It thereby concatenates them into one single data file. The
   plots are for now merged at 11eV
```

```
603
604 TODO: Fix the """
605 import numpy as np
606 import hyperspy.api as hs
607 import hyperspy
608 import logging
609 import eels_addon_hyperspy as eah
610
611 merge_energy = 11. \qquad # eV, where the high- and
     lowloss are merged
612 rrtol = 1e-3
613
614
615
616 def merge(hl, ll, merge_at:float = merge_energy, rtol:float=
      rrtol, modifier = 'zero_loss', FWHM=0.09, cut_zlp=5.):
617 """hl: Highloss, type hyperspy._signals.eels.EELSSpectrum
618
619 ll: Lowloss, type hyperspy._signals.eels.EELSSpectrum"""
620 # if modifier not in ['zero_loss', 'gaussian', '
      fourier ratio']:
621 # NotImplementedError('Only zero_loss and gaussian')
622 assert hl.data.shape[0] == ll.data.shape[0] and hl.data.
      shape[1] == 11.data.shape[1]623 lowloss = ll.isig[:merge_at*1.0].deepcopy()
624 highloss = hl.isig[merge_at*1.0:].deepcopy()
625 start = highloss.axes_manager['Energy loss'].offset
626 stop = start + highloss.axes manager ['Energy loss'].scale*
      highloss.axes_manager['Energy loss'].size
627 x = np.linspace(start, stop, num=highloss.axes manager['
      Energy loss'].size)
628 start = lowloss.axes manager ['Energy loss'].offset
629 stop = start + lowloss.axes_manager['Energy loss'].scale*
      lowloss.axes_manager['Energy loss'].size
630 x_zlp = np.linspace(start,stop,num=lowloss.axes_manager['
      Energy loss'].size)
631 x_tot = np.unique(np.concatenate([x_2lp, x]))
632 if not np.all(x tot == np.sort(x tot)):
633 logging.warning('x-values not sorted')
634 y = np.zeros(shape=(highloss.data.shape[0],highloss.data.
      shape[1], x_tot.shape[0]))
635 y[:,(:,x\_tot \leq x\_zlp[-1]] = lowloss#concatenates the counts
636 y[:,:,x\_tot \geq x\_zlp[-1]] = highloss#concatenates the counts
637 s_ = hyperspy._signals.eels.EELSSpectrum(y)
638 s_.axes_manager[2].name = 'Energy loss'
```

```
639 s_.axes_manager['Energy loss'].offset = x_tot[0]
640 s.axes manager ['Energy loss'].scale = (x tot[-1]-x tot[0])/s_.axes_manager['Energy loss'].size
641 s .axes manager ['Energy loss'].units = 'eV'
642 if not (np.isclose(s_.axes_manager['Energy loss'].scale, hl.
      axes_manager['Energy loss'].scale ,rtol) and np.isclose(s_.
      axes_manager['Energy loss'].scale, ll.axes_manager['Energy
      loss'].scale , rtol)):
643 logging.warning('Scale is off!')
644 if modifier=='zero_loss':
645 return x_tot, s_, s_.fourier_log_deconvolution(lowloss,
      add_zlp=False)
646 if modifier=='gaussian':
647 return x tot, s, eah.fourier log deconvolution(s, s.
      isig[:cut_zlp*1.0], add_zlp=False, FWHM=FWHM)
648 if modifier=='fourier_ratio':# Not really a modifier, but
      its convenient for now
649 return x_tot,s_, s_.fourier_ratio_deconvolution(s_.isig
      [:cut_zlp*1.0], fwhm=FWHM, extrapolate_lowloss=False,
      extrapolate_coreloss=False)
650 if modifier=='None':
651 return x_tot, s_, s_
652 NotImplementedError('modifier has to be specified. Set it to
      str(None) if no deconvolution')
653
654
655
656
657
658
659 """Some handy functions to use in several python scripts"""
660 import numpy as np
661 temperatures = [23,80,120,160,200,240,280,320,360,400,450,500]
662
663
664
665 def create reconvolve func():
666 raise NotImplementedError
667
668
669 def fourier_ratio(y:np.array, zlp:np.array, reconvolve_func:np.
      array=None):
670 """Returns the Fourier signal of the reconvolved signal"""
671 if reconvolve func is None:
672 reconvolve func = create reconvolve func()
673 return np.fft.fft(reconvolve_func)*np.fft.fft(y)/np.fft.fft(
      zlp)
```

```
674
675
676 def produce filename(T, parameters):
677 # print(parameters)
678 components = parameters['components']
679 class type = str(type(components[0]))[21:-2]
680 # class_type = parameters['class_type']
681 modifier = parameters['modifier']
682 if not parameters['deconvolve']:
683 modifier = 'None'
684 energy_interval = parameters['energy_interval']
685 curve FWHM = parameters ['curve_FWHM']
686 cut_zlp = parameters['cut_zlp']
687 add_constant = parameters['add_constant']
688 align_on_plasmon_peak = parameters['align_on_plasmon_peak']
689 subtract_median = parameters['subtract_median']
690 add_pixels = parameters['add_pixels']
691 # T = parameters 'T']
692 if 'add_to_dict_name' in parameters.keys():
693 addition = parameters['add_to_dict_name']
694 return f'{class_type} {modifier} energyInterval{
     energy_interval}_FWHM{curve_FWHM}_cutZLP{cut_zlp}_w'+'o'*(not
      add constant) + f'constant '+' alignedPP '*
     align on plasmon peak+'medianSubtracted'*subtract median+'
     _unweighted'*(not parameters['weighted'])+'_summed_'*
     add_pixels+f'{T}C'+f'_{addition}'
695
696 return f'{class_type}_{modifier}_energyInterval{
     energy_interval}_FWHM{curve_FWHM}_cutZLP{cut_zlp}_w'+'o'*(not
      add constant) + f' constant '+' alignedPP '*
     align_on_plasmon_peak+'medianSubtracted' *subtract_median+'
     unweighted'*(not parameters['weighted'])+' summed '*
     add_pixels+f'{T}C'
697 def get_zlp_thermal():
698 zlp = {}699 for T in temperatures:
700 avg = []
701 std = []
702 val = []
703 for i in range(1,10):
704 try:
705 f = f' \text{ZLP}/(T, i), npy'
706 \#\text{print(np.argv(np.isnan(np.load(f))))}707 val.append(np.load(f))
708 except:
709 print(f)
710 pass
```

```
711 avg = np.mean(np.array(val))
712 std = np.std(np.array(val))
713 zlp[T] = (avg, std)
714 return zlp
715
716 def derivative(y, x, order = 2):
717 """Takes the first derivative. Available for forward
     differences (order=1) and central differences (order=2)"""
718 dx = (x[-1]-x[0]) / x. shape [0]
719 if order==1:
720 return (y[1:] - y[-1])/dx721 elif order==2:
722 return np.gradient (y, x)
723 else:
724 raise NotImplementedError('Implementation for higher
     order finite differences of the first derivative is not
     implemented')
725
726 def get_zlp_thermal_intensities():
727 zlp = {}
728 for T in temperatures:
729 avg = [ ]730 std = []
731 val = []732 for i in range(1,10):
733 try:
f = f' \text{ZLP}/((T, i)) integral.npy'
735 # print(np.any(np.isnan(np.load(f))))
736 val.append(np.load(f))
737 except:
738 print(f)
739 pass
740 avg = np.mean(np.array(val))
741 std = np.std(np.array(val))
742 zlp[T] = (avg, std)
743 return zlp
744
745
746 def line(x,a,b):
747 return a*x+b
748 temp_coeff = 0.00429
749 R Al = 2.65e-8
750 def theoretical(T):
751 return R_Al \star (1+temp_coeff\star(T-(20)))
752
753
754 mask = np.zeros(shape=(51,60)) # Shape of the images
```

```
755 \text{ mask}[10:, 10:] = 1756 \text{ mask} = \text{mask} > 0.5757
758
759 def reshape_segments(segments, approved_files, end_shape):
760 """takes the in the good files and the end-shape of the
     experimental data as well as the segment mask and fits the
     shape appropariately"""
761 seg = {}
762 for T in segments.keys():
763 s = np.zeros(end_shape)
764 count = 0
765 for i in range(0,11):
766 if T == 23:
767 if ('RM', i+1) not in approved_files:
768 print(T, i)
769 continue
770 else:
771 if (T, i+1) not in approved_files:
772 continue
\begin{array}{c} \text{773} \\ \text{5} \end{array} s[:,:,i] = segments[T][:,:, count]
774 print(count)
775 count+=1
776 seg[T] = s
777 return seg
778
779
780 %matplotlib qt # This is an .ipynnb file used for
      getting the information regarding the resolution
781 import numpy as np
782 import os
783 import hyperspy.api as hs
784 import hyperspy
785 import matplotlib.pyplot as plt
786 import scipy.ndimage as nd
787 from datetime import date
788 from tqdm import trange, tqdm
789 import logging
790 from time import time
791 import sys
792 sys.path.append('c:\\Users\\krist\\OneDrive - NTNU\\Semestre\\10
      - 2023 V r \\Master\\Data handling\\fitting')
793 import signal_lines
794 import Params
795 import Model
796 import MyFunc
```
```
797 from Model import hbar, e_0 # note that hbar is taken in
     eV
798 import rcparams
799 rcparams.main() # sets the rcParams for
     plotting
800801 # For automatic loading of the scripts
802 # This is needed in order for the MyFunc.py to be updated when
     needed
803 %load ext autoreload
804 %autoreload 2
805
806 ############# New cell
807
808 ZLP = signal_lines.SplitGaussian(Params.testing_splitG,'ZLP')
809 ZLP.append_step_func(-1,1)
810 m = Model.Model(np.array(0),np.array(0))
811 m.append(ZLP)
812 m.compile_function()
813
814 ############ New cell
815
816 ########################### Loading the data
     ###########################
817 temperatures = ['80','120','160','200','240','280','320','360','
     400','450','500']
818 temperatures = \int \int for T in temperatures]
819 lowloss = {}
820 tic = time()
821 result = {}
822 for T in tqdm([23,160,200,240,280,320,360,400,450,500]):
823 result [T] = []824 for i in range(1,10):
825 if T = 23:
826 temp = hs.load(r'Cambridge_7\S1_RMTemp _ 0.01
     s_58nmpixelSTEM SI'+str(i)+'.dm4')
827 else:
828 temp = hs.load(r'Cambridge 7\backslash S1 '+str(T)+'CTemp
     0.01s_58nmpixel'+str(i)+'.dm4')
829 try:
830 \t 1 = temp[-2]831 l_.align_zero_loss_peak(print_stats=False,
     show_progressbar=False, signal_range=(-1.,1.))
832 start = l .axes manager ['Energy loss'].offset
833 # stop = start + l_.axes_manager['Energy loss'].
     scale*l_.axes_manager['Energy loss'].size
```

```
834 x = start+np.arange(l_.axes_manager['Energy loss'].
     size)*l .axes manager['Energy loss'].scale
835
836 ZLP = signal lines. SplitGaussian (Params.
     testing_splitG, 'ZLP')
837 m = Model.Model(l_.data,x)
838 m.append(ZLP)
839 # m.compile function()
840 # m.append(ZLP)
841 res, pcov = m.multifit(show_progressbar=False,
     iterpath='serpentine')
842 result[T].append(res)
843 # val = m.components.Gaussian.sigma.map['values']*2*
     np.sqrt(2*np.log(2))
844 np.save('ZLP/+f' {T,i}]-SplitG_L', res[:, :, 1])845 np.save('ZLP/+f' {T,i}_{SplitG_R', res[:, :, 2])846 # break
847 except FileNotFoundError:
848 print(i, 'FileNotFoundError')
849 except TypeError:
850 print(i, 'TypeError')
851 except ValueError:
852 print(i, 'ValueError')
853
854
855
856
857
858
859
860 """experimental.py
861
862 The compilation of the signal line may not be optimal
863
864 It is not very efficient as it loads all the data and then curve
      fits. experimental2.py was therefore used, but this is left
     as it has more options that were attempted, but ultimately
     not used"""
865 import numpy as np
866 import os
867 import hyperspy.api as hs
868 import hyperspy
869 import matplotlib.pyplot as plt
870 import scipy.ndimage as nd
871 from datetime import date
872 from tqdm import trange
873 # import logging
```

```
874 import logging
875 import pickle
876 from scipy.stats import linregress
877 from time import time
878 from scipy.stats import skew, kurtosis
879 from scipy.stats import goodness_of_fit
880 import concatenate
881 import sys
882 sys.path.append('c:\\Users\\krist\\OneDrive - NTNU\\Semestre\\10
      - 2023 V r \\Master\\Data handling\\fitting')
883 import signal lines
884 import Params
885 import Model
886 import utils
887 import MyFunc
888 from Model import hbar, e_0 # note that hbar is taken in
     eV
889 import rcparams
890 rcparams.main() \qquad # sets the rcParams for
     plotting
891 logging.basicConfig(level=logging.DEBUG)
892 # For automatic loading of the scripts
893 # This is needed in order for the MyFunc.py to be updated when
     needed
894
895 tic = time()
896
897
898 def run_experimental(T, **kwargs):
899 ###
900 #### Set the parameters here ####
901 T = str(T)
902 if 'energy_interval' in kwargs.keys():
903 energy_interval = kwargs['energy_interval']
904 else:
905 energy_interval = (10.,16.)
906 if 'deconvolve' in kwargs.keys():
907 deconvolve = kwargs['deconvolve']
908 else:
909 deconvolve = False
910 if 'modifier' in kwargs.keys():
911 modifier = kwargs['modifier']
912 else:
913 modifier = 'zero_loss'
914 \# modifier = 'qaussian'
915 # modifier = 'fourier_ratio' # not really a
     modifier, but it works as a quick fix
```

```
916 if 'curve_FWHM' in kwargs.keys():
917 curve FWHM = kwargs['curve_FWHM'] \qquad # The
     FWHM for the reconvolution function
918 else:
919 curve FWHM = 0.2920 if 'cut_zlp' in kwargs.keys():
921 cut_zlp = kwargs['cut_zlp']
922 else:
923 cut_zlp = 2.
924 if 'add_constant' in kwargs.keys():
925 add_constant = kwargs['add_constant']
926 else:
927 add constant = False
928 if 'subtract median' in kwargs.keys():
929 subtract_median = kwargs['subtract_median']
930 else:
931 subtract_median = True
932 if 'align_on_plasmon_peak' in kwargs.keys():
933 align_on_plasmon_peak = kwargs['align_on_plasmon_peak']
934 else:
935 align on plasmon peak = False
936 if 'weighted' not in kwargs.keys():
937 kwargs['weighted'] = False
938 if 'add_pixels' in kwargs.keys():
939 add_pixels = kwargs['add_pixels']
940 else:
941 add_pixels=False
942 if 'derivative' in kwargs.keys():
943 derivative = kwargs['derivative']
944 else:
945 derivative = False
946 if 'components' in kwargs.keys():
947 components = kwargs['components']
948 else:
949 if 'signal_line' in kwargs.keys():
950 plasmon = kwargs['signal_line']
951 else:
952 if align on plasmon peak:
953 para = Params.splitvoigt_PP
954 else:
955 para = Params.splitvoigt
956 plasmon = signal_lines.SplitVoigt(para,'Plasmon1')
957 components = [plasmon]
958 if add_constant:
959 c = signal_lines.Constant(Params.const, 'Constant'
     )
960 components.append(c)
```

```
961
962 # class type = str(type(plasmon))[21:-2]
963 class type = str(type(components[0]))[21:-2]
964 # dict name = f'{class type} {modifier} energyInterval{
     energy_interval}_FWHM{curve_FWHM}_cutZLP{cut_zlp}_w'+'o'*(not
      add_constant) + f'constant'+'_alignedPP_'*
     align_on_plasmon_peak+'medianSubtracted'*subtract_median+'
     _unweighted'*(not kwargs['weighted'])+f'{T}C'
965 dict name = utils.produce filename(T, kwargs)
966 # if 'add_to_dict_name' in kwargs.keys():
967 # dict name += kwargs['add to dict name']
968 ###
969 ########################### Loading the data
     ###########################
970 all_data = [ ]971 hyper = []
972 hyper1 = []973 11 = []
974 x = []
975 x tot = []
976 S = []
977 for i in range(1,11):
978 # print(str(i))
979 if T == 'RM':980 temp = hs.load(r'Cambridge 7\S1'+T+'Temp 0.01s_58nmpixelSTEM SI'+str(i)+'.dm4')
981 elif T== '40':
982 temp = hs.load(r'Cambridge_7\S1_'+T+'CTemp _ 0.01
     s_58nmpixel.060'+str(i)+'.dm4')
983 else:
984 temp = hs.load(r'Cambridge 7\S1 '+T+'CTemp 0.01s 58nmpixel'+str(i)+' .dm4')985 try:
986 l_{-} = temp[-2]
987 h_ = temp[-1]988 l_.align_zero_loss_peak(also_align=[h_], print_stats
     =False, show_progressbar=False, signal_range=(-1.,1.))
989 l = l . isig[:12.]
            # To make sure that the pixels are defined over same
     energy interval
990 h = h_. isig[10..19.]# To make sure that the pixels are defined over same
     energy interval
991 if deconvolve:
```
 $\text{y}_{992}$  x\_test, \_, s\_ = concatenate.merge(hl=h\_, ll=l\_, modifier=modifier, FWHM=curve\_FWHM, cut\_zlp=cut\_zlp) <sup>993</sup> else: 994  $x \text{ test}, s$ ,  $=$  concatenate.merge(hl=h, ll=l, modifier=modifier, FWHM=curve\_FWHM, cut\_zlp=cut\_zlp) 995 if s\_.axes\_manager['Energy loss'].offset > -0.4: <sup>996</sup> # print(f'Skipped {i} during loading due to ') <sup>997</sup> logging.debug(f'Skipped {i} during loading due to offset value') <sup>998</sup> continue 999 x tot.append(x test) 1000 if derivative: 1001 s.append(s\_.isig[-1.5:20.].isig[:1900]. derivative(axis=-1)) 1002 **all\_data.append(s\_.derivative(axis=-1).data)** 1003 else: <sup>1004</sup> s.append(s\_.isig[-1.5:20.].isig[:1900]) 1005 all\_data.append(s\_.data) 1006 hyper.append( h)  $\#$  if not sliced, the different scans will not have the same dimension 1007 hyper\_l.append( l) # if not sliced, the different scans will not have the same dimension <sup>1008</sup> # all\_data.append(s\_.derivative(axis=-1).data) # used to be h <sup>1009</sup> ll.append( l.data) # if not sliced, the different scans will not have the same dimension 1010 # start = h.axes manager['Energy loss'].offset 1011 # stop = h.axes manager['Energy loss'].scale\*h. axes manager ['Energy loss'].size + start 1012 # x.append(np.linspace(start, stop, num = h. axes\_manager['Energy loss'].size)) 1013 **# break** 1014 except FileNotFoundError: 1015 **print((T,i), 'FileNotFoundError')** 1016 except TypeError: 1017 **print((T,i), 'TypeError, typically EELS spectrum not** subscriptable') 1018 except ValueError: 1019 **print((T,i), 'ValueError')** <sup>1020</sup> x = x\_tot # overriding to update for new programming <sup>1021</sup> logging.info(f'Straight after loading (and deconvolution if performed):  $x_{high} = {x[0][-1]}, x_{low} = {x[0][0]}')$ <sup>1022</sup> # print(f'Straight after loading (and deconvolution if performed): x high = {x[0][-1]}, x low = {x[0][0]}')

```
1023 ###
1024
1025 if align on plasmon peak:
1026 temp = [signal.isiq[10,:].inav[20:,20:]].deepcopy() for signal in s]
1027 [temp[i].align_zero_loss_peak(print_stats=False,
     show_progressbar=False) for i in trange(len(temp))]
1028 s = temp
1029
1030
1031 ###
1032
1033 ########################### Adding the pixels together
     ###########################
1034
1035 if add_pixels:
1036 offset_low = np.array([i.axes_manager['Energy loss'].
     offset for i in s]).max()
1037 adjusted = [i.isig[offset_low:] for i in s]
1038 offset_high = np.array([i.axes_manager['Energy loss'].
     offset + i.axes_manager['Energy loss'].size * i.axes_manager
     ['Energy loss'].scale for i in adjusted]).min()
1039 adjusted = [i.isig[:offset_high] for i in adjusted]
1040 size = adjusted[0].axes_manager['Energy loss'].size
1041 scale = adjusted[0].axes_manager['Energy loss'].scale
1042 hyper = adjusted[0]
1043 deleted = 0
1044 for i in range(1, len(adjusted)):
1045 try:
1046 hyper += adjusted[i]
1047 except ValueError:
1048 print(i,'ValueError')
1049 del adjusted[i-deleted]
1050 deleted+=1
1051 continue
1052 except IndexError:
1053 print(i,'IndexError')
1054
1055 if subtract median:
1056 all_data = np.array([i.data for i in adjusted]).mean
     (axis=0)
1057 all_data -= np.median(all_data, axis=-1).reshape((
     all_data.shape[0], all_data.shape[1],1))
1058 all data = [all data]
1059 else:
1060 all_data = [np.array([i.data for i in adjusted]).
     mean(axis=0)]
```

```
1061
1062 x = [np.linspace(start=offset_low, stop=offset_high, num
     =size)]
1063 logging.info(f'After summing over the scans: x_high={x
      [0][-1], x low={x[0][0]}')
1064 # print(f'After summing over the scans: x_high={x
      [0] [-1], x_low = {x[0] [0]}'1065
1066 ########### Run the curve-fitting algorithm and get the
     results ###########
1067 # np.ones(shape=(data.shape[0],data.shape[1]))
1068 print('Starting curve fitting')
1069 for i in range(len(all_data)):
1070 if 'mask' in kwargs.keys():
1071 mask = kwarqs['mask']
1072 else:
1073 mask = np.zeros((all_data[i].shape[0],all_data[i].
     shape[1]))
1074 mask [10:, 10:] = 1
1075 mask = mask > 0.5
1076 m = Model.Model(all data[i],x[i])
1077 skewness = (np.mean(skew(all_data[i][mask] , bias=
     True, axis=-1), np.std(skew(all data[i][mask]), bias=
     True, axis=-1))
1078 kurt = (np.mean(kurtosis(all_data[i][mask], bias=
     True, axis=-1)), np.std(kurtosis(all_data[i][mask], bias=
     True, axis=-1)))
1079 for comp in components:
1080 m.append(comp)
1081 if np.any(np.isnan(all data[i])):
1082 mask[np.any(np.isnan(all data[i]), axis=-1)] = False
1083 m.append_labels(masks=mask)
1084 else:
1085 m.segment_model(mask = mask)
1086 res, pcov = m.multifit(num_workers=8, use_parallel=False
     , **kwargs)
                     # TODO: pcov now only for last scan!
1087 r = Model \dots Result(m, res)1088 r.save_model(dict_name+str(i) ,mask, kurtosis=kurt,
     skewness=skewness)
1089 test = r.data.copy()
1090 \dot{1} = 01091 # print(T,'C')
1092 for sym in r.model.symbols.keys():
1093 if r.model.symbols[sym].bmin == -1:
1094 # print(f'{sym}: is fixed to {fwhm_gauss[i]}')
1095 continue
```

```
1096
1097 logging.debug(f'{T}: {sym}: {np.nanmean(test[:,:,j][
      mask]) { [np.nanstd(test[:, :, j] [mask]) }')
1098 \dot{1}+11099 \# np.save(f'\nuwpy results\cdot\{dict_name\}', res)1100 np.save(os.path.join('numpy_results',dict_name+f'_{i}'),
       res)
1101 np.save(os.path.join('numpy_results',dict_name+f'_{i}
      _std'), pcov)
1102 print ('Saved')
1103
1104 ###
1105
1106
1107 # ################## Some plotting #################
1108 # filter_zlp = 500*(not align_on_plasmon_peak)
1109 # divide = 2
1110 \sharp i, j = -1, -21111 \# y = m.data[i; j:].mean(axis=(0,1)) - m.data[i; j:].mean(axis)=(0,1))[-1000:].max()/divide
1112 # y = y[filter zlp:].copy()
1113 \# # print(np.where(y==y.max()))
1114 # if not modifier=='fourier ratio':
1115 \# max = np.where(y==y.max())[0][0]
1116 \# \# print (max[0])
1117 \#\quad x_l_0w_l = np.where(np(abs(y[:max]) == np(abs(y[:max]) .min())[0][0]
1118 # x_high_= np.where(np.abs(y[max:])==np.abs(y[max:]).min
      ()[0][0]+max
1119
1120 \# x low = x[-1][x low +filter zlp]
1121 # x_{high} = x[-1][x_{high}+filter\_zlp]1122
1123 # logging.debug(T+'C','Numerical FWHM:', (x_high-x_low)
      , ' eV')
1124 # np.save(os.path.join('numpy_results',dict_name+'
      numerical'),np.array(x_high-x_low))
1125
1126 # plot_s = slice(1500,-100)
1127
1128 # ##### Plotting the fit #####
1129
1130 # plt.figure()
1131 \sharp i, \uparrow = -3, -3
1132 # plt.scatter(x[-1][plot_s],m.data[i,j][plot_s]-m.data[i,j
      |[-1000:].max()
      divide, s=1, alpha=1, label = '1 Pixel')
```

```
1133 \# \# plt.scatter()
1134 \# plt.scatter(x[-1][plot s],m.data[i:,j:,plot s].mean(axis
      =(0,1))-m.data[i:,j:].mean(axis=(0,1))[-1000:].max() /
      divide, s=1, alpha=1, label='Multiple pixels')
1135 # plt.scatter(x[-1][plot_s],m.data[mask,plot_s].mean(axis
      = (0)) - m.data[mask].mean(axis=(0))[-1000:].max()
      divide , s=1, alpha=1, label='All pixels')
1136 # plt.plot(x[-1][plot_s] , MyFunc.model_function(x[-1][
      plot_s], *res[i,j])- MyFunc.model_function(x[-1][plot_s], *res[
      i,j]).max()/divide, label='Other', color='red')
1137
1138 # if not modifier=='fourier ratio':
1139 \# plt.scatter(x_low, 0)
1140 \# plt.scatter(x high, 0)
1141 # plt.plot(x[-1][plot_s], np.zeros(x[-1][plot_s].shape)
      , ' --'1142 # # plt.scatter(x[-1], m.data[i:, j:].mean(axis=(0,1))-MyFunc.
      model_function(x[-1], *res[i,j]))
1143 \# \text{ plt.title}(f'(i,j)'+' \text{ _FWHM}=' + str(curve \text{ _FWHM} ) ' + ' \text{ _} ' + T + ' C')1144 \# plt.legend()
1145 # plt.savefig(f'Figures\Curve_fit\{dict_name}.png')
1146 # # for sym, val in zip(m.symbols, res[i,j]):
1147 \# \# print (sym, val)
1148
1149 \# known params = {}
1150 # count = 0
1151 # for sym, val in zip(m.symbols, res[i,j]):
1152 # # print (sym, val)
1153 # known_params[str(sym)] = (val, count)
1154 + \c{count} = 11155
1156 # ###
1157 # # ##### Plotting the distribution of a parameter #####
1158 # if class_type=='Lorentzian' or class_type =='Fano':
1159 # param = 'fwhmPlasmon1'
1160 # param_index = known_params[param][-1]
1161 # plt.figure()
1162 # plt.hist(res[:,:,param_index][mask], bins=50)
1163 # plt.title(param+'_FWHM='+ str(curve_FWHM) +'_'+T+'C')
1164 # plt.savefig(f'Figures\{dict_name}.png')
1165 # # plt.colorbar()
1166
1167 # if class_type == 'SplitVoigt':
1168 # param = 'fwhm2Plasmon1'
1169 \# param_index = known_params[param][-1]
1170 # plt.figure()
```

```
1171 # plt.hist(res[:,:,param_index][mask], bins=50, range
      = (0, 1)1172 # plt.title(param)
1173 # plt.savefig(f'Figures\{dict_name}.png')
1174 \# plt.colorbar()
1175 # None
1176 # param = 'fwhm1Plasmon1'
1177 \# param_index = known_params[param][-1]
1178 # plt.figure()
1179 # plt.hist(res[:,:,param_index][mask], bins=50, range
      = (0, 1)1180 # plt.title(param)
1181 # plt.savefig(f'Figures\{dict_name}.png')
1182 \# \# plt.colorbar()
1183 # ###
1184 # ##### Plotting the map over the values #####
1185 # plt.figure()
1186 # plt.imshow(res[:,:,param_index])
1187 # plt.title(param)
1188
1189
1190
1191 + \text{toc} = \text{time}()1192 \# print(f'At {T}C, it took {(toc-tic)/60} min')
1193
1194 # index a = 1500
         #TODO: improve these
1195 \# index b = 1700
         #TODO: improve these
1196 # assert modifier == 'zero_loss' or not deconvolve or
      modifier=='fourier_ratio'
1197 + i, \dot{1} = 30, 30
1198 # reg = (linregress(MyFunc.model_function(x[-1][index_a:
      index_b], \star res[i,j]), m.data[i,j,index_a:index_b]))1199 # reg_ = np.zeros(shape=mask.shape, dtype=object)
1200 # for i in range(res.shape[0]):
1201 # for j in range(res.shape[1]):
1202 # if not mask[i,j]:
1203 \# continue
1204 \# reg [i,j] = (linregress(MyFunc.model function(x
      [-1][index_a:index_b], *res[i,j]),m.data[i,j,index_a:index_b])
      )
1205 # np.save(os.path.join('Lin_results',dict_name),reg_)
1206
1207
1208
1209
```

```
1210
1211 """ experimental2.py
1212 Some parameters not availavle compared to experimental.py, but
      deals with memory better"""
1213 import numpy as np
1214 import os
1215 import hyperspy.api as hs
1216 import hyperspy
1217 import matplotlib.pyplot as plt
1218 import scipy.ndimage as nd
1219 from datetime import date
1220 from tqdm import trange
1221 # import logging
1222 import logging
1223 import pickle
1224 from scipy.stats import linregress
1225 from time import time
1226 from scipy.stats import skew, kurtosis
1227 from scipy.stats import goodness_of_fit
1228 import concatenate
1229 import sys
1230 sys.path.append('c:\\Users\\krist\\OneDrive - NTNU\\Semestre\\10
       - 2023 V r \\Master\\Data handling\\fitting')
1231 import signal_lines
1232 import Params
1233 import Model
1234 import utils
1235 import MyFunc
1236 from Model import hbar, e_0 # note that hbar is taken in
      eV
1237 import rcparams
1238 rcparams.main() \qquad # sets the rcParams for
      plotting
1239
1240
1241
1242 tic = time()
1243 prel mask = utils.mask # preliminary mask, taking out vacuum
       and contamination
1244
1245 def run_experimental(T, **kwargs):
1246 + \text{#}1247 #### Set the parameters here ####
1248 T = \text{str}(T)1249 if 'energy_interval' in kwargs.keys():
1250 energy_interval = kwargs['energy_interval']
1251 else:
```

```
1252 energy interval = (10.,16.)1253 if 'deconvolve' in kwargs.keys():
1254 deconvolve = kwargs['deconvolve']
1255 else:
1256 deconvolve = False
1257 if 'modifier' in kwargs.keys():
1258 modifier = kwargs['modifier']
1259 else:
1260 modifier = 'zero loss'
1261 \# modifier = 'gaussian'
1262 # modifier = 'fourier ratio' # not really a
     modifier, but it works as a quick fix
1263 if 'curve_FWHM' in kwargs.keys():
1264 curve FWHM = kwargs['curve_FWHM'] # The
     FWHM for the reconvolution function
1265 else:
1266 curve_FWHM = 0.21267 if 'cut_zlp' in kwargs.keys():
1268 cut_zlp = kwargs['cut_zlp']
1269 else:
1270 cut zlp = 2.
1271 if 'add_constant' in kwargs.keys():
1272 add constant = kwargs['add constant']
1273 else:
1274 add constant = False
1275 if 'subtract_median' in kwargs.keys():
1276 subtract median = kwargs['subtract median']
1277 else:
1278 subtract_median = True
1279 if 'align on plasmon peak' in kwargs.keys():
1280 align_on_plasmon_peak = kwargs['align_on_plasmon_peak']
1281 else:
1282 align_on_plasmon_peak = False
1283 if 'weighted' not in kwargs.keys():
1284 kwargs['weighted'] = False
1285 if 'add_pixels' in kwargs.keys():
1286 add_pixels = kwargs['add_pixels']
1287 else:
1288 add pixels=False
1289 if 'derivative' in kwargs.keys():
1290 derivative = kwargs['derivative']
1291 else:
1292 derivative = False
1293 if 'components' in kwargs.keys():
1294 components = kwargs['components']
1295 else:
1296 if 'signal line' in kwargs.keys():
```

```
1297 plasmon = kwargs['signal line']
1298 else:
1299 if align_on_plasmon_peak:
1300 para = Params.splitvoigt PP
1301 else:
1302 para = Params.splitvoigt
1303 plasmon = signal_lines.SplitVoigt(para,'Plasmon1')
1304 components = [plasmon]
1305 if add constant:
1306 c = signal_lines.Constant(Params.const, 'Constant'
     )
1307 components.append(c)
1308
1309 # class type = str(type(plasmon))[21:-2]
1310 class_type = str(type(components[0]))[21:-2]
1311 # dict_name = f'{class_type}_{modifier}_energyInterval{
     energy_interval}_FWHM{curve_FWHM}_cutZLP{cut_zlp}_w'+'o'*(not
      add_constant) + f'constant'+'_alignedPP_'*
     align_on_plasmon_peak+'medianSubtracted'*subtract_median+'
     _unweighted'*(not kwargs['weighted'])+f'{T}C'
1312 dict name = utils.produce filename(T, kwargs)
1313 \times = \lceil]
1314 x tot = []
1315 S = [1316 for i in range(1,11):
1317 # print (str(i))
1318 if T == 'RM':
1319 fname =r'Cambridge 7\51' + T+'Temp 0.01
     s_58nmpixelSTEM SI'+str(i)+'.dm4'
1320 elif T== '40':
1321 fname = r'Cambridge_7\S1_'+T+'CTemp _ 0.01
     s_58nmpixel.060'+str(i)+'.dm4'
1322 else:
1323 fname = r'Cambridge_7\S1_'+T+'CTemp _ 0.01
     s_58nmpixel'+str(i)+'.dm4'
1324 try:
1325 temp = hs.load(fname)
1326 1 = \text{temp}[-2]h_{-} = \text{temp}[-1]1328 l.align zero loss peak(also align=[h ], print stats
     =False, show_progressbar=False, signal_range=(-1.,1.))
1329 \# l = l, isig[:12.]# To make sure that the pixels are defined over
     same energy interval
1330 # h = h_.isig[10.:19.]
```

```
74
```
# To make sure that the pixels are defined over same energy interval 1331 if deconvolve: 1332 x test,  $x$  scan = concatenate.merge(hl=h, ll=l, modifier=modifier, FWHM=curve\_FWHM, cut\_zlp=cut\_zlp)  $1333$  else: 1334  $x_test, scan, = concatenate.merge(h1=h_1, l1=l_1,$ modifier=modifier, FWHM=curve\_FWHM, cut\_zlp=cut\_zlp) 1335 if scan.axes\_manager['Energy loss'].offset > -0.4: 1336 **print(f'Skipped {(T,i)} during loading due to** offset value') <sup>1337</sup> logging.debug(f'Skipped {i} during loading due to offset value') <sup>1338</sup> continue 1339 scan = scan.isig[-1.5:20.].isig[:1900] 1340 **if derivative:** 1341 scan = scan.derivative(axis=-1) 1342 <sup>1343</sup> ####### Switching to np arrays <sup>1344</sup> x = scan.axes\_manager['Energy loss'].offset +scan. axes\_manager['Energy loss'].scale \*np.arange(scan. axes\_manager['Energy loss'].size)  $1345$  data = scan.data 1346 <sup>1347</sup> ################################## Loading and deconvolving and derivative done, starting curve fit ################# 1348 if 'mask' in kwargs.keys(): 1349 mask = kwargs['mask'] 1350 **else**: 1351 mask = prel mask 1352 **print(data.shape, x.shape)**  $1353$  m = Model.Model(data, x) 1354 for comp in components: <sup>1355</sup> m.append(comp) 1356 if np.any(np.isnan(data)): 1357 mask[np.any(np.isnan(data), axis=-1)] = False <sup>1358</sup> m.append\_labels(masks=mask) <sup>1359</sup> else: 1360 m.seqment model(mask = mask) 1361 res, pcov = m.multifit(num\_workers=8, use\_parallel= False, \*\*kwargs)  $r = Model.Fresult(m,res)$ 1363 r.save model(dict name+str(i) ,mask) <sup>1364</sup> for j,sym in enumerate(r.model.symbols.keys()): <sup>1365</sup> if r.model.symbols[sym].bmin == -1: 1366 continue

```
1367 logging.debug(f'{T}: {sym}: {np.nanmean(r.data
      [.;.;j][mask])} {np.nanstd(r.data[:,:,j][mask])}')
1368 \dot{1}+11369 np.save(os.path.join('numpy_results',dict_name+f'_{i
      }'), res)
1370 np.save(os.path.join('numpy_results',dict_name+f'_{i
      }_std'), pcov)
1371 print(f'Saved {(T,i)}')
1372
1373 except FileNotFoundError:
1374 print((T,i), 'FileNotFoundError')
1375 except TypeError:
1376 print((T,i), 'TypeError, typically EELS spectrum not
       subscriptable')
1377 except ValueError as e:
1378 print((T,i), 'ValueError:', e)
1379
1380
1381
1382
1383
1384 """plot_class.py
1385 Big thanks to Emil F. Christiansen for providing a notebook this
       .py file is heavily based on. Changed slightly to suit my
      purposes better"""
1386 import matplotlib.pyplot as plt
1387 from matplotlib.colors import SymLogNorm
1388 import seaborn as sns
1389 import pandas as pd
1390
1391 class SplitLorentzSegmented():
1392 \text{H H H}1393 A class for storing Lorentz fit parameters of a plasmon peak
       after segmentation
1394 \blacksquare \blacksquare \blacksquare1395 def __init__(self, data, name=None, temperature=None):
1396 \blacksquare \blacksquare \blacksquare \blacksquare \blacksquare1397 Create a VoigtFit instance
1398
1399 Parameters:
1400 -----------
1401 data: numpy.ndarray of shape (M, 4)
1402 Data array with plasmon energy, left fwhm, right
      fwhm and integral (area) in 1st, 2nd, 3rd and 4th position of
       third axis, respectively.
1403 name: str
1404 The name of the dataset
```

```
76
```

```
1405 temperature: float
1406 The temperature used in the experiment in K
1407 \blacksquare \blacksquare \blacksquare1408 self.data = data
1409 self.name = name
1410 self.temperature = temperature
1411 self._parameter_mapping = {'Ep': self.energy, 'fwhm1':
      self.fwhm1, 'fwhm2': self.fwhm2, 'integral': self.integral}
1412
1413 def __repr__(self):
1414 return f'{self.__class__.__name__}({self.data!r}, name={
      self.name!r}, temperature={self.temperature!r})'
1415
1416 def str (self):
1417 return f'{self.__class__.__name__} with shape {self.data
      .shape}:\n{self.dataframe.describe()}'
1418
1419 @property
1420 def energy(self):
1421 return self.data[:, 0]
1422
1423 @property
1424 def fwhm1(self):
1425 return self.data[:, 1]
1426
1427 @property
1428 def fwhm2(self):
1429 return self.data[:, 2]
1430
1431 @property
1432 def integral(self):
1433 return self.data[:, 3]
1434
1435
1436
1437 @property
1438 def dataframe(self):
1439 df = pd.DataFrame(self.data.reshape((self.data.shape[0],
       self.data.shape[1])), columns=['Ep', 'fwhm1', 'fwhm2', '
      integral'])
1440 df.insert(0, 'T', self.temperature)
1441 return df
1442
1443 def get_parameter(self, parameter):
1444 \blacksquare \blacksquare \blacksquare \blacksquare \blacksquare \blacksquare1445 Return a parameter from the fit
1446 """"
```

```
1447 return self. parameter mapping.get(parameter, None)
1448
1449 def plot(self, kind, parameters, *args, **kwargs):
14501451 Plot the fit results
1452
1453 Parameters:
1454 ----------
1455 kind: str
1456 The kind of plot. Should be either "img" or "hist"
1457 parameters: str or list
1458 The parameter(s) to plot.
1459 *args: Optional arguments passed to plotting functions
1460 **kwargs: Optional keyword arguments passed to plotting
     functions
1461
1462 Returns:
1463 --------
1464 Returns the figure and axes generated by the plotting
     functions
1465 \textbf{u} \cdot \textbf{u}1466 if parameters is None:
1467 parameters = ['Ep', 'fwhm1', 'fwhm2', 'integral']
1468 else:
1469 if isinstance (parameters, str):
1470 parameters = [parameters]
1471 else:
1472 parameters = list(parameters)
1473
1474
1475 if kind == 'img':
1476 fig, axes = plt.subplots(ncols=len(parameters),
     nrows=1, sharex=True, sharey=True)
1477 fig.suptitle(f'{self.name}')
1478 if len(parameters) == 1:
1479 axes = list([axes])
1480 kwargs['norm'] = kwargs.get('norm', SymLogNorm(0.01)
     )
1481 for ax, parameter in zip(axes, parameters):
1482 ax.imshow(self.get_parameter(parameter), *args,
     **kwargs)
1483 ax.set_title(f'{parameter}')
1484 elif kind == 'hist':
1485 fig, axes = plt.subplots(ncols=len(parameters),
     nrows=1)
1486 fig.suptitle(f'{self.name}')
1487 if len(parameters) == 1:
```

```
1488 axes = list([axes])
1489 df = self.dataframe
1490 for ax, parameter in zip(axes, parameters):
1491 sns.histplot(df, x=parameter, ax=ax, **kwargs)
1492 else:
1493 return NotImplementedError(f'Kind {kind} is not
      implemented')
1494 return fig, axes
1495
1496 class VoigtSegmented():
1497 ""
1498 A class for storing Voigt fit parameters of a plasmon peak
      after segmentation
1499 \blacksquare \blacksquare \blacksquare \blacksquare1500 def __init__(self, data, name=None, temperature=None):
15011502 Create a VoigtFit instance
1503
1504 Parameters:
1505 ---------
1506 data: numpy.ndarray of shape (M, 4)
1507 Data array with plasmon energy, Gaussian fwhm,
      Lorentzian fwhm and integral (area) in 1st, 2nd, 3rd and 4th
      position of third axis, respectively.
1508 name: str
1509 The name of the dataset
1510 temperature: float
1511 The temperature used in the experiment in K
\frac{1512}{151} \frac{1512}{151}1513 self.data = data
1514 self.name = name
1515 self.temperature = temperature
1516 self._parameter_mapping = {'Ep': self.energy, 'Gfwhm':
      self.Gfwhm, 'Lfwhm': self.Lfwhm, 'integral': self.integral}
1517
1518 def __repr__(self):
1519 return f'{self._class_._name_}({self.data!r}, name={
      self.name!r}, temperature={self.temperature!r})'
1520
1521 def str (self):
1522 return f'{self.__class__.__name__} with shape {self.data
      .shape}:\n{self.dataframe.describe()}'
1523
1524 @property
1525 def energy(self):
1526 return self.data[:, 0]
1527
```

```
1528 @property
1529 def Gfwhm(self):
1530 return self.data[:, 1]
1531
1532 @property
1533 def Lfwhm(self):
1534 return self.data[:, 2]
1535
1536 @property
1537 def integral(self):
1538 return self.data[:, 3]
1539
1540
1541
1542 @property
1543 def dataframe(self):
1544 df = pd.DataFrame(self.data.reshape((self.data.shape[0],
       self.data.shape[1])), columns=['Ep', 'Gfwhm', 'Lfwhm', '
      integral'])
1545 df.insert(0, 'T', self.temperature)
1546 return df
1547
1548 def get parameter(self, parameter):
1549 \blacksquare \blacksquare \blacksquare \blacksquare \blacksquare1550 Return a parameter from the fit
1551 \blacksquare \blacksquare \blacksquare1552 return self._parameter_mapping.get(parameter, None)
1553
1554 def plot(self, kind, parameters, *args, **kwargs):
1555
1556 Plot the fit results
1557
1558 Parameters:
1559 -----------
1560 kind: str
1561 The kind of plot. Should be either "img" or "hist"
1562 parameters: str or list
1563 The parameter(s) to plot.
1564 *args: Optional arguments passed to plotting functions
1565 **kwargs: Optional keyword arguments passed to plotting
      functions
1566
1567 Returns:
1568 --------
1569 Returns the figure and axes generated by the plotting
      functions
1570 \blacksquare \blacksquare \blacksquare \blacksquare \blacksquare
```

```
1571 if parameters is None:
1572 parameters = ['Ep', 'Gfwhm', 'Lfwhm', 'integral']
1573 else:
1574 if isinstance (parameters, str):
1575 parameters = [parameters]
1576 else:
1577 parameters = list(parameters)
1578
1579
1580 if kind == ' img':
1581 fig, axes = plt.subplots(ncols=len(parameters),
     nrows=1, sharex=True, sharey=True)
1582 fig.suptitle(f'{self.name}')
1583 if len(parameters) == 1:
1584 axes = list([axes])1585 kwargs['norm'] = kwargs.get('norm', SymLogNorm(0.01)
     )
1586 for ax, parameter in zip(axes, parameters):
1587 ax.imshow(self.get_parameter(parameter), *args,
     **kwargs)
1588 ax.set title(f'{parameter}')
1589 elif kind == 'hist':
1590 fig, axes = plt.subplots(ncols=len(parameters),
     nrows=1)
1591 fig.suptitle(f'{self.name}')
1592 if len(parameters) == 1:
1593 axes = list([axes])
1594 df = self.dataframe
1595 for ax, parameter in zip(axes, parameters):
1596 sns.histplot(df, x=parameter, ax=ax, **kwargs)
1597 else:
1598 return NotImplementedError(f'Kind {kind} is not
     implemented')
1599 return fig, axes
1600
1601
1602
1603 class SplitVoigtSegmented():
1604 \text{W} \text{W} \text{W}1605 A class for storing Lorentz fit parameters of a plasmon peak
      after segmentation
1606 "" "
1607 def __init_(self, data, name=None, temperature=None):
1608 "" ""
1609 Create a VoigtFit instance
1610
1611 Parameters:
```

```
1612 -----------
1613 data: numpy.ndarray of shape (M, 4)
1614 Data array with plasmon energy, left fwhm, right
      fwhm and integral (area) in 1st, 2nd, 3rd and 4th position of
       third axis, respectively.
1615 name: str
1616 1616 The name of the dataset
1617 temperature: float
1618 The temperature used in the experiment in K
1619 \blacksquare \blacksquare \blacksquare \blacksquare \blacksquare \blacksquare1620 self.data = data
1621 self.name = name
1622 self.temperature = temperature
1623 self._parameter_mapping = {'Ep': self.energy, 'fwhm1':
      self.fwhm1, 'fwhm2': self.fwhm2, 'eta' : self.eta, 'integral'
      : self.integral}
1624
1625 def __repr__(self):
1626 return f'{self._class_._name_}({self.data!r}, name={
      self.name!r}, temperature={self.temperature!r})'
1627
1628 def __str__(self):
1629 return f' {self. class . name } with shape {self.data
      .shape}:\n{self.dataframe.describe()}'
1630
1631 @property
1632 def energy(self):
1633 return self.data[:, 0]
1634
1635 @property
1636 def fwhm1(self):
1637 return self.data[:, 1]
1638
1639 @property
1640 def fwhm2(self):
1641 return self.data[:, 2]
1642
1643 @property
1644 def eta(self):
1645 return self.data[:, 3]
1646
1647 @property
1648 def integral(self):
1649 return self.data[:, 4]
1650
1651
1652
```

```
1653 @property
1654 def dataframe(self):
1655 df = pd.DataFrame(self.data.reshape((self.data.shape[0],
      self.data.shape[1])), columns=['Ep', 'fwhm1', 'fwhm2', 'eta'
      , 'integral'])
1656 df.insert(0, 'T', self.temperature)
1657 return df
1658
1659 def get_parameter(self, parameter):
1660 \blacksquare \blacksquare \blacksquare \blacksquare \blacksquare1661 Return a parameter from the fit
1662 """"
1663 return self._parameter_mapping.get(parameter, None)
1664
1665 def plot(self, kind, parameters, *args, **kwargs):
1666
1667 Plot the fit results
1668
1669 Parameters:
1670 ---------
1671 kind: str
1672 The kind of plot. Should be either "img" or "hist"
1673 parameters: str or list
1674 The parameter(s) to plot.
1675 *args: Optional arguments passed to plotting functions
1676 **kwargs: Optional keyword arguments passed to plotting
      functions
1677
1678 Returns:
1679 --------
1680 Returns the figure and axes generated by the plotting
      functions
1681 "" ""
1682 if parameters is None:
1683 parameters = ['Ep', 'fwhm1', 'fwhm2', 'integral']
1684 else:
1685 if isinstance(parameters, str):
1686 parameters = [parameters]
1687 else:
1688 parameters = list(parameters)
1689
1690
1691 if kind == 'img':
1692 fig, axes = plt.subplots(ncols=len(parameters),
      nrows=1, sharex=True, sharey=True)
1693 fig.suptitle(f'{self.name}')
1694 if len(parameters) == 1:
```

```
1695 axes = list([axes])
1696 kwargs['norm'] = kwargs.get('norm', SymLogNorm(0.01)
      )
1697 for ax, parameter in zip(axes, parameters):
1698 ax.imshow(self.get parameter(parameter), *args, \frac{1698}{1698}**kwargs)
1699 ax.set_title(f'{parameter}')
1700 elif kind == 'hist':
1701 fig, axes = plt.subplots(ncols=len(parameters),
      nrows=1)
1702 fig.suptitle(f'{self.name}')
1703 if len(parameters) == 1:
1704 axes = list([axes])
1705 df = self.dataframe
1706 for ax, parameter in zip(axes, parameters):
1707 sns.histplot(df, x=parameter, ax=ax, **kwargs)
1708 else:
1709 return NotImplementedError(f'Kind {kind} is not
      implemented')
1710 return fig, axes
1711
1712
1713 class FanoSeqmented():
1714 \blacksquare \blacksquare \blacksquare \blacksquare1715 A class for storing Fano fit parameters of a plasmon peak
      after segmentation
1716 """"
1717 def __init__(self, data, name=None, temperature=None):
1718 \blacksquare \blacksquare \blacksquare \blacksquare \blacksquare1719 Create a VoigtFit instance
1720
1721 Parameters:
1722 -----------
1723 data: numpy.ndarray of shape (M, 4)
1724 Data array with plasmon energy, fwhm, integral (area
      ), phi and background in 1st, 2nd, 3rd, 4th and 5th position
      of third axis, respectively.
1725 name: str
1726 The name of the dataset
1727 temperature: float
1728 The temperature used in the experiment in K
1729 \blacksquare \blacksquare \blacksquare \blacksquare \blacksquare \blacksquare1730 self.data = data
1731 self.name = name
1732 self.temperature = temperature
1733 self._parameter_mapping = {'Ep': self.energy, 'fwhm1':
      self.fwhm1, 'phi': self.phi, 'integral': self.integral, '
```

```
background' : self.background}
1734
1735 def __repr__(self):
1736 return f'{self. class . name }({self.data!r}, name={
      self.name!r}, temperature={self.temperature!r})'
1737
1738 def __str__(self):
1739 return f'{self.__class__.__name__} with shape {self.data
      .shape}:\n{self.dataframe.describe()}'
1740
1741 @property
1742 def energy(self):
1743 return self.data[:, 0]
1744
1745 @property
1746 def fwhm1(self):
1747 return self.data[:, 1]
1748
1749
1750 @property
1751 def integral(self):
1752 return self.data[:, 2]
1753
1754 @property
1755 def phi(self):
1756 return self.data[:, 3]
1757
1758
1759 @property
1760 def background(self):
1761 return self.data[:, 4]
1762
1763
1764
1765 @property
1766 def dataframe(self):
1767 df = pd.DataFrame(self.data.reshape((self.data.shape[0],
       self.data.shape[1])), columns=['Ep', 'fwhm1', 'integral', '
      phi', 'background'])
1768 df.insert(0, 'T', self.temperature)
1769 return df
1770
1771 def get_parameter(self, parameter):
1772 \blacksquare \blacksquare \blacksquare \blacksquare1773 Return a parameter from the fit
1774 "" ""
1775 return self. parameter mapping.get(parameter, None)
```

```
1776
1777 def plot(self, kind, parameters, *args, **kwargs):
1778
1779 Plot the fit results
1780
1781 Parameters:
1782 ----------
1783 kind: str
1784 The kind of plot. Should be either "img" or "hist"
1785 parameters: str or list
1786 The parameter(s) to plot.
1787 *args: Optional arguments passed to plotting functions
1788 **kwargs: Optional keyword arguments passed to plotting
     functions
1789
1790 Returns:
1791 --------
1792 Returns the figure and axes generated by the plotting
     functions
1793 "" ""
1794 if parameters is None:
1795 parameters = ['Ep', 'fwhml', 'phi', 'integral', 'background']
1796 else:
1797 if isinstance (parameters, str):
1798 parameters = [parameters]
1799 else:
1800 parameters = list(parameters)
1801
1802
1803 if kind == 'img':
1804 fig, axes = plt.subplots(ncols=len(parameters),
     nrows=1, sharex=True, sharey=True)
1805 fig.suptitle(f'{self.name}')
1806 if len(parameters) == 1:
1807 axes = list([axes])
1808 kwargs['norm'] = kwargs.get('norm', SymLogNorm(0.01)
     )
1809 for ax, parameter in zip(axes, parameters):
1810 ax.imshow(self.get parameter(parameter), *args,
     **kwargs)
1811 ax.set_title(f'{parameter}')
1812 elif kind == 'hist':
1813 fig, axes = plt.subplots(ncols=len(parameters),
     nrows=1)
1814 fig.suptitle(f'{self.name}')
1815 if len(parameters) == 1:
```

```
1816 axes = list([axes])
1817 df = self.dataframe
1818 for ax, parameter in zip(axes, parameters):
1819 sns.histplot(df, x=parameter, ax=ax, **kwargs)
1820 else:
1821 return NotImplementedError(f'Kind {kind} is not
      implemented')
1822 return fig, axes
1823
1824
1825
1826
1827 class VolumePlasmon():
1828 """
1829 A class for storing Voigt fit parameters of a plasmon peak
      after segmentation
1830 || || || || || ||1831 def __init__(self, data, name=None, temperature=None):
1832
1833 Create a Volume Plasmon instance
1834
1835 Parameters:
1836 ---------
1837 data: numpy.ndarray of shape (M, 4)
1838 Data array with plasmon energy, fwhm, and integral (
      area) in 1st, 2nd and 3re position of third axis,
      respectively.
1839 name: str
1840 The name of the dataset
1841 temperature: float
1842 The temperature used in the experiment in C
1843 \blacksquare \blacksquare \blacksquare \blacksquare \blacksquare1844 self.data = data
1845 self.name = name
1846 self.temperature = temperature
1847 self._parameter_mapping = {'Ep': self.energy, 'fwhm':
      self.fwhm, 'integral': self.integral}
1848
1849 def __repr__(self):
1850 return f' {self. class . name } ({self.data!r}, name={
      self.name!r}, temperature={self.temperature!r})'
1851
1852 def __str__(self):
1853 return f'{self.__class__.__name__} with shape {self.data
      .shape}:\n{self.dataframe.describe()}'
1854
1855 @property
```

```
1856 def energy (self):
1857 return self.data[:, 0]
1858
1859 @property
1860 def fwhm(self):
1861 return self.data[:, 1]
1862
1863 @property
1864 def integral(self):
1865 return self.data[:, 2]
1866
1867
1868
1869 @property
1870 def dataframe(self):
1871 df = pd.DataFrame(self.data.reshape((self.data.shape[0],
       self.data.shape[1])), columns=['Ep', 'fwhm', 'integral'])
1872 df.insert(0, 'T', self.temperature)
1873 return df
1874
1875 def get parameter(self, parameter):
1876 \blacksquare \blacksquare \blacksquare \blacksquare \blacksquare1877 Return a parameter from the fit
1878 "" "" ""
1879 return self._parameter_mapping.get(parameter, None)
1880
1881 def plot(self, kind, parameters, *args, **kwargs):
1882
1883 Plot the fit results
1884
1885 Parameters:
1886 -----------
1887 kind: str
1888 The kind of plot. Should be either "img" or "hist"
1889 parameters: str or list
1890 The parameter(s) to plot.
1891 ** args: Optional arguments passed to plotting functions
1892 **kwargs: Optional keyword arguments passed to plotting
      functions
1893
1894 Returns:
1895 --------
1896 Returns the figure and axes generated by the plotting
      functions
1897 \blacksquare \blacksquare \blacksquare \blacksquare1898 if parameters is None:
1899 parameters = ['Ep', 'Gfwhm', 'Lfwhm', 'integral']
```

```
1900 else:
1901 if isinstance (parameters, str):
1902 parameters = [parameters]
1903 else:
1904 parameters = list(parameters)
1905
1906
1907 if kind == ' img':
1908 fig, axes = plt.subplots(ncols=len(parameters),
     nrows=1, sharex=True, sharey=True)
1909 fig.suptitle(f'{self.name}')
1910 if len(parameters) == 1:
1911 axes = list([axes])
1912 kwargs['norm'] = kwargs.get('norm', SymLogNorm(0.01)
     )
1913 for ax, parameter in zip(axes, parameters):
1914 ax.imshow(self.get_parameter(parameter), *args,
     **kwargs)
1915 ax.set_title(f'{parameter}')
1916 elif kind == 'hist':
1917 fig, axes = plt.subplots(ncols=len(parameters),
     nrows=1)
1918 fig.suptitle(f'{self.name}')
1919 if len(parameters) == 1:
1920 axes = list([axes])
df = self.dataframe1922 for ax, parameter in zip(axes, parameters):
1923 sns.histplot(df, x=parameter, ax=ax, **kwargs)
1924 else:
1925 return NotImplementedError(f'Kind {kind} is not
     implemented')
1926 return fig, axes
1927
1928
1929 """plot_class.py
1930 Big thanks to Emil F. Christiansen for providing a notebook this
      .py file is heavily based on. Changed slightly to suit my
     purposes better"""
1931 import matplotlib.pyplot as plt
1932 from matplotlib.colors import SymLogNorm
1933 import seaborn as sns
1934 import pandas as pd
1935
1936 class SplitLorentzSegmented():
1937 ""
1938 A class for storing Lorentz fit parameters of a plasmon peak
      after segmentation
```

```
1939 \blacksquare \blacksquare \blacksquare1940 def _init_(self, data, name=None, temperature=None):
1941 \blacksquare \blacksquare \blacksquare1942 Create a VoigtFit instance
1943
1944 Parameters:
1945 ---------
1946 data: numpy.ndarray of shape (M, 4)
1947 Data array with plasmon energy, left fwhm, right
       fwhm and integral (area) in 1st, 2nd, 3rd and 4th position of
        third axis, respectively.
1948 name: str
1949 The name of the dataset
1950 temperature: float
1951 The temperature used in the experiment in K
\frac{1952}{1952} \frac{1}{2} \frac{1}{2} \frac{1}{2} \frac{1}{2} \frac{1}{2} \frac{1}{2} \frac{1}{2} \frac{1}{2} \frac{1}{2} \frac{1}{2} \frac{1}{2} \frac{1}{2} \frac{1}{2} \frac{1}{2} \frac{1}{2} \frac{1}{2} \frac{1}{2} \frac{1}{2} \frac{1}{2} \frac{1}{2} \frac{11953 self.data = data
1954 self.name = name
1955 self.temperature = temperature
1956 self._parameter_mapping = {'Ep': self.energy, 'fwhm1':
       self.fwhm1, 'fwhm2': self.fwhm2, 'integral': self.integral}
1957
1958 def __repr__(self):
1959 return f'{self._class_._name_}({self.data!r}, name={
       self.name!r}, temperature={self.temperature!r})'
1960
1961 def str (self):
1962 return f'{self.__class__.__name__} with shape {self.data
       .shape}:\n{self.dataframe.describe()}'
1963
1964 @property
1965 def energy (self):
1966 return self.data[:, 0]
1967
1968 @property
1969 def fwhm1(self):
1970 return self.data[:, 1]
1971
1972 @property
1973 def fwhm2(self):
1974 return self.data[:, 2]
1975
1976 @property
1977 def integral(self):
1978 return self.data[:, 3]
1979
1980
```

```
1981
1982 @property
1983 def dataframe(self):
1984 df = pd.DataFrame(self.data.reshape((self.data.shape[0],
       self.data.shape[1])), columns=['Ep', 'fwhm1', 'fwhm2', '
      integral'])
1985 df.insert(0, 'T', self.temperature)
1986 return df
1987
1988 def get_parameter(self, parameter):
1989 \blacksquare \blacksquare \blacksquare \blacksquare \blacksquare1990 Return a parameter from the fit
1991 "" ""
1992 return self. parameter mapping.get(parameter, None)
1993
1994 def plot(self, kind, parameters, *args, **kwargs):
1995 \blacksquare \blacksquare \blacksquare \blacksquare1996 Plot the fit results
1997
1998 Parameters:
1999 -----------
2000 kind: str
2001 The kind of plot. Should be either "img" or "hist"
2002 parameters: str or list
2003 The parameter(s) to plot.
2004 *args: Optional arguments passed to plotting functions
2005 **kwargs: Optional keyword arguments passed to plotting
      functions
2006
2007 Returns:
2008 -------
2009 Returns the figure and axes generated by the plotting
      functions
2010 "" ""
2011 if parameters is None:
2012 parameters = ['Ep', 'fwhm1', 'fwhm2', 'integral']
2013 else:
2014 if isinstance(parameters, str):
2015 parameters = [parameters]
2016 else:
2017 parameters = list(parameters)
2018
2019
2020 if kind == 'img':
2021 fig, axes = plt.subplots(ncols=len(parameters),
      nrows=1, sharex=True, sharey=True)
2022 fig.suptitle(f'{self.name}')
```

```
2023 if len(parameters) == 1:
2024 axes = list([axes])
2025 kwargs['norm'] = kwargs.get('norm', SymLogNorm(0.01)
     )
2026 for ax, parameter in zip(axes, parameters):
2027 ax.imshow(self.get_parameter(parameter), *args,
     **kwargs)
2028 ax.set_title(f'{parameter}')
2029 elif kind == 'hist':
2030 fig, axes = plt.subplots(ncols=len(parameters),
     nrows=1)
2031 fig.suptitle(f'{self.name}')
2032 if len(parameters) == 1:
2033 axes = list([axes])
2034 df = self.dataframe
2035 for ax, parameter in zip(axes, parameters):
2036 sns.histplot(df, x=parameter, ax=ax, **kwargs)
2037 else:
2038 return NotImplementedError(f'Kind {kind} is not
      implemented')
2039 return fig, axes
2040
2041 class VoigtSegmented():
2042 ""
2043 A class for storing Voigt fit parameters of a plasmon peak
     after segmentation
2044 """
2045 def __init__(self, data, name=None, temperature=None):
2046 """"
2047 Create a VoigtFit instance
2048
2049 Parameters:
2050 ----------
2051 data: numpy.ndarray of shape (M, 4)
2052 Data array with plasmon energy, Gaussian fwhm,
     Lorentzian fwhm and integral (area) in 1st, 2nd, 3rd and 4th
     position of third axis, respectively.
2053 name: str
2054 The name of the dataset
2055 temperature: float
2056 The temperature used in the experiment in K
2057 \blacksquare \blacksquare \blacksquare \blacksquare \blacksquare2058 self.data = data
2059 self.name = name
2060 self.temperature = temperature
2061 self._parameter_mapping = {'Ep': self.energy, 'Gfwhm':
     self.Gfwhm, 'Lfwhm': self.Lfwhm, 'integral': self.integral}
```

```
2062
2063 def repr (self):
2064 return f'{self.__class__.__name__}({self.data!r}, name={
      self.name!r}, temperature={self.temperature!r})'
2065
2066 def __str__(self):
2067 return f'{self.__class__.__name__} with shape {self.data
      .shape}:\n{self.dataframe.describe()}'
2068
2069 @property
2070 def energy(self):
2071 return self.data[:, 0]
2072
2073 @property
2074 def Gfwhm(self):
2075 return self.data[:, 1]
2076
2077 @property
2078 def Lfwhm(self):
2079 return self.data[:, 2]
2080
2081 @property
2082 def integral(self):
2083 return self.data[:, 3]
2084
2085
2086
2087 @property
2088 def dataframe(self):
2089 df = pd.DataFrame(self.data.reshape((self.data.shape[0],
       self.data.shape[1])), columns=['Ep', 'Gfwhm', 'Lfwhm', '
      integral'])
2090 df.insert(0, 'T', self.temperature)
2091 return df
2092
2093 def get_parameter(self, parameter):
2094 """"
2095 Return a parameter from the fit
2096 "" "" ""
2097 return self._parameter_mapping.get(parameter, None)
2098
2099 def plot(self, kind, parameters, *args, **kwargs):
21002101 Plot the fit results
2102
2103 Parameters:
2104 -------------
```

```
2105 kind: str
2106 The kind of plot. Should be either "img" or "hist"
2107 parameters: str or list
2108 The parameter(s) to plot.
2109 *args: Optional arguments passed to plotting functions
2110 **kwargs: Optional keyword arguments passed to plotting
     functions
2111
2112 Returns:
2113 --------
2114 Returns the figure and axes generated by the plotting
     functions
2115 \blacksquare ""
2116 if parameters is None:
2117 parameters = ['Ep', 'Gfwhm', 'Lfwhm', 'integral']
2118 else:
2119 if isinstance (parameters, str):
2120 parameters = [parameters]
2121 else:
2122 parameters = list(parameters)
2123
2124
2125 if kind == 'imq':
2126 fig, axes = plt.subplots(ncols=len(parameters),
     nrows=1, sharex=True, sharey=True)
2127 fig.suptitle(f'{self.name}')
2128 if len(parameters) == 1:
2129 axes = list([axes])
2130 kwargs['norm'] = kwargs.get('norm', SymLogNorm(0.01)
     )
2131 for ax, parameter in zip(axes, parameters):
2132 ax.imshow(self.get_parameter(parameter), *args,
     **kwargs)
2133 ax.set_title(f'{parameter}')
2134 elif kind == 'hist':
2135 fig, axes = plt.subplots(ncols=len(parameters),
     nrows=1)
2136 fig.suptitle(f'{self.name}')
2137 if len(parameters) == 1:
2138 axes = list([axes])
2139 df = self.dataframe
2140 for ax, parameter in zip(axes, parameters):
2141 sns.histplot(df, x=parameter, ax=ax, **kwargs)
2142 else:
2143 return NotImplementedError(f'Kind {kind} is not
     implemented')
2144 return fig, axes
```

```
2145
2146
2147
2148 class SplitVoigtSegmented():
2149 ""
2150 A class for storing Lorentz fit parameters of a plasmon peak
       after segmentation
2151 \text{H H H}2152 def __init__(self, data, name=None, temperature=None):
2153 \blacksquare \blacksquare \blacksquare \blacksquare2154 Create a VoigtFit instance
2155
2156 Parameters:
2157 ----------
2158 data: numpy.ndarray of shape (M, 4)
2159 Data array with plasmon energy, left fwhm, right
      fwhm and integral (area) in 1st, 2nd, 3rd and 4th position of
       third axis, respectively.
2160 name: str
2161 The name of the dataset
2162 temperature: float
2163 The temperature used in the experiment in K
2164 \blacksquare \blacksquare \blacksquare \blacksquare \blacksquare2165 self.data = data
2166 self.name = name
2167 self.temperature = temperature
2168 self._parameter_mapping = {'Ep': self.energy, 'fwhm1':
      self.fwhm1, 'fwhm2': self.fwhm2, 'eta' : self.eta, 'integral'
      : self.integral}
2169
2170 def repr (self):
2171 return f'{self.__class__.__name__}({self.data!r}, name={
      self.name!r}, temperature={self.temperature!r})'
2172
2173 def __str__(self):
2174 return f'{self.__class__.__name__} with shape {self.data
       .shape}:\n{self.dataframe.describe()}'
2175
2176 @property
2177 def energy(self):
2178 return self.data[:, 0]
2179
2180 @property
2181 def fwhm1(self):
2182 return self.data[:, 1]
2183
2184 @property
```

```
2185 def fwhm2(self):
2186 return self.data[:, 2]
2187
2188 @property
2189 def eta(self):
2190 return self.data[:, 3]
2191
2192 @property
2193 def integral(self):
2194 return self.data[:, 4]
2195
2196
2197
2198 @property
2199 def dataframe(self):
2200 df = pd.DataFrame(self.data.reshape((self.data.shape[0],
        self.data.shape[1])), columns=['Ep', 'fwhm1', 'fwhm2', 'eta'
        , 'integral'])
2201 df.insert(0, 'T', self.temperature)
2202 return df
2203
2204 def get_parameter(self, parameter):
2205 \frac{1}{2} \frac{1}{2} \frac{1}{2} \frac{1}{2} \frac{1}{2} \frac{1}{2} \frac{1}{2} \frac{1}{2} \frac{1}{2} \frac{1}{2} \frac{1}{2} \frac{1}{2} \frac{1}{2} \frac{1}{2} \frac{1}{2} \frac{1}{2} \frac{1}{2} \frac{1}{2} \frac{1}{2} \frac{1}{2} \frac{1}{2} \frac{2206 Return a parameter from the fit
2207 \blacksquare \blacksquare \blacksquare \blacksquare2208 return self._parameter_mapping.get(parameter, None)
2209
2210 def plot(self, kind, parameters, *args, **kwargs):
2211 \blacksquare \blacksquare \blacksquare2212 Plot the fit results
2213
2214 Parameters:
2215 -------------
2216 kind: str
2217 The kind of plot. Should be either "img" or "hist"
2218 parameters: str or list
2219 The parameter(s) to plot.
2220 *args: Optional arguments passed to plotting functions
2221 **kwargs: Optional keyword arguments passed to plotting
       functions
2222
2223 Returns:
2224 --------
2225 Returns the figure and axes generated by the plotting
       functions
2226 "" ""
2227 if parameters is None:
```
```
2228 parameters = ['Ep', 'fwhm1', 'fwhm2', 'integral']
2229 else:
2230 if isinstance(parameters, str):
2231 parameters = [parameters]
2232 else:
2233 parameters = list(parameters)
2234
2235
2236 if kind == 'img':
2237 fig, axes = plt.subplots(ncols=len(parameters),
     nrows=1, sharex=True, sharey=True)
2238 fig.suptitle(f'{self.name}')
2239 if len(parameters) == 1:
2240 axes = list([axes])
2241 kwargs['norm'] = kwargs.get('norm', SymLogNorm(0.01)
     )
2242 for ax, parameter in zip(axes, parameters):
2243 ax.imshow(self.get_parameter(parameter), *args,
     **kwargs)
2244 ax.set_title(f'{parameter}')
2245 elif kind == 'hist':
2246 fig, axes = plt.subplots(ncols=len(parameters),
     nrows=1)
2247 fig.suptitle(f'{self.name}')
2248 if len(parameters) == 1:
2249 axes = list([axes])
2250 df = self.dataframe
2251 for ax, parameter in zip(axes, parameters):
2252 sns.histplot(df, x=parameter, ax=ax, **kwargs)
2253 else:
2254 return NotImplementedError(f'Kind {kind} is not
     implemented')
2255 return fig, axes
2256
2257
2258 class FanoSegmented():
2259 \text{H H H}2260 A class for storing Fano fit parameters of a plasmon peak
     after segmentation
2261 \text{H H H}2262 def __init__(self, data, name=None, temperature=None):
2263 \blacksquare \blacksquare \blacksquare2264 Create a VoigtFit instance
2265
2266 Parameters:
2267 ----------
2268 data: numpy.ndarray of shape (M, 4)
```

```
2269 Data array with plasmon energy, fwhm, integral (area
      ), phi and background in 1st, 2nd, 3rd, 4th and 5th position
      of third axis, respectively.
2270 name: str
2271 The name of the dataset
2272 temperature: float
2273 The temperature used in the experiment in K
2274 """
2275 self.data = data
2276 self.name = name
2277 self.temperature = temperature
2278 self._parameter_mapping = {'Ep': self.energy, 'fwhm1':
      self.fwhm1, 'phi': self.phi, 'integral': self.integral, '
      background' : self.background}
2279
2280 def __repr__(self):
2281 return f'{self.__class__.__name__}({self.data!r}, name={
      self.name!r}, temperature={self.temperature!r})'
2282
2283 def __str__(self):
2284 return f'{self._class_._name__} with shape {self.data
      .shape}:\n{self.dataframe.describe()}'
2285
2286 @property
2287 def energy(self):
2288 return self.data[:, 0]
2289
2290 @property
2291 def fwhm1(self):
2292 return self.data[:, 1]
2293
2294
2295 @property
2296 def integral(self):
2297 return self.data[:, 2]
2298
2299 @property
2300 def phi(self):
2301 return self.data[:, 3]
2302
2303
2304 @property
2305 def background(self):
2306 return self.data[:, 4]
2307
2308
2309
```

```
2310 @property
2311 def dataframe(self):
2312 df = pd.DataFrame(self.data.reshape((self.data.shape[0],
       self.data.shape[1])), columns=['Ep', 'fwhm1', 'integral', '
      phi', 'background'])
2313 df.insert(0, 'T', self.temperature)
2314 return df
2315
2316 def get_parameter(self, parameter):
2317 \blacksquare \blacksquare \blacksquare \blacksquare2318 Return a parameter from the fit
2319 \blacksquare \blacksquare \blacksquare \blacksquare2320 return self._parameter_mapping.get(parameter, None)
2321
2322 def plot(self, kind, parameters, *args, **kwargs):
2323 \blacksquare \blacksquare \blacksquare \blacksquare2324 Plot the fit results
2325
2326 Parameters:
2327 ---------
2328 kind: str
2329 The kind of plot. Should be either "img" or "hist"
2330 parameters: str or list
2331 The parameter(s) to plot.
2332 *args: Optional arguments passed to plotting functions
2333 **kwargs: Optional keyword arguments passed to plotting
      functions
2334
2335 Returns:
2336
2337 Returns the figure and axes generated by the plotting
      functions
2338 "" ""
2339 if parameters is None:
2340 parameters = ['Ep', 'fwhm1', 'phi', 'integral', '
      background']
2341 else:
2342 if isinstance(parameters, str):
2343 parameters = [parameters]
2344 else:
2345 parameters = list(parameters)
2346
2347
2348 if kind == 'img':
2349 fig, axes = plt.subplots(ncols=len(parameters),
      nrows=1, sharex=True, sharey=True)
2350 fig.suptitle(f'{self.name}')
```

```
2351 if len(parameters) == 1:
2352 axes = list([axes])
2353 kwargs['norm'] = kwargs.get('norm', SymLogNorm(0.01)
     )
2354 for ax, parameter in zip(axes, parameters):
2355 ax.imshow(self.get_parameter(parameter), *args,
     **kwargs)
2356 ax.set_title(f'{parameter}')
2357 elif kind == 'hist':
2358 fig, axes = plt.subplots(ncols=len(parameters),
     nrows=1)
2359 fig.suptitle(f'{self.name}')
2360 if len(parameters) == 1:
2361 axes = list([axes])
2362 df = self.dataframe
2363 for ax, parameter in zip(axes, parameters):
2364 sns.histplot(df, x=parameter, ax=ax, **kwargs)
2365 else:
2366 return NotImplementedError(f'Kind {kind} is not
     implemented')
2367 return fig, axes
2368
2369
2370
2371
2372 class VolumePlasmon():
2373 """
2374 A class for storing Voigt fit parameters of a plasmon peak
     after segmentation
2375 ""
2376 def init (self, data, name=None, temperature=None):
2377 "" "" ""
2378 Create a Volume Plasmon instance
2379
2380 Parameters:
2381 -----------
2382 data: numpy.ndarray of shape (M, 4)
2383 Data array with plasmon energy, fwhm, and integral (
     area) in 1st, 2nd and 3re position of third axis,
     respectively.
2384 name: str
2385 The name of the dataset
2386 temperature: float
2387 The temperature used in the experiment in C
2388 "" "" ""
2389 self.data = data
2390 self.name = name
```

```
2391 self.temperature = temperature
2392 self._parameter_mapping = {'Ep': self.energy, 'fwhm':
      self.fwhm, 'integral': self.integral}
2393
2394 def __repr__(self):
2395 return f'{self.__class__.__name__}({self.data!r}, name={
      self.name!r}, temperature={self.temperature!r})'
2396
2397 def __str__(self):
2398 return f'{self.__class__.__name__} with shape {self.data
      .shape}:\n{self.dataframe.describe()}'
2399
2400 @property
2401 def energy(self):
2402 return self.data[:, 0]
2403
2404 @property
2405 def fwhm(self):
2406 return self.data[:, 1]
2407
2408 @property
2409 def integral(self):
2410 return self.data[:, 2]
2411
2412
2413
2414 @property
2415 def dataframe(self):
2416 df = pd.DataFrame(self.data.reshape((self.data.shape[0],
       self.data.shape[1])), columns=['Ep', 'fwhm', 'integral'])
2417 df.insert(0, 'T', self.temperature)
2418 return df
2419
2420 def get_parameter(self, parameter):
2421 \text{H H H}2422 Return a parameter from the fit
2423 """"
2424 return self._parameter_mapping.get(parameter, None)
2425
2426 def plot(self, kind, parameters, *args, **kwargs):
2427 " "
2428 Plot the fit results
2429
2430 Parameters:
2431 -----------
2432 kind: str
2433 The kind of plot. Should be either "img" or "hist"
```

```
2434 parameters: str or list
2435 The parameter(s) to plot.
2436 *args: Optional arguments passed to plotting functions
2437 **kwargs: Optional keyword arguments passed to plotting
     functions
2438
2439 Returns:
2440 -------
2441 Returns the figure and axes generated by the plotting
     functions
2442 """"
2443 if parameters is None:
2444 parameters = ['Ep', 'Gfwhm', 'Lfwhm', 'integral']
2445 else:
2446 if isinstance(parameters, str):
2447 parameters = [parameters]
2448 else:
2449 parameters = list(parameters)
2450
2451
2452 if kind == ' img':
2453 fig, axes = plt.subplots(ncols=len(parameters),
     nrows=1, sharex=True, sharey=True)
2454 fig.suptitle(f'{self.name}')
2455 if len(parameters) == 1:
2456 axes = list([axes])
2457 kwargs['norm'] = kwargs.get('norm', SymLogNorm(0.01)
     )
2458 for ax, parameter in zip(axes, parameters):
2459 ax.imshow(self.get_parameter(parameter), *args,
     **kwargs)
2460 ax.set_title(f'{parameter}')
2461 elif kind == 'hist':
2462 fig, axes = plt.subplots(ncols=len(parameters),
     nrows=1)
2463 fig.suptitle(f'{self.name}')
2464 if len(parameters) == 1:
2465 axes = list([axes])
2466 df = self.dataframe
2467 for ax, parameter in zip(axes, parameters):
2468 sns.histplot(df, x=parameter, ax=ax, **kwargs)
2469 else:
2470 return NotImplementedError(f'Kind {kind} is not
     implemented')
2471 return fig, axes
2472
2473
```

```
2474 ################### A .ipynb file used to compile and run the
      algorithm
2475 %matplotlib qt
2476 import numpy as np
2477 import sys
2478 sys.path.append('c:\\Users\\krist\\OneDrive - NTNU\\Semestre\\10
        - 2023 V r \\Master\\Data handling\\fitting')
2479 import methods
2480 # import voigt_methods
2481 import splitLorentz_methods
2482 import pickle
2483 import pandas as pd
2484 from Model import e_0, hbar
2485 import experimental
2486 import plot_class
2487 import summation_and_deconvolve
2488 import analyse_results
2489 import seaborn as sns
2490 import matplotlib.pyplot as plt
2491 from functools import cache
2492 from tqdm import tqdm
2493 import MyFunc
2494 from scipy.stats import linregress
2495 %load_ext autoreload
2496 %autoreload 2
2497
2498 ########### New cell
2499 @cache
                                    # Convenient, but sort of
      hardcoded. The loading can and perhaps should have been dealt
        with in a more proper way, but it worked as a quick work
       around
2500 def load_data(temperatures, mask_num,approved_files):
                                    # overriding the function so that
       it can be rerunned multiple times, requires input as tuple
2501 return summation_and_deconvolve.load_data(list(temperatures)
       ,mask_num, list(approved_files))
2502
2503 ########### New cell
2504 # example
2505 import splitLorentz_methods
2506 import lorentzian_methods
2507 import volumeplasmon_methods
2508 import fano_methods
2509 # all_methods = splitLorentz_methods.all_methods[:12]
2510
2511 # all methods = voigt methods.all methods
```

```
2512 # all methods = volumeplasmon methods.all methods
2513 # all methods = [all methods[0]]
2514 # all_methods = [splitLorentz_methods.method1000]
2515
2516 # all methods = [splitLorentz methods.methodpreSplitLorentz]
2517 # all_methods = [splitLorentz_methods.methodpreFano ]
2518 # all_methods = [splitLorentz_methods.methodpreLorentz ]
2519 # all_methods = [splitLorentz_methods.methodpreVolume ]
2520 # all_methods = [splitLorentz_methods.method1000,
      splitLorentz_methods.method1001]
2521
2522 all_methods = splitLorentz_methods.tenseg[-4:]
2523 all_methods[0].compile()
2524
2525 ############## New cell - where the algorithm is ran after a
      pixel-wise scan
2526
2527 delta = 0 # To be removed
2528 narrow_linregress_interval = False
2529 for method in all_methods:
2530 print(f'Starting method {method.name}')
2531 exclude_scans = method.part2['exclude_scans']
2532 _,approved_files = analyse_results.get_numpy_arrays(**method
      .part1)
2533
2534 pre_segmentation_data = {}
2535 [23] = ['RM']2536 for T in _.keys():
2537 if T=='RM' :
2538 [23] = [T]2539 continue
2540 l1 = np.array([i[0] for i in approved_files])
2541 l2 = np.array([i[1] for i in approved_files])
2542 pre_segmentation_data[int(T)] =_[T]
2543
2544 pre_segmentation_data[int(T)] = _[T]
2545 # arrays=arrays_
2546 segments, mean_value,sigma_value, mask_num =
      summation_and_deconvolve.segment(pre_segmentation_data,
      pre plasmon = method.part1['components'][0],
      num_params_pre_segment=method.part1['num_params_pre_segment'
      ],**method.part2)
2547 temperatures = tuple(method.part2['temperatures'])
2548 experimental_data, offset,scale = load_data(temperatures,
      mask_num,tuple(approved_files))
2549 mask_num = min(maxk_name, 4)2550 # assert False
```

```
2551 ##### Skipping linear regression for pre-segmentation data
     ###########
2552 ################## Pre-segmentation ##############
2553 d = experimental data
2554 val = np.array(pre_seqmentation_data[23]).swapaxes(0,1).
     swapaxes(1, 2) [:,:,:mask_num]
2555
2556
2557 sh = (val.shape[0], val.shape[1], val.shape[2])
2558 x = 10 + np.arange(d[23].shape[-1]) * 0.010#Hardcoded
2559
2560 ################################################# Running for
      premethods
2561 if method.name[:3] == 'pre':2562 for T in tqdm(experimental_data.keys()):
2563 linreg = np.zeros(shape=sh, dtype=object)
2564 val = np.array(pre_segmentation_data[T]).swapaxes
     (0,1).swapaxes(1,2)[:,:,:mask_num]
2565 for i in range(sh[0]):
2566 for j in range(sh[1]):
2567 for k in range(sh[2]):
2568 if val[i,j,k,0] == 0:
2569 continue
2570 \#\text{lineg}[i,j,k] = \text{linegres}(d[T][i,j,k])J, MyFunc.model_function(x, xval[i,j,k])).rvalue**2
2571 if narrow_linregress_interval:
2572 raise NotImplementedError('Are you
     sure you dont want to change this?')
2573 delta = 1
2574 c = np.nanmean(val[:,:,:,0], where
      = (\text{val}[\,:\,,\,:\,,\,:\,,0] > 0))
2575 I = ((c-delta) < x) & (x < (c+delta)
     )
2576 linreg[i,j,k] = linregress(d[T][i,j,
     k][I], MyFunc.model_function(x[I], *val[i,j,k])).rvalue**2
2577 else:
2578 curve fitted interval = (method.
     part2['energy_interval'][0] < x) & (x < method.part2['
     energy_interval'][1])
2579 linreg[i,j,k] = linregress(d[T][i,j,
     k][curve_fitted_interval],MyFunc.model_function(x[
     curve_fitted_interval], *val[i,j,k])).rvalue**2
2580
2581 np.save(f'linregress_result\{method.name}
     _rvalueSquared_{T}'+narrow_linregress_interval*('narrowed'+
     str(delta)), linreq, allow pickle=True )
```

```
2582 continue
2583
2584
2585 ################### Filtering out empty segments
      ####################
2586 labels = {}
2587 for T in temperatures:
2588 labels[T] = []
2589 for i in range(segments[T].max()+1):
2590 if (seqments[T]==i).sum()!=0:
2591 labels[T].append(i)
2592 else:
2593 print(T,i)
2594 x = offset + np.arange(experimental_data[method.part2['
      temperatures' ] [0]].shape[-1]) *scale
2595 new_fit = summation_and_deconvolve.sum_and_deconvolve(
      experimental_data, segments, pre_segmentation_data, mask_num,
      labels, mean_value,x, array=pre_segmentation_data, **method.
      part2) # Dont really know why I take in the array twice???
2596 ################ Running curve fit ##################
2597 popt, pcov = summation and deconvolve.fit curves (new fit,x,
      mean value, labels, **method.part2) # inclusion of only
      eneries within energy interval taken care of in fit curves()
2598
2599 ################ Linear regression analysis ############
2600 d = new fit
2601 val = np.array(new fit[23])
2602
2603 # sh = (val.shape[0], val.shape[1], val.shape[2])
_{2604} x = 10 + np.arange(np.array(d[23]).shape[-1]) \star0.010
                  #Hardcoded
2605
2606 for T in tqdm(experimental_data.keys()):
2607 linreg = np.zeros(shape=np.array(new_fit[T]).shape[0],
      dtype=object)
2608 val = np.array(new_fit[T])
2609 for i in range(1, len(new_fit[T])):
                                                  # Skipping the
      0<sup>th</sup>2610 en_interval = (method.part2['energy_interval'][0] <
      x) & (x < method.part2['energy_interval'][1])
2611 linreg[i] = linregress(val[i][en_interval] ,MyFunc.
      model_function(x[en_interval], *popt[T][i])).rvalue**2
2612 # raise RunTimeError('Husk p bytte navn!')
2613 np.save(f'linregress_result\{method.name}_rvalueSquared_
      {T}'+(exclude_scans)*'_excluded_scans',linreg, allow_pickle=
      True )
```

```
2614
2615 ############### Visualize a plot ############
2616 # plt.figure()
2617 # plt.plot(x, new fit[200][3])
2618 # plt.plot(x, MyFunc.model function(x, *popt[200][3]))
2619 ########### Converting the results to a DataFrame to make
      plotting easier ############
2620 temp = np.array
      ([23,80,120,160,200,240,280,320,360,400,450,500])
2621 class_type = method.part2['class_type']
2622 df = pd.DataFrame()
2623 df_cov = pd.DataFrame()
2624 data={}
2625 data cov = {}
2626 for T in temp:
2627 covariance = np.diagonal(np.array(pcov[T]), axis1=1,
      axis2=2)
2628 if class_type == 'Fano':
2629 data[T] = plot_class.FanoSegmented(np.array(popt[T])
      , str(T), int(T)2630 data_cov[T] = plot_class.FanoSegmented(covariance,
      str(T), int(T))
2631 if class_type == 'SplitVoigt':
2632 data[T] = plot_class.SplitVoigtSegmented(np.array(
      popt[T], str(T), int(T))
2633 data_cov[T] = plot_class.SplitVoigtSegmented(
      covariance, str(T), int(T)2634 if class_type =='DerivativeLorentzian' or class_type=='
      SplitLorentzian':
2635 data[T] = plot_class.SplitLorentzSegmented(np.array(
     popt[T]),str(T), int(T))
2636 data_cov[T] = plot_class.SplitLorentzSegmented(
      covariance, str(T), int(T)2637 if class_type =='Voigt': #
      NOTE: Integral is not really integral as of now
2638 data[T] = plot_class.VoigtSegmented(np.array(popt[T
      \left]), str(T), int(T))
2639 data_cov[T] = plot_class.VoigtSegmented(covariance,
      str(T), int(T))
2640 if class_type =='VolumePlasmon' or class_type=='
      Lorentzian':
2641 data[T] = plot_class.VolumePlasmon(np.array(popt[T])
      , str(T), int(T)2642 data_cov[T] = plot_class.VolumePlasmon(covariance,
      str(T), int(T))
2643
2644
```

```
2645 df = df.append(data[T].dataframe, ignore index=True)
2646 df cov = df cov.append(data cov[T].dataframe,
      ignore_index=True)
2647 # unfiltered df = df.copy()
2648
2649
2650 ############ Filtering end-result ###############
2651 param_list = ['Ep', 'fwhm1', 'fwhm2'] # Split
      Lorentz
2652 if class_type=='Fano':
2653 param list = ['Ep', 'fwhm1']2654 if class_type == 'Voigt':
2655 param_list = ['Ep', 'Lfwhm']2656 if class_type == 'VolumePlasmon' or class_type == '
      Lorentzian':
2657 param_list = ['Ep', 'fwhm']
2658 for param in param_list:
2659 for T in temp:
2660 q\_low = df[(df['T'] == int(T))][param].quantile
       (0.1)
2661 q high = df[(df['T'] == int(T))][param].quantile
       (0.9)
2662 df cov = df cov[((df[param]>= q_low) & (df[param]
      \leq q high)) | (df['T']!=int(T)) ] # Has to be
      before the next line
2663 df = df[((df[param]>= q_low) & (df[param] <=
      q high)) | (df['T'] != int(T)) ]
2664 \# df cov = df cov[((df[param]>= q low) & (df[param
      ] \leq q_{\text{high}}) | (df['T']!=int(T)) ]
2665 \frac{1}{2665} \frac{1}{2} \frac{1}{2} \frac{1}{2} \frac{1}{2} \frac{1}{2} \frac{1}{2} \frac{1}{2} \frac{1}{2} \frac{1}{2} \frac{1}{2} \frac{1}{2} \frac{1}{2} \frac{1}{2} \frac{1}{2} \frac{1}{2} \frac{1}{2} \frac{1}{2} \frac{1}{2} \frac{1}{2} \frac{1}{2} q high)) | (df['T'] != int(T)) ]
2666 if (class_type=='SplitLorentzian' ) or (class_type=='
      DerivativeLorentzian' ):
2667 df['FWHM'] = (df['fwhm1'] + df['fwhm2'])/2 # add
      additional column for mean FWHM \quad # for Lorentzian split
2668 elif class_type == 'Fano':
2669 df['FWHM'] = df['fwhm1']
                                       # for Fano
2670 elif class_type == 'Voigt':
2671 df['FWHM'] = df['Lfwhm']
2672 elif class_type == 'VolumePlasmon' or class_type == '
      Lorentzian':
2673 df['FWHM'] = df['fwhm']
2674 else:
2675 raise NotImplementedError
2676 df['Resistivity'] = (e_0/hbar*df['Ep']**2/df['FWHM'])**-1
```

```
2677 df.to pickle('dataframes results\\'+method.name+'
       excluded scans' *exclude scans)
       save the method for future reference
2678 df cov.to pickle('dataframes results\\'+method.name+'
       excluded_scans'*exclude_scans+'_cov')
             # save the method for future reference
2679 f = open(f'dataframes_results\\' + method.name + '
       excluded_scans'*exclude_scans+'_part1.pkl', 'wb')
2680 pickle.dump(method.part1,f)
2681 f.close()
2682 f = open(f'dataframes results\\' + method.name + '
       excluded_scans'*exclude_scans+'_part2.pkl', 'wb')
2683 pickle.dump(method.part2,f)
2684 f.close()
2685 ############# Plot resistivity #############
2686 # plt.figure()
2687 # sns.scatterplot(df, x='T', y='Resistivity')
2688
2689
2690 """ summation and deconvolve.py"""
2691 import experimental
2692 from tqdm import tqdm, trange
2693 import numpy as np
2694 import matplotlib.pyplot as plt
2695 import logging
2696
2697 import sys
2698 sys.path.append('c:\\Users\\krist\\OneDrive - NTNU\\Semestre\\10
       - 2023 V r \\Master\\Data handling\\fitting')
2699 import signal_lines
2700 import Params
2701 import Model
2702 # import MyFunccopy
2703 from skimage.segmentation import slic
2704 import utils
2705
2706
2707 lowest ev = 10.
2708 temperatures = ['80','120','160','200','240','280','320','360','
      400','450','500']
2709
2710 def segment(arrays, pre_plasmon, num_params_pre_segment, **
      kwargs):
2711 """This function takes in the results and segments them.
       Class type is the class used pre-segmentation.
2712
```

```
2713 num_params_pre_segment is the number of parameters used for
      the curve fitting prior to segmentation.
2714 \frac{1}{2714} \frac{1}{2714}2715 class type = str(type(pre plasmon))[21:-2]
2716 ###################### Getting rid of outliers
      ######################
2717 if 'temperatures' in kwargs.keys():
2718 temp = kwargs['temperatures']
2719 else:
2720 temp = ['80','120','160','200','240','280','320','360','
      400','450','500']
2721 if 'filter_outliers_max' in kwargs.keys():
2722 filter_outliers_max = kwargs['filter_outliers_max']
2723 else:
2724 filter_outliers_max = None
2725 if 'filter_outliers_min' in kwargs.keys():
2726 filter_outliers_min = kwargs['filter_outliers_min']
2727 else:
2728 filter_outliers_min = None
2729 if 'additional_constraints' in kwargs.keys():
2730 additional_constraints = kwargs['additional_constraints'
      ]
2731 else:
2732 additional_constraints = False
2733 if 'pixels_per_segment' in kwargs.keys():
2734 pixels_per_segment = kwargs['pixels_per_segment']
2735 else:
2736 pixels_per_segment = 20
2737 if 'num_param' in kwargs.keys():
2738 num_param = kwargs['num_param']
2739 else:
2740 num param = 3 \# number of
       parameters to be included. Ended up with 1 for the thesis (i
      .e. only center) as this provided the best results
2741 if 'compactness' in kwargs.keys():
2742 compactness = kwargs['compactness']
2743 else:
2744 compactness = 1
2745
2746 mask = arrays[temp[0]][0][:,:,0] > 10 #
      To be removed
2747 mask_num = np.array([len(arrays[T]) for T in temp]).min()
                  #TODO: make the code susceptible for ragged
      arrays
2748
2749 segments = {}
2750
```

```
2751 n_sigma = kwargs['n_sigma']
          # sigma value for including/excluding pixels.
2752 # all pixels included in the
     analysis. Should be same for all known values when using
     SplitVoigt
2753
2754 mask = np.zeros(shape=(mask__.shape[0], mask__.shape[1],
     mask_num), dtype=bool) # img_sizeX, img_sizeY, number of
      scans
2755 mean_value = {}
2756 sigma value = {}
2757 = {}
2758 for k,T in enumerate(temp):
2759 mask = np.zeros(shape=(mask__.shape[0],mask__.shape
     [1], len(arrays[T])), dtype=bool) # img_sizeX, img_sizeY,
      number of scans
2760 # print(mask_num)
[1] = np.array(arrays[1];) .swapaxes(0,1) .swapaxes(1, 2)2762 \# for i in range(mask num):
2763 for i in range(len(arrays[T])):
2764 if (int(T), i) in utils.exclude and kwargs['
     exclude scans']:
2765 mask[:,:,i] = False
2766 print((T,i), 'excluded')
2767 continue
2768 if additional constraints:
2769 if class_type == 'SplitLorentzian':
2770 mask = (arrays[T][i][:,:,0] > 13 ) & (
     arrays[T][i][:,:,1] > 0.3) & (arrays[T][i][:,:,2] > 0.3) & (
     \arrows arrays[T][i][:,:,1] < 0.8) & (arrays[T][i][:,:,2] < 1.2)
2771 elif class_type == 'Fano':
2772 mask_ = (arrays[T][i][:,:,0] > 13 ) #& (
     array[T][i][:,:,1] > 0.3) & array[T][i][:,:,1] < 0.8)2773 elif class_type == 'Lorentzian':
2774 mask = (arrays[T][i][:,:,0] > 13 ) & (
     arrays[T][i][:,:,1] > 0.12775 elif class_type == 'VolumePlasmon':
2776 mask = (arrays[T][i][:,:,0] > 13 ) & (
     arrays[T][i][:,:,1] > 0.12777
2778
2779 else:
2780 mask_ = arrays[T][i][:,:,0] > 10
2781 mask[:, : , i] = mask ==12782 for param in range(num_params_pre_segment):
2783 arr = arrays[T][i][:,:,param]
```

```
2784 arr = arr[mask]
2785 if (filter_outliers_min is not None) and (
      filter outliers min is not None):
2786 mean value[(T,i,param)] = np.mean(np.sort(
     arr )[filter_outliers_min:-filter_outliers_max]) # excluding
     extreme outliers
2787 sigma_value[(T,i,param)] = np.std( np.sort(
     arr )[filter_outliers_min:-filter_outliers_max]) # excluding
     extreme outliers
2788 else:
2789 mean_value[(T,i,param)] = np.nanmean(arr,
     where=mask_)
2790 sigma_value[(T,i,param)] = np.nanstd( arr,
     where=mask_)
2791 mask[:,:,i] = mask[:,:,i] = mask[:,:,i] & (np.abs
      ((arr - mean_value [ (T, i, param) ])) < n_sigma*sigma_value[(T,
     i,param)] )
2792 valid_num_pixels = mask.sum()
2793 n_segements = int(valid_num_pixels/
     pixels_per_segment)
2794 segments[T] = slic([T][:,:,:,:]:num param], n segments=
     n_segements, compactness=compactness, mask=mask,
     enforce connectivity=kwargs['enforce connectivity'],
     min_size_factor=0.9)#, max_size_factor=1.4)
2795 print(T,f'C. valid_num_pixels={valid_num_pixels},
     n_segments={n_segements}; Result: n_segments={segments[T].max
      ()}, pixels_per_segment={valid_num_pixels/segments[T].max()}
     \prime)
2796 return segments, mean_value, sigma_value, mask_num
2797
2798
2799
2800 def load_data(temp, mask_num,approved_files):
2801 """Mask_num is to be removed"""
2802 import hyperspy.api as hs
2803 \# mask_num = min(mask_num, 4)
2804 T = temp
2805 last_index = 1000
2806 experimental data = {}
2807 for T in tqdm(temp):
2808 if (T == 23) or (T=='RM'):
2809 lowloss = []
2810 highloss = []
2811
2812 for i in range(1,12):
2813 # print(f'Checking {(T,i)}')
2814 if ('RM', i) not in approved files:
```

```
2815 logging.warning(f'Skipping{(T,i)}')
2816 continue
2817 lowloss.append(hs.load(r'Cambridge 7\S1 RMTemp)
      0.01s 58nmpixelSTEM SI'+str(i)+'.dm4')[-2])
      special note! The scans before were not good enough
2818 highloss.append(hs.load(r'Cambridge_7\S1_RMTemp
     \_ 0.01s\_58nmpixelSTEM SI'+str(i)+'.dm4')[-1])
      special note! The scans before were not good enough
2819 # logging.warning('Note to self: tar kun med
     scannene fom scan 6 for romtemperatur, mulig det blir ragged
     da')
2820 else:
2821 lowloss = []
2822 highloss= []
2823 for i in range(1,12):
2824 if (str(T), i) not in approved_files:
2825 logging.warning(f'Skipping{(T,i)}')
2826 continue
2827 lowloss .append(hs.load(r'Cambridge_7\S1_'+str(T
     )+'CTemp = 0.01s_{5}58nmpixel'+str(i)+' .dm4' [-2])# for i in
     range(1,mask_num+1)]
2828 highloss.append(hs.load(r'Cambridge_7\S1_'+str(T
     )+'CTemp 0.01s 58nmpixel'+str(i)+'.dm4')[-1])# for i in
     range(1,mask_num+1)]
2829 for l,h in zip(lowloss,highloss):
2830 l.align_zero_loss_peak(also_align=[h],
     show progressbar=False, print stats=False, signal range
     = (-1, 1, 1)2831 print(T,(highloss))
2832 scale = h.axes_manager['Energy loss'].scale
2833 experimental data[T] = np.array([h.isig[lower] ev:].isig
      [:last_index].data for h in highloss]).swapaxes(0,1).
     swapaxes(1,2)
2834 # logging.debug(T+ [h.isig[lowest_ev:].axes_manager['
     Energy loss'].offset for h in highloss])
2835 print(T,[h.isig[lowest_ev:].axes_manager['Energy loss'].
     offset for h in highloss])
2836 print(T,[h.isig[lowest_ev:].axes_manager['Energy loss'].
     scale for h in highloss])
2837 return experimental data, lowest ev, scale
2838
2839
2840 def sum_and_deconvolve(experimental_data,segments, arrays,
     mask num, labels, mean value, x, array=None, class type='
     SplitVoigt', **kwargs):
2841 ############ Summing the pixels and deconvolving
      #############
```

```
2842 from scipy.optimize import curve_fit
2843 import MyFunc
2844 import utils
2845 import hyperspy.api as hs
2846 if 'temperatures' in kwargs.keys():
2847 temperatures = kwargs['temperatures']
2848 if 'subtract_center' in kwargs.keys():
2849 subtract_center = kwargs['subtract_center']
2850 assert array is not None
2851 else:
2852 subtract center = False
2853 known params = {}
2854 offset = x[0]2855 scale = (x[-1]-x[0])/x.shape[0]2856 # class_type = str(type(plasmon))[21:-2]
2857 if class_type=='SplitVoigt':
2858 known_params = {'center': 0,
2859 'fwhm1' : 1,
2860 \qquad \qquad \qquad \qquad \qquad \qquad \qquad \qquad \qquad \qquad \qquad \qquad \qquad \qquad \qquad \qquad \qquad \qquad \qquad \qquad \qquad \qquad \qquad \qquad \qquad \qquad \qquad \qquad \qquad \qquad \qquad \qquad \qquad \qquad \qquad \qquad 2861 'frac' : 3,
2862 'area' : 4}
2863 if class_type=='Fano':
2864 known params = {'center': 0,
2865 \overline{\text{fwhm}} : 1,
2866 'area' : 2,
2867 'phi' : 3,
2868 'background' : 4}
2869 if 'FWHM' in kwargs.keys():
2870 FWHM = kwargs['FWHM'] #
      eV
2871 else:
2872 FWHM = 0.08
2873 deconv_func = signal_lines.gaussian((np.arange(x.shape[0])-x
      .shape[0]/2) * scale, 0, FWHM, 1) #Keep it centered2874 modifier = kwargs['modify']
2875 new_fit = {}
2876 for T in temperatures:
2877 # print(T)
2878 if T==23:
2879 zlp = hs.load(r'Cambridge 7\S1 RMTemp 0.01s_58nmpixelSTEM SI'+str(1)+'.dm4')[2]
2880 else:
2881 z1p = hs.load(r'Cambridge_7\SI_'+str(T)+'CTemp
      0.01s_58nmpixel'+str(1)+'.dm4')[2]
2882 zlp = np.roll(zlp.data[0,0,:x.shape[0]],300)
                                     # centerig the ZLP prior to
      deconvolution, but hardcoded, taken from vacuum
```

```
2883 new_fit[T] = []
2884 arr = np.array(arrays[int(T)]).swapaxes(0,1).swapaxes
     (1, 2) [:,:,:mask_num]
2885 for i in range(0, segments[int(T)].max()+1):
2886 if subtract center:
                              # Not used for end-results
2887 y = [2888 for j in range(experimental_data[T].shape[0]):
2889 for k in range (experimental data[T].shape
     [1]):
2890 for l in range (experimental data[T].
     shape[2]):
2891 if segments[T][j, k, l] != i:
2892 continue
2893 center = np.array(array[T]).swapaxes
     (0,1). swapaxes(1,2) [j,k,l,0].copy() # the center has
     index 0. TODO: this is not very convenient programming
2894 y.append(np.roll(experimental_data[T
     ][j,k,l], -int(np.round(center/scale)+500))) ## Adding same
     value for all pixels. Not supposed to find the center now
     anyway
2895
2896 y = np.array(y).mean(axis=0)
2897
2898 else:
2899 y = experimental_data[T][segments[T]==i].mean(
     axis=0).copy() # Take the mean over the
     pixels
2900 y -= np.median(np.roll(y,200)[200:2*200])
                                                  #
     Hardcoded. Median is taken for 10<E<12
2901 if modifier == 'fourier ratio':
                            # deconvolve the summed regions
2902 s = np.fft.ifft(utils.fourier_ratio(y,zlp,
     deconv_func))
2903 elif modifier == 'zero_loss':
2904 y += 2lp2905 s = np.fit.fit(np.fit.fit(zlp) *np.log(
     np.fft.fft(y)/np.fft.fft(zlp)))
2906 elif modifier == 'gaussian':
2907 y += 2lp2908 s = np.fft.ifft(np.fft.fft(deconv_func)*np.log(
     np.fft.fft(y)/np.fft.fft(zlp)))
2909 else:
2910 s = y
2911 new_fit[T].append(s.real)
2912 return new_fit
```

```
2913
2914
2915 def fit_curves(new_fit, x_, mean_value, labels, class type='
       SplitVoigt',**kwargs):
2916 ########### running the curve fit again ##############
2917 from scipy.optimize import curve_fit
2918 import MyFunc
2919 from tqdm import tqdm
2920 if class_type=='SplitVoigt':
2921 known_params = {'center': 0,
2922 \blacksquare \blacksquare \blacks2923 'fwhm2' : 2,
2924 'frac' : 3,
2925 'area' : 4}
2926 bounds = ([13.8,0,0,0,0,0],[16,3,3,1,1e5])2927 init_guess = [15,0.5,0.5,1,1e3]
2928 if class_type=='Fano':
2929 known_params = {'center': 0,
2930 \qquad \qquad \qquad \qquad \qquad \qquad \qquad \qquad \qquad \qquad \qquad \qquad \qquad \qquad \qquad \qquad \qquad \qquad \qquad \qquad \qquad \qquad \qquad \qquad \qquad \qquad \qquad \qquad \qquad \qquad \qquad \qquad \qquad \qquad \qquad \qquad 2931 'area' : 2,
2932 'phi' : 3,
2933 'background' : 4}
2934 bounds = ([14, 0, 0, -2*np, pi, 0], [16, 3, 1e6, 2*np, pi, 1])2935 init_guess = [15,0.2,2e2,1,0.5]
2936
2937 if (class_type=='SplitLorentzian') or (class_type=='
       DerivativeLorentzian'):
2938 known params = {'center': 0,
2939 'fwhm1' : 1,
2940 'fwhm2' : 2,
2941 'area' : 3}
2942 bounds = ([13.8, 0, 0, 0], [16, 3, 3, 1e5])2943 init_guess = [15,0.5,0.5,1e3]
2944 if class_type=='DerivativeLorentzian':
2945 init_guess = [15,0.5,0.5,1e1]
2946 if class_type=='Voigt':
2947 known_params = {'center': 0,
2948 'Gfwhm' : 1,
2949 'Lwhm' : 2,
2950 'area' : 3}
2951 bounds = ([13.8, 0, 0, 0], [16, 3, 3, 1e5])2952 init_guess = [15,0.1,0.5,1e3]
2953 if (class_type=='VolumePlasmon') or (class_type=='Lorentzian
       \prime):
2954 known params = {'center': 0,
2955 'fwhm' : 1,
2956 'area' : 2}
```

```
2957 bounds = ([13.8, 0, 0], [16, 3, 1e5])2958 init quess = [15,0.5,1e3]2959
2960 weight = kwargs['weighted']
2961 popt = {}
2962 pcov = {}
2963 for T in tqdm(new_fit.keys()):
2964 popt[T] = []
2965 pcov[T] = []
2966 for i, y in enumerate(new_fit[T]):
2967
2968 try:
2969 if i not in labels[T] or i ==0:
                         # dont include the 0th as it is all
     the pixels that were excluded from the scans
2970 raise RuntimeError
2971
2972 if kwargs['num_bin'] != -1:
\gamma = np.histogram(x_,weights=y_, bins =
     kwargs['num_bin'])[0]
\alpha = np.histogram(x,weights=y, bins =
     kwargs['num_bin'])[1][:-1]
2975
2976 else:
2977 y = y_.copy()
2978 x = x_{c} \cdot \text{copy}(x)2979
2980 en_interval = (kwargs['energy_interval'][0] < x)
      & (x < kwargs['energy_interval'][1])
2981 x = x[en interval]
                                       # Not considering
     what is outside of the pre-defined energy interval
2982 y = y[en_interval]
                                       # Not considering
     what is outside of the pre-defined energy interval
2983 if True:
2984 # print(kwargs['derivative'])
2985 if kwargs['derivative'] or class_type=='
     DerivativeLorentzian': # TODO: fix all weighting
     specifications
2986 if class_type != 'DerivativeLorentzian':
2987 raise NotImplementedError
2988 y = 0 utils.derivative(y, x)
2989 if weight:
2990 logging.warning('Taking the weighted
      fit of a derivative.')
2991 sigma = 1/y**2*weight1*(not weight)
```
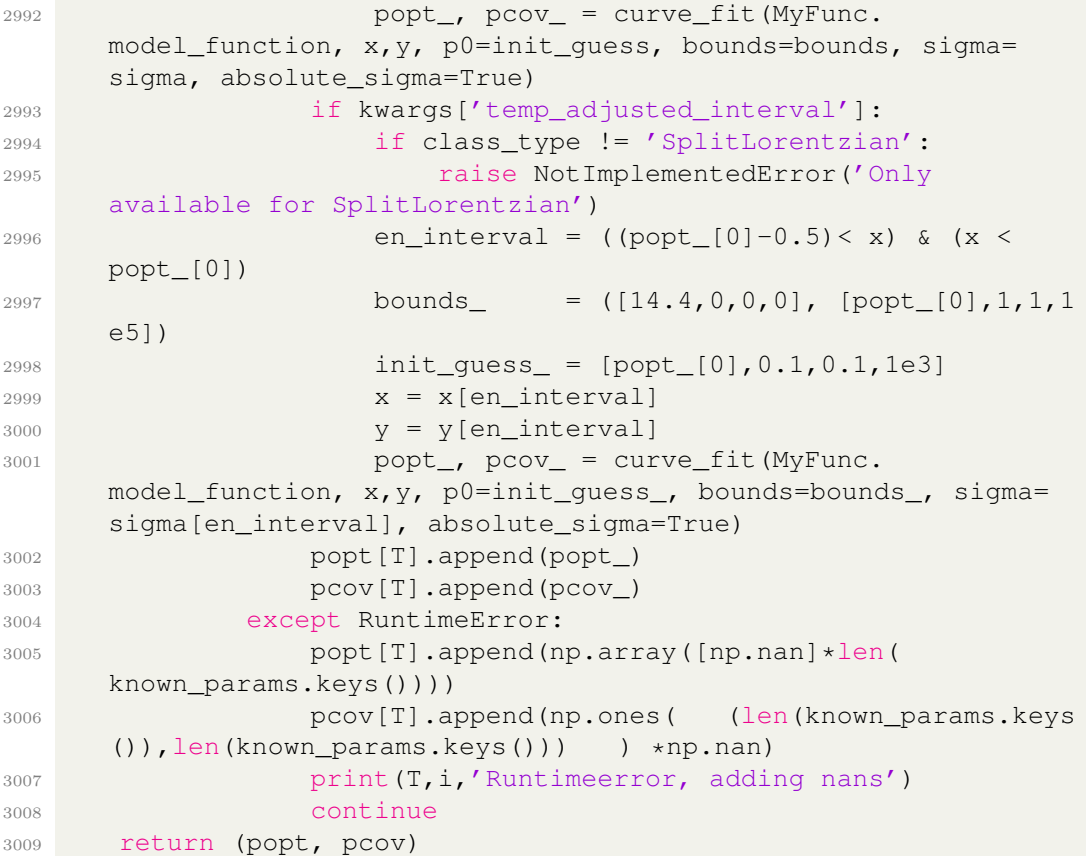

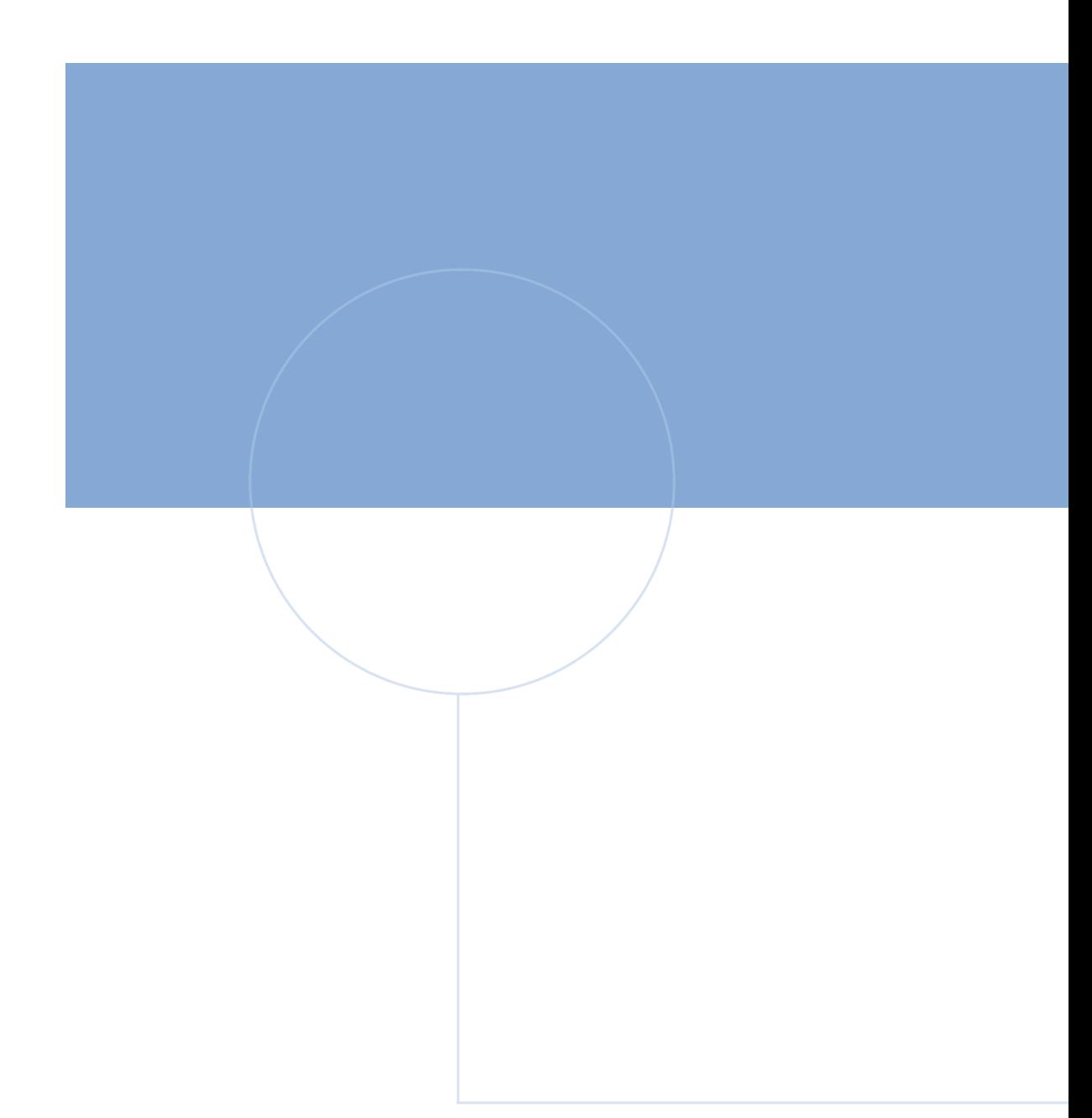

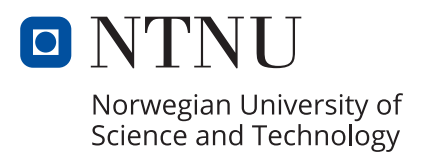